# **Využití generativní umělé inteligence pro podporu technického vzdělávání**

Bc. Ondřej Libosvár

Diplomová práce 2024

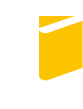

Univerzita Tomáše Bati ve Zlíně Fakulta aplikované informatiky

Univerzita Tomáše Bati ve Zlíně Fakulta aplikované informatiky Ústav informatiky a umělé inteligence

Akademický rok: 2023/2024

# ZADÁNÍ DIPLOMOVÉ PRÁCE

(projektu, uměleckého díla, uměleckého výkonu)

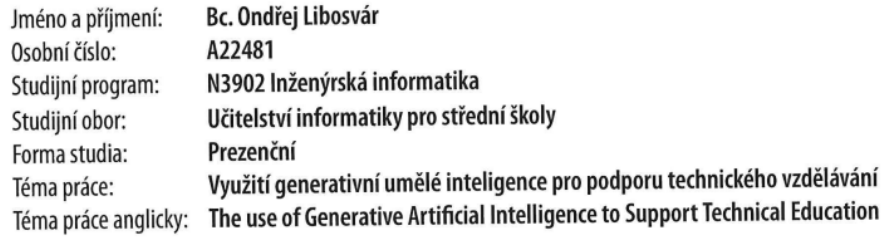

# Zásady pro vypracování

- 1. Vytvořte literární rešerši na téma generativní umělá inteligence (GAN).
- 2. Popište současné dostupné nástroje GAN.
- 3. Navrhněte využití GAN jako nástroje pro poporu technického vzdělávání.
- 4. Vytvořte sadu pracovních listů s využitím GAN.
- 5. Ověřte využitelnost vytvořených pracovních listů na vybrané škole.

Forma zpracování diplomové práce: tištěná/elektronická

#### Seznam doporučené literatury:

- 1. FOSTER, David, 2019. Generative deep learning: teaching machines to paint, write, compose, and play. Beijing: O'Reilly. ISBN 978-1492041948.
- 2. GOODFELLOW, Ian; BENGIO, Yoshua a COURVILLE, Aaron, [2016]. Deep learning. Adaptive computation and machine learning (MIT Press). Cambridge: MIT Press. ISBN 978-0262035613.
- 3. RUSSELL, Stuart J. a NORVIG, Peter, [2022]. Artificial intelligence: a modern approach. Fourth edition. Pearson series in artificial intelligence. Harlow: Pearson. ISBN 12-924-0113-3.
- 4. REESE, Byron, 2018. The Fourth Age: Smart Robots, Conscious Computers, and the Future of Humanity.
- 5. Generování obrázků umělou inteligencí, 2023. Online. Sítě v hrsti. Dostupné z: https://sitevhrsti.cz/generovani-obrazku-umelou-inteligenci/. [cit. 2023-11-11].
- 6. Jednoduchá tvorba pracovních listů třeba pro vzdělávání na dálku, 2020. Online. Metodický portál RVP.CZ. Dostupné z: https://clanky.rvp.cz/clanek/k/z/22458/JEDNODUCHA-TVORBA-PRACOVNICH-LISTU-TREBA-PRO-VZDELAVANI--NA-DALKU.html. [cit. 2023-11-11].

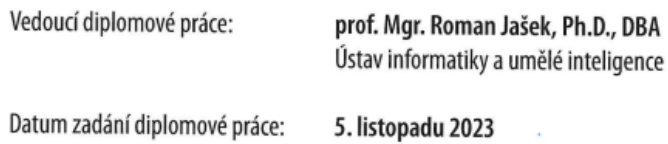

Termín odevzdání diplomové práce: 13. května 2024

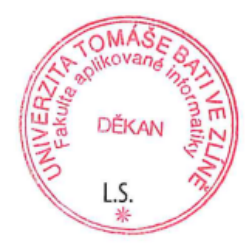

doc. Ing. Jiří Vojtěšek, Ph.D. v.r. děkan

prof. Mgr. Roman Jašek, Ph.D., DBA v.r. ředitel ústavu

Ve Zlíně dne 5. ledna 2024

# Jméno, příjmení: Bc. Ondřej Libosvár Název diplomové práce: Využití generativní umělé inteligence pro podporu technického vzdělávání Prohlašuji, že

- beru na vědomí, že odevzdáním diplomové práce souhlasím se zveřejněním své práce  $\bullet$ podle zákona č. 111/1998 Sb. o vysokých školách a o změně a doplnění dalších zákonů (zákon o vysokých školách), ve znění pozdějších právních předpisů, bez ohledu na výsledek obhajoby;
- beru na vědomí, že diplomová práce bude uložena v elektronické podobě v univerzitním informačním systému dostupná k prezenčnímu nahlédnutí, že jeden výtisk diplomové práce bude uložen v příruční knihovně Fakulty aplikované informatiky Univerzity Tomáše Bati ve Zlíně;
- byl/a isem seznámen/a s tím. že na moji diplomovou práci se plně vztahuje zákon č.  $\bullet$ 121/2000 Sb. o právu autorském, o právech souvisejících s právem autorským a o změně některých zákonů (autorský zákon) ve znění pozdějších právních předpisů, zejm. § 35 odst.  $3:$
- beru na vědomí, že podle § 60 odst. 1 autorského zákona má UTB ve Zlíně právo na  $\bullet$ uzavření licenční smlouvy o užití školního díla v rozsahu § 12 odst. 4 autorského zákona:
- beru na vědomí, že podle § 60 odst. 2 a 3 autorského zákona mohu užít své dílo  $\bullet$ diplomovou práci nebo poskytnout licenci k jejímu využití jen připouští-li tak licenční smlouva uzavřená mezi mnou a Univerzitou Tomáše Bati ve Zlíně s tím, že vyrovnání případného přiměřeného příspěvku na úhradu nákladů, které byly Univerzitou Tomáše Bati ve Zlíně na vytvoření díla vynaloženy (až do jejich skutečné výše) bude rovněž předmětem této licenční smlouvy;
- beru  $na$ vědomí. že pokud bylo  $\mathbf{k}$ vypracování diplomové práce  $\bullet$ využito softwaru poskytnutého Univerzitou Tomáše Bati ve Zlíně nebo jinými subjekty pouze ke studijním a výzkumným účelům (tedy pouze k nekomerčnímu využití), nelze výsledky diplomové práce využít  $ke$ komerčním účelům:
- beru na vědomí, že pokud je výstupem diplomové práce jakýkoliv softwarový produkt, považují se za součást práce rovněž i zdrojové kódy, popř. soubory, ze kterých se projekt skládá. Neodevzdání této součásti může být důvodem k neobhájení práce.

# Prohlašuji,

- že jsem na diplomové práci pracoval samostatně a použitou literaturu jsem citoval. V případě publikace výsledků budu uveden jako spoluautor.
- že odevzdaná verze diplomové práce a verze elektronická nahraná do IS/STAG jsou totožné.

Ve Zlíně, dne 6.5.2024

Bc. Ondřej Libosvár v.r. podpis studenta

# **ABSTRAKT**

Účelem této diplomové práce je seznámit čtenáře s problémem umělé inteligence, její historií a vývojem, vznikem generativní umělé inteligence a její následnou implementací do vzdělávacích procesů. Součástí teoretické části je také přehled aktuálně dostupných nástrojů generativní AI a jejich využití. V praktické části se čtenář seznámí s tématikou pracovních listů a jejich tvorbou a v neposlední řadě také s problematikou tvorby dotazníků a jejich vyhodnocením.

Klíčová slova: Umělá inteligence, Generativní umělá inteligence, Adversariální sítě, Neuronové sítě, Hluboké učení, Pracovní listy

# **ABSTRACT**

The purpose of this thesis is to familiarize the readers with the issue of artificial intelligence, its history and development, the emergence of generative artificial intelligence, and its subsequent implementation into educational processes. The theoretical part also includes an overview of currently available generative AI tools and their utilization. In the practical section, the reader will be introduced to the topic of worksheets and their creation, and last but not least, to the issue of questionnaire design and evaluation.

Keywords: Artificial Intelligence, Generative Artificial Intelligence, Generative Adversarial Networks, Neural Networks, Deep Learning, Worksheets

Děkuji panu Prof. Mgr. Romanu Jaškovi Ph.D., DBA za ochotu spolupracovat se mnou na této diplomové práci.

"*Per Aspera Ad Astra"*

Prohlašuji, že odevzdaná verze bakalářské/diplomové práce a verze elektronická nahraná do IS/STAG jsou totožné.

Bc. Ondřej Libosvár

# **OBSAH**

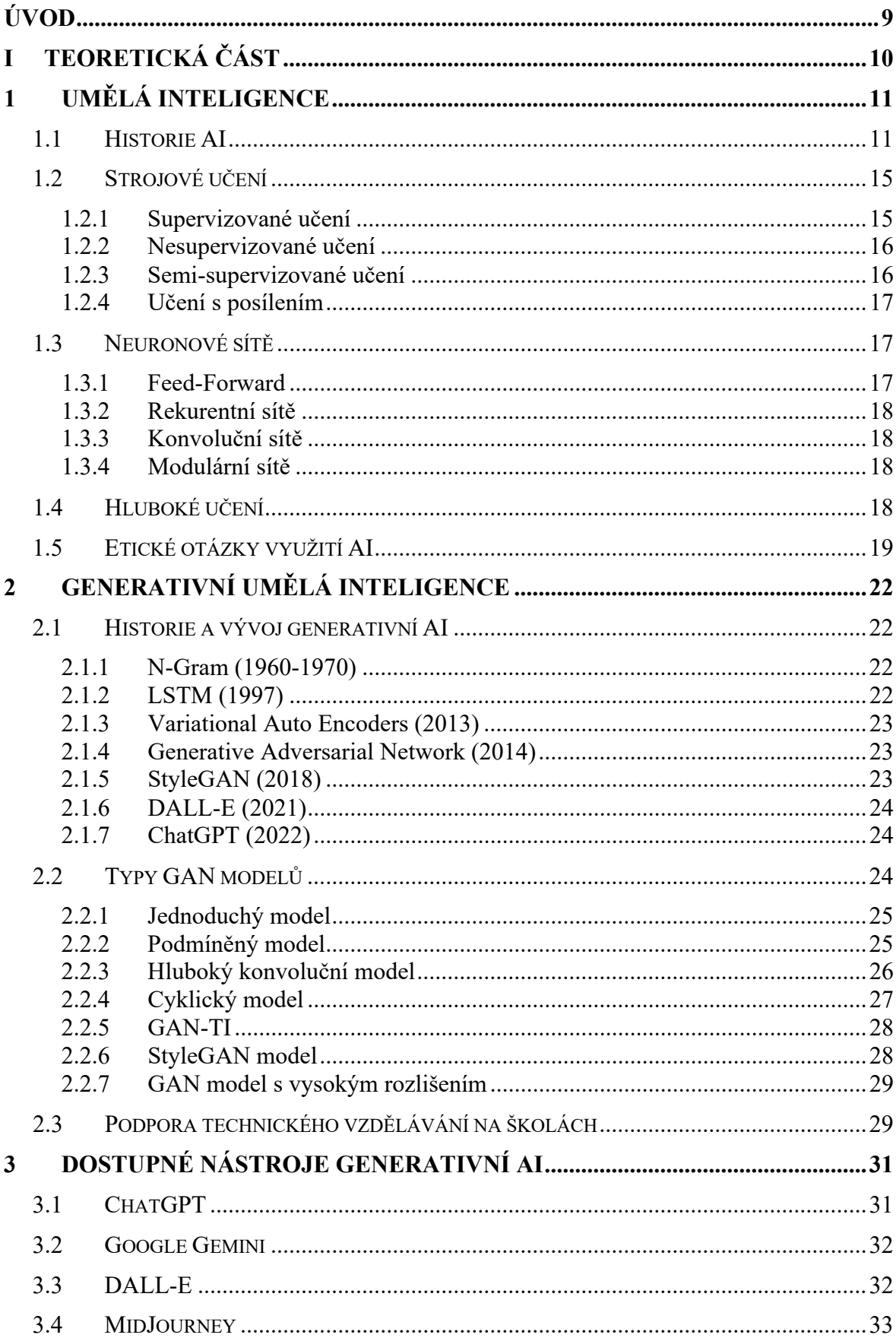

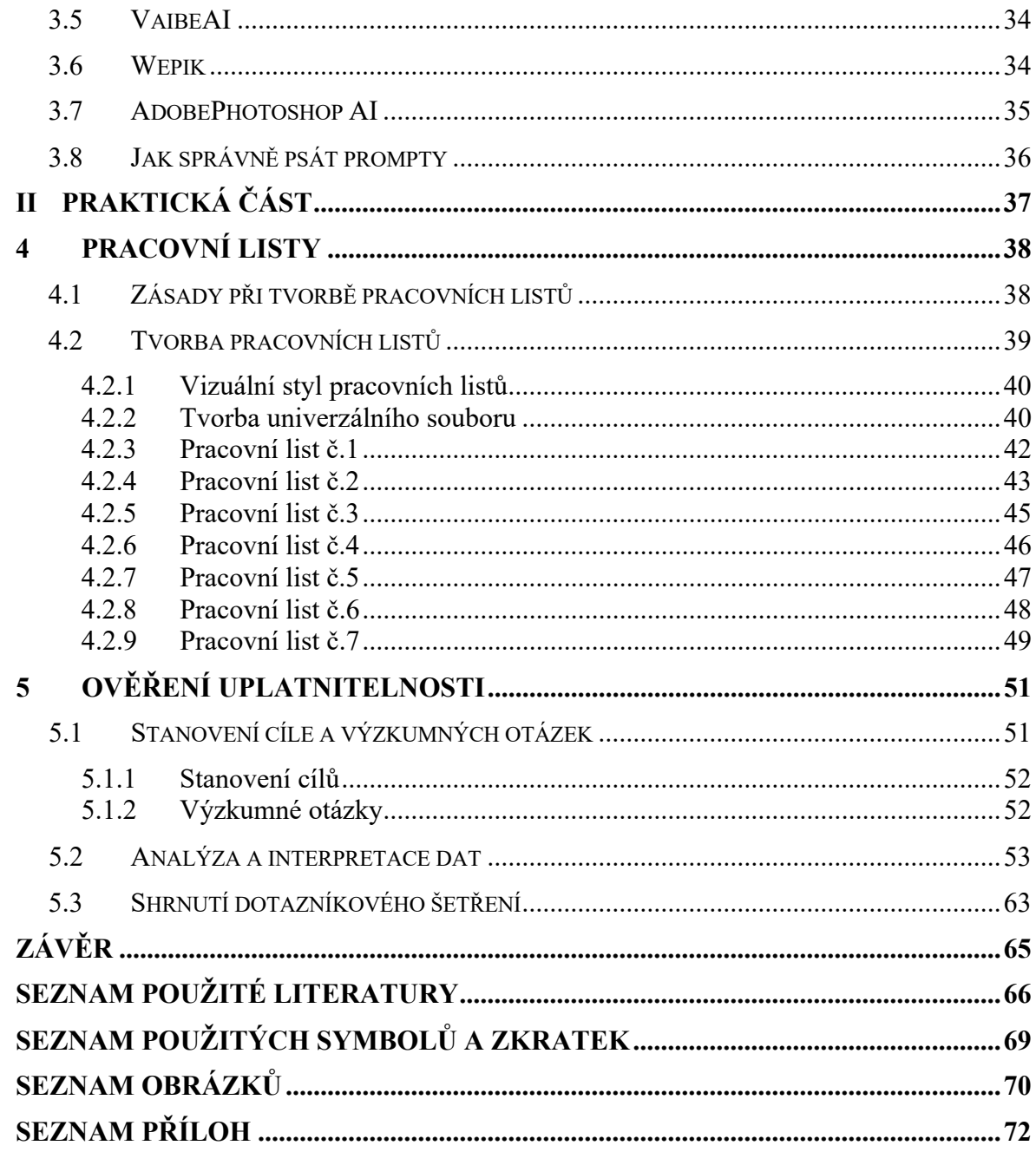

# <span id="page-8-0"></span>**ÚVOD**

Tato diplomová práce zkoumá možnosti využití generativní umělé inteligence (GAN) k podpoře technického vzdělávání a zlepšení učebních procesů ve školách a výzkumných institucích. S rychlým pokrokem technologií a automatizací se mění i nároky na pracovníky v technických oborech, což klade důraz na nutnost získání dovedností a znalostí odpovídajících modernímu průmyslu a digitálnímu prostředí. V dnešní době není dostačující pouze poskytovat studentům technické znalosti, ale je rovněž nezbytné vést je k tvůrčímu myšlení a inovativnímu přístupu k řešení problémů. V této souvislosti nabízí generativní umělá inteligence široké možnosti aplikace v oblasti vzdělávání.

Generativní umělá inteligence, zvláště ve formě GANů, umožňuje tvorbu interaktivních vzdělávacích materiálů, simulaci reálných situací a personalizaci učebních procesů. Její potenciál v technickém vzdělávání spočívá zejména v schopnosti vytvářet autentické vizuální a textové materiály, které mohou poskytnout studentům praktické zkušenosti s reálnými problémy a situacemi. Důležitou součástí této práce je proto důkladné zkoumání možností využití GANů v různých aspektech technického vzdělávání a následné navržení konkrétních metod a nástrojů pro efektivní implementaci této technologie ve výuce.

Jakožto prostředek pro ověření znalostí o generativní umělé inteligenci, a také o vhodných výukových materiálech na toto téma, byl sestaven dotazník, který byl následně distribuován na střední školu. Tento dotazník je jedním z hlavních cílů této diplomové práce, stejně tak jako pracovní listy, které byly s dotazníkem distribuovány. Tyto pracovní listy mají za cíl rozvíjet technické myšlení žáků a zlepšit tak jejich postavení na trhu práce.

## TEORETICKÁ ČÁST I.

# <span id="page-10-0"></span>**1 UMĚLÁ INTELIGENCE**

Umělá inteligence (z angl. artificial intelligence, zkráceně AI) je v různých formách v dnešní době součástí téměř každé aplikace počínaje chatbotem na e-shopu a software pro rozpoznávání obličejů konče. Mezi její nepopiratelné výhody patří určitě její dostupnost a relativní přesnost, kdy je schopná téměř plně nahradit v některých úkonech lidskou práci.  $[1]$ [2]

## <span id="page-10-1"></span>**1.1 Historie AI**

Ač se to na první pohled nezdá, umělá inteligence je tady s námi poměrně dlouhou dobu. Jako první zmínku o "umělé inteligenci" lze datovat popis Golema, tedy hliněné sochy, která po vložení šému začne fungovat jako jakýsi robot. Tuto zmínku lze datovat již do doby 6.století před našim letopočtem, v českých zemích však známe spíše pověsti, ve kterých se golem objevuje po boku panovníka Rudolfa II. [3][4]

Tužba, nebo, chceme-li, možná fascinace, věcmi, které se chovají jako lidé, ale lidmi nejsou, tady byla i nadále, proto ve 20.letech 20.století vzniká také dílo Karla Čapka R.U.R, ve které se také prvně objeví slovo robot. Dílo jen podtrhuje úžas, který lidé vedli a vedou právě k tomuto tématu, kterým je umělá lidská inteligence a její použití pro další účely. Tento úžas lze také chápat jako jistou formu skepse, která pramení z obav, že jednoho dne budou roboti vládnout světu a celý koloběh využívání robotů pro vlastní potřebu se otočí, tedy lidé budou sloužit robotům. [3][4][6]

Umělá inteligence se stala předmětem zkoumání téměř okamžitě po vyvinutí prvních počítačů, nicméně termín umělá inteligence dosud nebyl znám. První použití tohoto slova lze datovat do roku 1956. Nicméně, prvnímu označení předcházelo pár událostí, které formoval tento pojem do všeobecnější roviny. První takovou událost í bylo vytvoření počítače, který dokázal simulovat deskovou hru Dáma. Tento počítač byl vyroben a naprogramován v roce 1952. O dva roky později, v roce 1954, umělá inteligence od IBM dokázala překládat pár vybraných vět z anglického jazyka do ruského. V již zmíněném roce 1956 se konala konference v Dartmouthu, kterou pořádali John McCarthy a Marvin Minsky. Účast na konferenci nebyla úplně podle představ pořadatelů, nicméně, mezi všemi zúčastněnými panovalo nadšení, že umělá inteligence, ve formě, v jaké ji známe dnes, je dosažitelná. Pojem Umělá inteligence tak dále formoval vývoj technologií v následujících dekádách. V roce 1959 definoval Arthur Samuel také termín strojové učení, které pojem Umělá inteligence uvádí jako algoritmus, který automaticky pochopí svá data a dalším vývojem a učením se sám zdokonaluje. [3][4][6]

Během těchto tzv. zlatých let umělé inteligence, které byly poháněny ještě z dobíhajících vývojů po druhé světové válce vznikl historicky první chatbot s názvem ELIZA. Tento chatbot měl simulovat roli terapeuta a na první pohled působil velmi věrohodně. Jedná se však o soubor předem definovaných pravidel a odpovědí, a právě díky tomu je chatování poměrně přesvědčivé. [3][4][6]

Po tomto "zlatém věku" však následovalo takzvané období první AI zimy, kdy se AI implementovala hlavně do odvětví medicíny, pro řešení algebraických problémů nebo pro simulování a prokazování složitých matematických vět. AI se tak pohybovala hlavně v laboratorním prostředí a do běžného užití se nedostala, s největší pravděpodobností se tak stalo z důvodu nedostatečných finančních a technických prostředků. [3][4][6]

Toto období bylo přerušeno kolem roku 1980, kdy se objevily tendence na obnovení masivního vývoje umělé inteligence. Konkrétně se jednalo o firmu Digital Equipment Corporations a jejich stroj R1, která v podstatě ukončila první AI zimu, neboť investovala velké finanční částky pro komerční výpočetní systémy. Dalším impulzem pro obnovení činnosti okolo AI bylo japonské ministerstvo mezinárodního obchodu, které v roce 1982 spustilo projekt vývoje počítače, jehož výkon by se měl blížit superpočítači a měl by pracovat na vývoji AI. Reakcí na to bylo podpoření vývoje AI vládou USA. Vznikly firmy specializované na vývoj AI, jednalo se např. o Lisp Machines nebo Symbolics, které vyvíjí specializovaný software a hardware právě pro zkoumání a vývoj umělé inteligence. Rychlým vývojem technologií se však začaly objevovat nové a levnější technologie a v kombinaci s krachem Lisp Machine Market se tak vývoj umělé inteligence opět na čas zastavil a následovala druhá AI zima. [3][4][6]

V 90.letech minulého století se vývoj umělé inteligence opět částečně obnovil. Během Války v zálivu americká armáda vyvinula a nasadila do provozu systém DART, který řídil logistiku a plánování zásob pro své jednotky. Také Japonsko se posunulo ve vývoji umělé inteligence, avšak opačným směrem, ukončilo finanční podporu projektu FGCS, neboli počítačový systém páté generace, který zahájila v přechozím desetiletí, neboť nesplnil očekávání, která byla prezentována při spuštění projektu. V roce 1997 byl také učiněn zásadní přelom v aplikaci umělé inteligence do normálního života, strojem Deep Blue od společnosti IBM byl poražen úřadující mistr v šachu Garry Kasparov. [3][4][6]

Po přelomu tisíciletí tempo vývoje umělé inteligence nabralo na rychlosti, např. v roce 2002 byl do prodeje uveden vůbec první robotický vysavač společnosti iRobot, který se umí samovolně pohybovat v prostoru a mapuje jej. V těchto letech vzniká také první autonomní auto, které nese název STANLEY. Toto vozidlo bylo vyrobeno pro soutěž pod záštitou DARPA, tedy pod Agenturou ministerstva obrany pro pokročilé výzkumné projekty vlády USA. Konstrukce vozidla byla postavena na Volkswagenu Tuareg a zadání tohoto závodu bylo vytvořit vozidlo, které absolvuje trať dlouhou 132 mil Nevadskou pouští. Toto prostředí mělo simulovat bojové nasazení amerických vozidel na nepřátelském území, neboť americký Kongres se rozhodl financovat tento vývoj tak, aby v roce 2015 byla třetina bojových vozidel autonomních. V stejném roce, v jakém byl vytvořen autonomní vůz STANLEY, americká vláda a armáda také investovala do firem jako jsou Boston Dynamics a iRobot s vidinou, že se tímto směrem budou vyvíjet nová bojová zařízení. [3][4][5][6]

Vzhledem k rozvíjejícímu se trhu s mobilními zařízeními bylo téměř jisté, že dojde také k posunu v tomto odvětví. Stalo se tak v roce 2008, kdy Google představil pokročilou funkci pro rozpoznávání hlasu a její následný přepis na text. V témže roce vyšel také velmi úspěšný mobilní telefon od firmy Apple, konkrétně se jednalo o model iPhone 3G a právě pro tento operační systém byla funkce převodu řeči na text představena v podobě aplikace, která se dala to telefonu nainstalovat. Pouze o pár let později, v roce 2010, světlo světa spatřila další funkce, která se v zařízeních od Apple přechovává dodnes, řeč je o virtuální asistence Siri. Siri již ze začátku pracovala s pokročilou umělou inteligencí, uměla a samozřejmě stále umí předčítat titulky zpráv, výsledky sportovních utkání, otevírat aplikace nebo nastavit minutku, vše za pomocí hlasu a bez nutnosti fyzické interakce uživatele. [3][4][6]

Od této chvíle události nabraly rychlý spád, dá se s trochou nadsázky říct, že každé dva roky vyšlo svým způsobem něco převratného, co posunulo vývoj umělé inteligence mílovými kroky dopředu. V roce 2012 např. Andrew Y.Ng., zakladatel Google Brain Deep Learning, vytvořil neuronovou síť, která jako svou tréninkovou sadu používala přes 10 milionů videí, umístěných na platformě YouTube. Tato neuronová síť se naučila rozpoznat tvar kočky bez toho, aby věděla, jak kočka vypadá. Tento čin vzbudil zájem veřejnosti a také investorů, kteří se rozhodli, že budou do vývoje neuronových sítí a umělé inteligence obecně, investovat své prostředky a vývojáři tak měli možnost opět posouvat představy, které doteď znali pouze ze Sci-Fi, do reálných rozměrů. Díky rychlému vývoji mohla také společnost Google představit své autonomní vozidlo, které jako první splnilo státní řidičské zkoušky a stalo se tak vůbec prvním autonomním vozidlem, které mohlo bez řidiče na cestu. Tento projekt, později nazvaný Waymo, se posléze začal nabízet jako taxi služba, kdy si lidé ve Phoenixu mohli objednat odvoz právě těmito autonomními vozidly po městě. [3][4][6]

Vývoj nových technologií, mezi kterými je i IoT, tedy česky internet věcí, dochází ke všeobecné digitalizaci produktů denních potřeb. Proto na trh v roce 2014 přichází domácí asistent od firmy Amazon, který se nazývá Alexa. Jedná se v podstatě o jakýsi první pilíř nastávajícího trendu domácí automatizace, kdy všechny zařízení v domácnosti spolu komunikují skrze internet a svůj protokol a uživatel je schopen, pouze za pomocí jednoduchých hlasových příkazů, ovládat např. světla na chodbě nebo termohlavice topení. Celé zařízení Amazon Alexy funguje na principu předem daných příkazů, ale taky na odpozorování chování uživatelů. [3][4][6]

Vývoj se také odehrál na poli humanoidních robotů. V roce 2016 byl světu představen humanoid Sophia od firmy Hanson Robotics. Tento humanoid byl schopen rozpoznat obličeje, dokázal mluvit a dokázal také reprodukovat výrazy ve tváři. Sophia dokázala také vést debatu nad tématy jako je počasí nebo robotika, ovšem je třeba zmínit, že se jednalo o témata, která byla pro Sophii předem nadefinovaná, tudíž se jedná spíše o umělou inteligenci nižší úrovně. Sophie byla také první humanoid, který dostal státní občanství, konkrétně se jednalo o občanství v Saudské Arábii. [3][4][6]

Téměř jako přelomové se může zdát vytvoření textového modelu GPT 3.0. Na svědomí ji má firma OpenAI, která právě tento model v roce 2020 představila. Jedná se o model, který je schopen v naturálním lidském jazyce generovat texty. Vývoj této inteligence přetrvává dodnes a více o ní se bude psát dále v této práci. V následujících letech OpenAI vyvinulo i platformu DALL-E, díky které je uživatel schopen pomocí slovního spojení vygenerovat obrázek. V prvních verzích byly tyto obrázky nepříliš pěkné, s postupem času však DALL-E nasbíral dostatek dat pro téměř realisticky generované obrázky. Také byl v roce 2022 spuštěn chatbot ChatGPT 3.0, postavený na modelu GPT. Tento chatbot si získal mezi uživateli velkou podporu, za pár měsíců měl přes 100 milionů uživatelů. Následně v roce 2023 byl také uveden pokročilejší model ChatGPT 4.0. [3][4][6]

Souběžně s ChatGPT byl také uveden chatbot Bard od Google, který je směřován více na odborné texty, kdy ke každému vygenerovanému textu přidá i zdroje, ze kterých čerpal. Konkurenci také může potenciálně tvořit umělá inteligence integrovaná do webového prohlížeče Bing od Microsoftu, ovšem zde je třeba říct, že tato integrace vychází z modelu ChatGPT 4.0. [3][4][6]

# <span id="page-14-0"></span>**1.2 Strojové učení**

Strojové učení je část umělé inteligence, která se soustředí na schopnost počítačů učit se z dat a zlepšovat své schopnosti s nabytou zkušeností, místo aby byly explicitně programovány. V tomto procesu jsou algoritmy trénovány na identifikaci vzorů a souvislostí v rozsáhlých souborech dat a na základě této analýzy činí nejlepší rozhodnutí a předpovědi. S používáním se aplikace strojového učení zlepšují a stávají se přesnějšími, když mají k dispozici více dat. Tyto modely a algoritmy jsou navrženy tak, aby počítače byly schopny "učit se" z dat a zlepšovat své výkonnosti s nabytou zkušeností, místo aby byly explicitně programovány pro konkrétní úkoly. [7][8][9]

Existují různé typy strojového učení, z nichž každý se zaměřuje na jiný aspekt dat a výsledků. Supervizované učení se zabývá tréninkem modelů na základě označených dat, kde je každý vstup spárován s odpovídajícími výstupy. Nesupervizované učení se zaměřuje na hledání vzorů a struktur v neoznačených datech, zatímco semi-supervizované učení kombinuje prvky obou přístupů. Učení s posílením zahrnuje proces, kde stroj se učí provádět akce tak, aby maximalizoval svou odměnu ve specifickém prostředí. [7][8][9]

V každém z těchto přístupů se používají různé algoritmické techniky a modely, které se vyvíjejí a zdokonalují v souladu s novými požadavky a daty. Algoritmy strojového učení mají za úkol klasifikovat data, hledat vzory, provádět predikce a rozhodovat na základě analyzovaných informací. Kombinace těchto algoritmů a přístupů může vést k dosažení maximální přesnosti a efektivity při zpracování komplexních a nejistých datových sad. [7][8][9]

## <span id="page-14-1"></span>**1.2.1 Supervizované učení**

Supervizované učení představuje první ze čtyř modelů strojového učení. V rámci algoritmů supervizovaného učení je stroj učen pomocí vzorů. Modely supervizovaného učení sestávají z dvojic "vstup" a "výstup", kde je výstup označen s požadovanou hodnotou. Například, pokud cílem je, aby stroj rozlišoval mezi sedmikráskami a violkami, jedna dvojice vstupních dat obsahuje obrázky obou květin. Pro danou dvojici je cílem vybrat sedmikrásku, a tak je předem označena jako správná odpověď.[10][11]

Systém postupně zpracovává trénovací data pomocí algoritmů a začíná odhalovat korelace, rozdíly a další logické aspekty až do doby, kdy dokáže samostatně předpovídat odpovědi na otázky typu sedmikrásky či violky. Je to stejný princip, jako když dáte dítěti sadu úkolů spolu s klíčem k odpovědím a požádáte ho, aby vysvětlilo, proč postupovalo právě takto. Modely supervizovaného učení se využívají v mnoha aplikacích, s nimiž denně přijdeme do styku, například v doporučovacích systémech pro produkty či v aplikacích pro analýzu dopravy, jako je třeba Waze, která předpovídá nejrychlejší trasu v různých časech dne. [10][11]

## <span id="page-15-0"></span>**1.2.2 Nesupervizované učení**

V tomto přístupu neexistuje explicitní, předem definovaný, klíč s odpověďmi. Stroj zpracovává vstupní data, která často nejsou označena ani strukturována, a začíná odhalovat vzory a korelace mezi nimi s pomocí všech dostupných informací. Koncept nesupervizovaného učení je inspirován lidským vnímáním světa, kde lidé používají intuici a zkušenosti k seskupování podobných entit. S narůstajícím počtem příkladů a zkušeností naše schopnost identifikovat a kategorizovat objekty postupně narůstá. Pro stroje je "zkušenost" definována množstvím a rozmanitostí dat, která jsou jim k dispozici. Typické aplikace nesupervizovaného učení zahrnují rozpoznávání vzorů v datech, segmentaci trhu, shlukovou analýzu a detekci anomálií v kybernetické bezpečnosti. [10][11]

## <span id="page-15-1"></span>**1.2.3 Semi-supervizované učení**

V ideálním scénáři by všechna data byla strukturovaná a označená před jejich vstupem do systému. Avšak v reálném světě, kdy to není možné, se semi-supervizované učení stává praktickým řešením, zejména pokud máme k dispozici velké množství surových, nestrukturovaných dat. Tento model zahrnuje použití malých částí označených dat k doplnění neoznačených datových sad. Označená data poskytují systému jakýsi startovní bod a mohou výrazně zlepšit rychlost a přesnost učení. Algoritmus semi-supervizovaného učení instruuje stroj, aby analyzoval označená data a hledal souvislosti, které lze aplikovat na neoznačená data.

Nicméně, existují rizika spojená s tímto modelem, především možnost, že se chyby v označených datech model naučí a následně je replikuje do systému. Tento typ učení nalézá uplatnění například v analýze řeči a jazykovém zpracování, v komplexních medicínských výzkumech jako je kategorizace proteinů nebo také ve vysokoúrovňové detekci podvodů.  $[10][11]$ 

#### <span id="page-16-0"></span>**1.2.4 Učení s posílením**

Na rozdíl od supervizovaného učení, kde stroj dostává klíč s odpověďmi a učí se nalezením korelací mezi správnými výsledky, model posilovacího učení nezahrnuje takový klíč. Místo toho definuje sadu možných akcí, pravidel a cílů. Pokud je cíl algoritmu jednoznačný nebo binární, stroje se mohou učit na základě příkladů. Nicméně, v případech, kde je požadovaný výsledek proměnlivý, musí systém získávat zkušenosti a odměny. V modelech posilovacího učení, "odměna" je číslo, které je do algoritmu programováno jako cíl, kterého systém usiluje o dosažení.

Posilovací učení lze přirovnat k učení někoho hrát šachy. Místo aby jim byly ukázány všechny možné tahy, vysvětlujete pravidla a jednotlivec zlepšuje své dovednosti praxí. Odměny se projevují nejen výhrou ve hře, ale také v učení a prezentací soupeřových figur. Použití posilovacího učení zahrnuje např. automatizované nabídky cen pro kupující online reklamy, vývoj počítačových her nebo obchodování na burze. [10][11]

## <span id="page-16-1"></span>**1.3 Neuronové sítě**

Neuronová síť, v tomto významu spíše umělá neuronová síť, interpretuje výpočetní postupy, které se inspirují biologickým modelem fungování lidského mozku. Tato architektura je složena z jednotek nazývaných "neurony", které jsou vzájemně propojeny prostřednictvím tzv. uzlů. Tyto neurony interagují mezi sebou, přenášejí signály a provádějí složité výpočty pomocí matematických operací. Neuronové sítě jsou často charakterizovány podle své hloubky, zahrnující počet vrstev mezi vstupem a výstupem, nebo skryté vrstvy modelu. Z tohoto důvodu se termín neuronová síť používá téměř synonymně s hlubokým učením. Lze je také popsat podle počtu skrytých uzlů modelu nebo podle toho, kolik vstupních a výstupních vrstev má každý uzel. Různé varianty klasického návrhu neuronové sítě umožňují různé formy šíření informací, tedy směrem vpřed či vzad. [12][13][14]

Neuronové sítě lze v podstatě rozdělit na několik druhů:

#### <span id="page-16-2"></span>**1.3.1 Feed-Forward**

Feed-forward, nebo chceme-li dopředné neuronové sítě představují jednu z nejjednodušších variant neuronových sítí, které propojují informace jedním směrem, od vstupních uzlů až po výstupní uzel. Tyto sítě mohou nebo nemusí obsahovat skryté vrstvy uzlů, což přispívá k lepší interpretaci jejich funkčnosti. Jsou optimalizovány pro zpracování vysokého množství šumu a najdou uplatnění např. aplikacích pro rozpoznávání tváří. [12][13][14]

#### <span id="page-17-0"></span>**1.3.2 Rekurentní sítě**

Rekurentní neuronové sítě (RNNs) jsou složitější formou neuronových sítí, které ukládají výstupy zpracovávaných uzlů a opětovně je vkládají zpět do modelu. Tímto způsobem se model učí předpovídat výstup vrstvy. Každý uzel v RNN modelu funguje jako paměťová buňka, která pokračuje ve výpočtech a provádění operací. [12][13][14]

Tato síť začíná stejně jako síť typu feed-forward, tedy stejným vstupním řetězcem, avšak následně uchovává všechny zpracované informace pro jejich budoucí využití. V případě nesprávné predikce se systém automaticky učí a pokračuje v úsilí o správnou predikci během zpětného zpracování. Nejčastěji se tyto sítě používají v aplikacích pro převod textu na řeč. [12][13][14]

## <span id="page-17-1"></span>**1.3.3 Konvoluční sítě**

Konvoluční neuronové sítě (CNNs) patří mezi nejrozšířenější modely využívané v dnešní době. Tento typ neuronových sítí využívá variantu vícevrstvých perceptronů a obsahuje jednu či více konvolučních vrstev, které mohou být buď plně propojené nebo agregované. Konvoluční vrstvy vytvářejí tzv. feature maps, neboli rysy, které identifikují oblasti vstupního obrazu, které jsou následně děleny na menší segmenty a podrobeny nelineárnímu zpracování. CNN modely jsou obzvláště vhodné pro úlohy rozpoznávání obrazů. Byly úspěšně použity v mnoha pokročilých aplikacích umělé inteligence, jako je rozpoznávání obličejů, digitalizace textu a zpracování přirozeného jazyka (NLP). Další možnosti využití zahrnují detekci parafrází, zpracování signálů a klasifikaci obrázků. [12][13][14]

#### <span id="page-17-2"></span>**1.3.4 Modulární sítě**

Modulární sítě jsou kombinací dvou či více sítí, kdy sítě jsou od sebe vzájemně odděleny. Neprobíhají mezi nimi výpočty ani si navzájem nepředávají data, pouze se společně podílí na cílových datech. Dá se takto pracovat s velkými objemy dat za účelem jejich rychlejšího zpracování. [12][13][14]

## <span id="page-17-3"></span>**1.4 Hluboké učení**

Deep learning, neboli česky hluboké učení, je podmnožinou strojového učení, která využívá vícevrstvé neuronové sítě k tomu, aby simulovaly, jakožto většina rozvinutějších neuronových sítí, komplexní funkci lidského mozku. Určité formy hlubokého učení najdeme ve většině dnes používaných aplikacích, se kterými přijdeme denně do styku. [15]

Podle striktní definice je hluboká neuronová síť, označovaná také jako DNN, síť s třemi nebo více vrstvami. Většina DNN v praxi má mnohem více vrstev. Tyto sítě jsou trénovány na rozsáhlých datasetech k identifikaci a klasifikaci jevů, rozpoznávání vzorů a vztahů, hodnocení možností a vytváření předpovědí a rozhodnutí. Zatímco jednovrstvé neuronové sítě mohou poskytovat užitečné, přibližné predikce a rozhodnutí, přidané vrstvy v hlubokých neuronových sítích pomáhají zlepšovat a optimalizovat tyto výsledky pro vyšší přesnost. [15]

Hluboké učení je hnací silou mnoha aplikací a služeb, které zvyšují automatizaci a provádějí analytické a fyzické úlohy bez lidského zásahu. Je základem běžných produktů a služeb, jako jsou digitální asistenti, hlasově ovládané dálkové ovladače televizorů nebo detekce podvodů s platebními kartami a stejně tak jsou základem nových technologií, například autonomních vozidel nebo generativní umělé inteligence. [15]

Pokud je hluboké učení považováno za podmnožinu strojového učení, jak se od sebe tedy liší? Hlavním rozdílem je způsob zpracování dat a metody učení. Strojové učení pracuje s převážně strukturovanými, označkovanými daty, kde jsou určité vlastnosti definovány a organizovány do tabulek. Nicméně, i když může využívat i nestrukturovaná data, často je třeba tato data předzpracovat a převést je do strukturované podoby. Hluboké učení, na rozdíl od strojového učení, eliminuje některé kroky předzpracování dat, které jsou běžné u strojového učení. Tyto algoritmy jsou schopné pracovat s nestrukturovanými daty, jako jsou textové dokumenty a obrázky, a automaticky extrahovat relevantní informace, což výrazně snižuje potřebu lidského zásahu. Například, pokud máme soubor fotografií různých druhů zvířat a chceme je klasifikovat do skupin jako např. "kočka", "pes", "křeček", algoritmy hlubokého učení dokážou identifikovat klíčové rysy (například tvar uší), které umožní rozlišení mezi jednotlivými druhy. Oproti tomu ve strojovém učení je hierarchie těchto rysů často definována ručně, tedy zásahem programátora. Dále se algoritmy hlubokého učení upravují a ladí pomocí procesů gradientního sestupu a zpětné propagace, což vede k dosažení vyšší přesnosti při predikci nových dat.[15]

## <span id="page-18-0"></span>**1.5 Etické otázky využití AI**

Slovo etika původně vychází čistě z kontextu hodnocení lidského chování, kdy popisuje, jak se člověk chová ve společnosti, jak se vyjadřuje nebo jak projevuje své rozumové a morální vlastnosti. Etiku lze zjednodušeně rozdělit na dobrou a špatnou, ovšem zde lze říci, že každý člověk si některé správné a špatné etické projevy může vyložit jinak. Existují však zaběhnuté principy, které jsou společností vnímány dlouhodobě jako dobré a špatné. A existují také situace, ve kterých bychom se zachovali jinak, pokud bychom na promyšlení dané situace měli více času. V tomto případě rozhoduje kromě vrozené a naučené etické roviny také dávka intuice, které, nutno říci, nemusí být vždy ta správná. [16][17]

Tvrdit, že by měla mít technika zavedené principy etického chování, bylo donedávna celkem sci-fi, ovšem s nastávajícími trendy ve vývoji autonomních systémů, nejčastěji autonomních vozidel, se toto téma začalo poměrně často skloňovat nejen mezi obyčejnými lidmi, ale hlavně mezi odborníky, kteří se v této oblasti angažují. Proto byla stanovena určitá základní pravidla, kterými by se umělá inteligence měla řídit, v teoretické rovině je lze považovat za velmi přesná a vystihují přesně to, co by umělá inteligence měla či neměla dělat. Pokud se na pravidla však podíváme v praktické rovině, zjistíme, že ne vše se dá s určitostí naprogramovat tak, aby vždy vše dopadlo správně. [16][17]

Těchto principů, nebo, chceme-li, pravidel, bylo definováno celkem pět, princip neškození, prospívání, respektu k lidské autonomii, princip spravedlnosti a princip vysvětlitelnosti. Pokud bychom u umělé inteligence všechny, nebo aspoň větší část, těchto principů splnili, lze říct, že se stroje a systémy chovají a rozhodují eticky správně. Pokud však jednotlivé principy rozebereme do detailu, zjistíme, že ne vše se dá aplikovat tak jednoduše, jak to zní.

První princip, tedy princip neškození, lze definovat tak, aby stroj lidem fyzicky ani psychicky neškodil. Pokud uvážíme, že v dnešní době provádí operace na lidském těle roboti, i když ovládané člověkem, již zde říci, že dochází v jisté formě k ubližování. Samozřejmě lze říci, že i v případě operace prováděné čistě člověkem, dochází k ubližování, ale v rámci etických pravidel je vše v pořádku, neboť chirurg pro tyto účely studoval. Proto, pokud by operace, nebo další úkony, kde by stroje zasahovaly do lidského těla, byly prováděny autonomně, lze vyčlenit jisté kroky, kde by "ubližování" lidem bylo v pořádku. [16][17]

Dalším principem, který v praxi je velmi těžké autonomně aplikovat, je, že by měly autonomní systémy prospívat společnosti. V případě různých textových AI není pochyb o jejich prosperitě pro společnosti, minimálně tu, která využívá jejich vlastností, ovšem v případě využití AI pro vojenské účely lze o prosperitě pro společnosti mluvit velmi opatrně. Pomineme-li fakt, že např. ve válce je většinou jedna strana vykreslována jako dobrá a druhá jako špatná, stále se zde jedná o ublížení nebo smrt lidí, proto je tato tématika velmi citlivá a v podstatě nelze přesně určit, co je správně. [16][17]

Co se týče principu lidské autonomie, zde se lze bavit hlavně o právu rozhodovat se sám. Tento koncept zdůrazňuje svobodu a nezávislost jednotlivce na tom, jaké akce podnikne a jak žije svůj život. Autonomie může být chápána v různých kontextech, jako je osobní svoboda, právo na soukromí a sebeurčení, a může být ovlivněna sociálními, kulturními a právními faktory. Je základním principem v etice a lidských právech, který zdůrazňuje důležitost respektování individuálních rozhodnutí a integrity jednotlivce. V tomto případě se tedy jedná spíše o zásahy autonomních systémů do chodu běžného života, tedy např. domácí roboti, kteří by sami od sebe rozhodli, že omezí lidskou bytost tak, že mu vytvoří nějakou překážku. [16][17]

Princip spravedlnosti lze také poměrně snadno vyvrátit. Tento princip lze aplikovat např. na situaci, kdy autonomní vozidlo míří na přechod pro chodce, na kterém se nachází starý člověk a dvě malé děti. Vozidlo ví, díky interním výpočtům, že již nedokáže efektivně zabrzdit před přechodem, tudíž musí zvolit směr, kterým bude dále směřovat. Je velmi těžké, skoro až nemožné, vybrat správnou variantu, neznáme-li další proměnné, jako je zdravotní stav obou stran, pravděpodobný vývoj následujícího života apod. Samozřejmě, v ideálním případě by vozidlo nemělo srazit nikoho, existuje zde také varianta, že by vozidlo vybočilo z cesty a narazilo např. do okolních budov, zde však kolidujeme s předchozími principy. Vozidlo také může neměnit směr a pokračovat rovně, což je také jedna z možností, jak danou situaci vyřešit. Nelze tak s určitostí říct, co je spravedlivé a správné, a co správné není. [16][17]

Princip vysvětlitelnosti se týká schopnosti porozumět a vysvětlit rozhodnutí a akce prováděné umělou inteligencí nebo jinými automatizovanými systémy. Tento princip klade důraz na transparentnost a interpretovatelnost fungování těchto systémů, aby bylo možné pochopit, jak dochází k jejich rozhodnutím a jaká kritéria jsou při nich aplikována. Důležitost vysvětlitelnosti spočívá v tom, že umožňuje uživatelům, správcům a regulačním orgánům lépe porozumět a důvěřovat umělé inteligenci a automatizovaným systémům, což může vést k lepšímu přijetí těchto technologií a zvýšení transparentnosti a odpovědnosti v jejich používání. Princip vysvětlitelnosti je zejména klíčový v oblastech, jako jsou zdravotnictví, právo, finance a bezpečnost, kde je důležité, aby bylo možné pochopit a zdůvodnit rozhodnutí prováděná automatizovanými systémy. [16][17]

# <span id="page-21-0"></span>**2 GENERATIVNÍ UMĚLÁ INTELIGENCE**

Generativní umělá inteligence, zkráceně GAI (z angl. Generative Artificial Intelligence), je jedno z odvětví umělé inteligence, kde se pomocí algoritmů generují různé formy obsahu. Může se jednat o obrázky, texty, písničky, mluvené slovo či celá videa.

# <span id="page-21-1"></span>**2.1 Historie a vývoj generativní AI**

Historie generativní AI sahá až do 60.let minulého století a v dnešní době zažívá nebývalé pozornosti hlavně díky okamžité dostupnosti a rychlosti zpracování požadovaných promptů.

## <span id="page-21-2"></span>**2.1.1 N-Gram (1960-1970)**

N-gramový model představuje jeden z nejzákladnějších statistických jazykových modelů používaných v oblasti zpracování přirozeného jazyka. Tento model je trénován na textových datech a analyzuje frekvence výskytu různých slovních sekvencí, aby odhadl pravděpodobnost následujících slov v daném kontextu.

Typicky je N-gramový model definován pomocí hodnoty N, která určuje délku sledovaných slovních sekvencí. Například unigramový model pracuje s jednotlivými slovy, zatímco bigramový model se zaměřuje na dvojice sousedních slov a trigramový model na trojice slov. Tímto způsobem model identifikuje a zaznamenává vztahy mezi sousedními slovy v textu. Během tréninku se N-gramový model učí z textového korpusu tím, že analyzuje četnost výskytu různých slovních sekvencí a odhaduje pravděpodobnost následujících slov na základě kontextu. Tyto informace jsou pak využity k predikci slov v nových textech. Ngramové modely mají své omezení, zejména pokud jde o zachycení významu slov v širším kontextu a zacházení s nečistotami v datech, ale přesto jsou užitečným nástrojem pro mnoho aplikací v oblasti zpracování přirozeného jazyka. [18]

#### <span id="page-21-3"></span>**2.1.2 LSTM (1997)**

Long Short-Term Memory (LSTM) je druh neuronové sítě, konkrétně rekurentní neuronové sítě (RNN), navržený k řešení učení dlouhodobých závislostí v úlohách predikce sekvencí. Na rozdíl od ostatních architektur neuronových sítí, LSTM obsahuje zpětné spojení, což mu umožňuje zpracovávat celé sekvence dat, namísto jednotlivých datových bodů, jako jsou například obrazy. LSTM vyniká v zachycování dlouhodobých závislostí v datech a efektivním využití paměti na základě informací z předchozích kroků. Tento aspekt je zvláště důležitý v úlohách, kde je klíčové sledovat dlouhodobé vzorce a vzájemné vztahy mezi jednotlivými částmi sekvencí. Díky své architektuře je LSTM schopné udržovat informace na delší časové období, což je zásadní pro úkoly jako je předpověď textu, generování jazyka nebo analýza časových řad. To umožňuje LSTM efektivně řešit úkoly zpracování přirozeného jazyka, rozpoznávání hlasu a další aplikace, kde je klíčové zachytit dlouhodobé závislosti v datech. [18]

#### <span id="page-22-0"></span>**2.1.3 Variational Auto Encoders (2013)**

Variational Auto Encoders (VAE) je speciální typ neuronové sítě, která se učí reprezentovat data pomocí vektorů s nízkou dimenzionalitou, což umožňuje efektivní kompresi informací. Tato reprezentace se nazývá latentní prostor a je vytvářena tak, aby zachytila klíčové charakteristiky dat. Při tréninku VAE se optimalizuje pravděpodobnostní distribuce v latentním prostoru tak, aby co nejlépe odpovídala distribuci původních dat. To umožňuje modelu generovat nová data, která jsou podobná těm původním, ale mají určitou variabilitu, což zvyšuje schopnost modelu generovat různorodé vzorky. VAE jsou často využívány v oblastech jako je generativní modelování, zpracování přirozeného jazyka a analýza obrazů. Mohou být použity k tvorbě nových umělých dat pro trénink modelů, generování nových obrázků nebo vytváření nových textových sekvencí. [18]

#### <span id="page-22-1"></span>**2.1.4 Generative Adversarial Network (2014)**

V roce 2014 spatřil světlo světa první model na principu diskriminátoru a generátoru. Tento model pracuje s počítačovým viděním a díky tomu dokáže generovat úplně nové texty nebo obrázky tak, že se velmi podobají realitě. [18]

#### <span id="page-22-2"></span>**2.1.5 StyleGAN (2018)**

StyleGAN je specifický typ GAN, který je schopen vytvářet fotorealistické obrazy vysoké kvality. Tento model se postupně zaměřuje na různé části obrazu, jako jsou obličejové rysy či barvy vlasů, a postupně jim dodává detaily, aniž by ovlivňoval ostatní části obrazu. Úpravou konkrétních vstupů, jako jsou stylové vektory a šum, lze měnit charakteristiky výsledného obrazu. Architektura StyleGAN zahrnuje složité sítě neuronů, které jsou trénovány na velkém množství dat, aby dokázaly generovat autentické a detailní obrázky. Tento model je schopen zachytit širokou škálu vizuálních detailů a charakteristik, což umožňuje tvorbu obrazů s vysokou úrovní realismu. Manipulace s jednotlivými aspekty obrazu, jako jsou tvary, textury a barvy, je možná díky práci se stylovými vektory a šumem. Tato flexibilita umožňuje uživatelům vytvářet jedinečné obrazy podle jejich požadavků či specifických aplikací. [18]

## <span id="page-23-0"></span>**2.1.6 DALL-E (2021)**

DALL-E je model strojového učení, který je trénován za účelem generování obrazů na základě textových popisů pomocí rozsáhlého datasetu obsahujícího páry textu a obrázku. Díky svým 12 miliardám parametrů projevuje DALL-E velmi kvalitní schopnosti, jako je tvorba antropomorfních verzí zvířat a objektů, slučování nesouvisejících konceptů v realistickém provedení, vykreslování textu a různé formy manipulace s existujícími obrázky. DALL-E využívá pokročilých technik z oblasti hlubokého učení a generativních modelů, které umožňují přesné překládání textových popisů na obrazovou podobu. Díky obrovskému trénovacímu datasetu je schopen model přesně interpretovat různorodé popisy a generovat odpovídající obrázky ve vysokém realistickém vykreslení. [18]

## <span id="page-23-1"></span>**2.1.7 ChatGPT (2022)**

ChatGPT je rozsáhlý jazykový model vyvinutý společností OpenAI, který využívá hlubokého učení k generování přirozených jazykových odpovědí na dotazy uživatelů. Jedná se o open-source chatbota poháněného jazykovým modelem GPT-3, který je trénován na různá témata a schopný odpovídat na otázky, poskytovat informace a generovat kreativní obsah. ChatGPT se přizpůsobuje různým konverzačním stylům a kontextům, což ho činí přátelským a užitečným pro interakci na různá témata, včetně aktuálních událostí, zálib a osobních zájmů. Díky svému rozsáhlému tréninkovému datasetu a složitým architekturám neuronových sítí je ChatGPT schopen produkovat plynulé a přesvědčivé odpovědi na širokou škálu otázek a témat. Jeho schopnost generovat jazykem bohaté odpovědi a provádět kontextuální p orozumění z něj činí mocný nástroj pro komunikaci a interakci s uživateli. [18]

# <span id="page-23-2"></span>**2.2 Typy GAN modelů**

GANy se skládají ze dvou vnitřních částí, konkrétně generátoru a diskriminátoru. Generátor vytváří nepravdivé vzorky za pomoci náhodného šumu, zatímco diskriminátor rozlišuje mezi falešnými a skutečnými vzorky. Po opakovaném rozlišení několika vzorků se generátor také zaměřuje na zpětnou vazbu poskytnutou diskriminátorem a zlepšuje falešné vzorky tak, aby bylo obtížné rozlišit mezi skutečnými a falešnými vzorky. [19][20][21][22]

Generativní modely, neboli GANy, můžeme rozdělit na několik druhů:

- Jednoduchý
- Podmíněný
- Hluboký konvoluční
- Cyklický
- GAN-TI
- Stylovací
- GAN model s vysokým rozlišením

#### <span id="page-24-0"></span>**2.2.1 Jednoduchý model**

Vanilla GAN, neboli jednoduchý model, představuje nejjednodušší variantu GAN, která se skládá z generátoru a diskriminátoru (viz obr.1). Generátor a diskriminátor interně klasifikují a generují obrazy pomocí vícevrstvých perceptronů. Generátor zachycuje distribuci dat, zatímco diskriminátor se snaží určit pravděpodobnost, že vstup patří do určité třídy. Po výpočtu ztrátové funkce je poskytnuta zpětná vazba oběma modelům, což následně vede k úsilí o minimalizaci ztrát. [23][24]

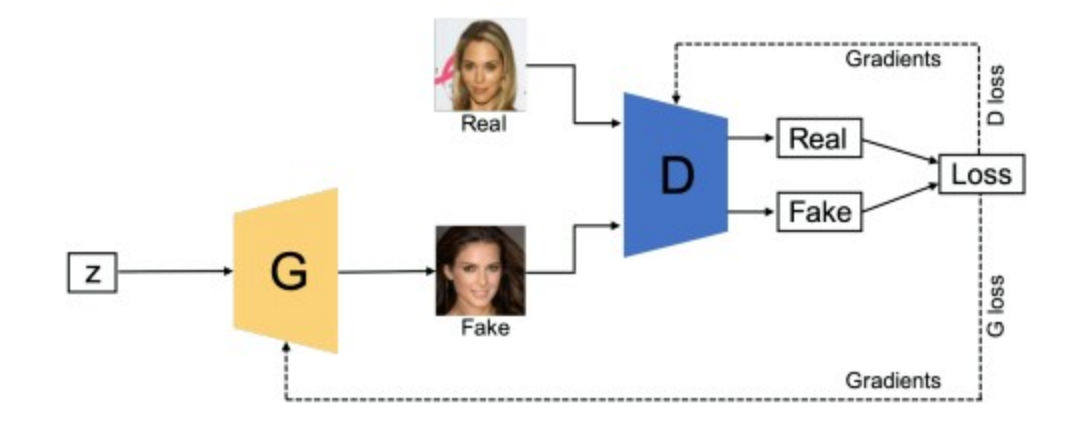

Obrázek 1:Jednoduchý model [23]

#### <span id="page-24-1"></span>**2.2.2 Podmíněný model**

Při použití podmíněného GAN je možné poskytnout generátoru a diskriminátoru detailnější informace, které se nazývají třídní značky, aby lépe naváděly jejich generování dat (viz obr.2). Tyto informace umožňují specifikovat produkovaná data, což pomáhá dosáhnout požadovaných výsledků rychleji.

Třídní značky usměrňují generátor k vytváření konkrétnějších informací. Namísto obecných obrázků oblečení tak může generátor produkovat například obrázky kalhot, bund nebo ponožek podle poskytnuté značky.

Na straně diskriminátoru značky usnadňují síti rozlišování mezi reálnými a falešnými obrázky poskytnutými generátorem, což zlepšuje jeho účinnost. [23][24]

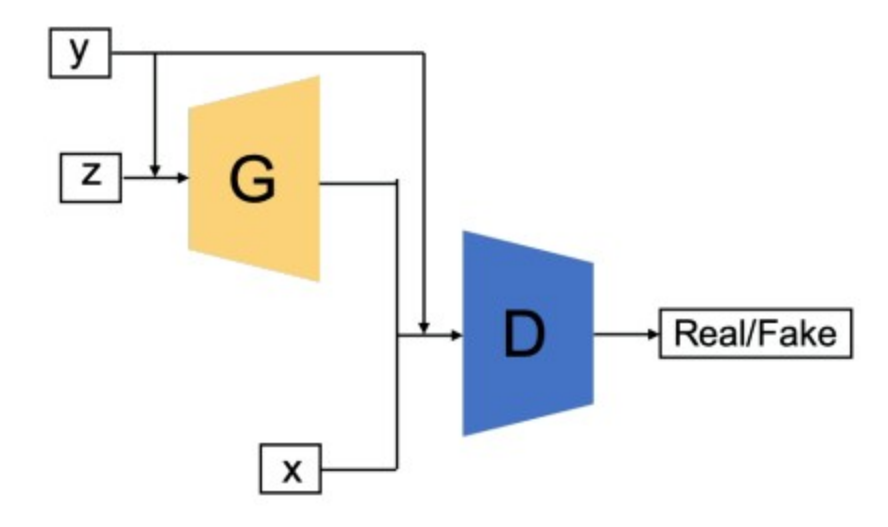

Obrázek 2: Podmíněný model [23]

## <span id="page-25-0"></span>**2.2.3 Hluboký konvoluční model**

DCGAN je první GAN, kde generátor využívá hlubokou konvoluční síť, což znamená, že je schopen generovat obrázky s vysokým rozlišením a kvalitou, které mají být následně odlišeny od skutečných obrázků (viz obr.3). V generátoru jsou použity ReLU aktivační funkce ve všech vrstvách kromě poslední, kde je použita Tanh aktivační funkce. ReLU (Rectified Linear Unit) je nelineární aktivační funkce, která vynuluje všechny negativní hodnoty a zanechává kladné hodnoty nezměněné. Na druhou stranu funkce Tanh (hyperbolický tangens) je rovněž nelineární funkce, která mapuje vstupní hodnoty na rozsah (-1,1), což je užitečné pro generování obrázků s pixelovými hodnotami v tomto rozmezí. V diskriminátoru jsou všechny vrstvy aktivovány funkci Leaky-ReLU, což je varianta funkce ReLU, která umožňuje malé záporné hodnoty projít, což může vést k lepší konvergenci při trénování sítě.

Kromě aktivačních funkcí je pro trénink GAN použit Adam optimizer. Adam je adaptivní optimalizační algoritmus, který kombinuje výhody adaptivního gradientového sestupu (Adagrad) a momentum. Tento algoritmus se osvědčil při tréninku hlubokých neuronových sítí a je schopen efektivně aktualizovat váhy sítě tak, aby minimalizoval chybu tréninkových dat. Rychlost učení (learning rate) algoritmu je nastavena na hodnotu 0,0002, což je často používaná hodnota pro trénink GAN. [23][24]

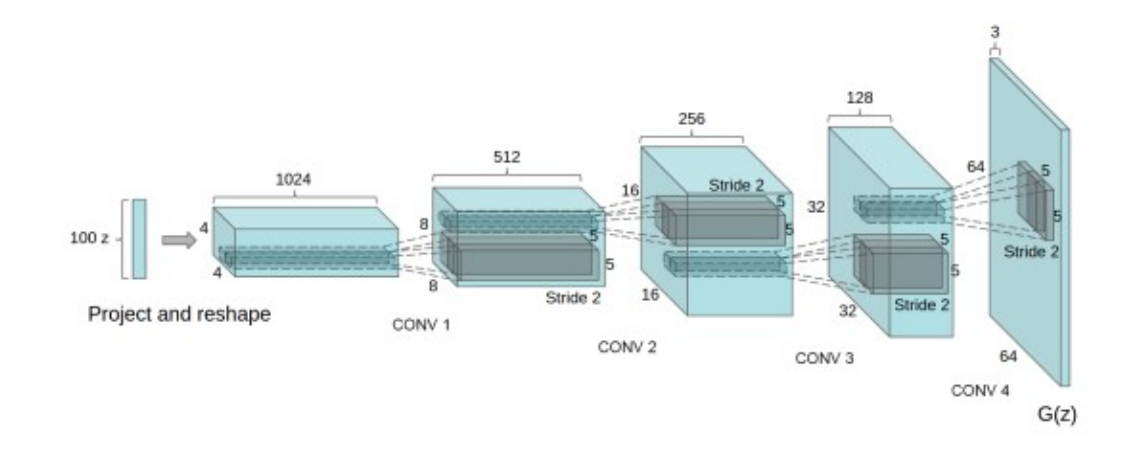

Obrázek 3: Hluboký konvoluční model [23]

## <span id="page-26-0"></span>**2.2.4 Cyklický model**

Tento typ GAN je navržen speciálně pro převod jednoho obrázku na druhý, což je konkrétní úloha v oblasti umělé inteligence a strojového učení. Cílem je najít funkci, která přiřadí každému vstupnímu obrázku odpovídající výstupní obrázek. To je forma překladu obrazu na obraz, kde jsou vstupem a výstupem obrázky.

V praxi může tento typ GANu sloužit k přeměně letních fotografií na zimní, nebo naopak, k převedení černobílých obrázků na barevné verze, retušování fotografií a další úpravy obrazu (viz obr.4). Během tréninku se snaží model minimalizovat rozdíl mezi předpovídaným a skutečným výstupem. To se děje úpravou vah a parametrů modelu pomocí algoritmů zpětné propagace chyby a gradientního sestupu. Důležitá je také volba vhodné ztrátové funkce, která kvantifikuje rozdíl mezi predikovanými a skutečnými výstupy. [23][24]

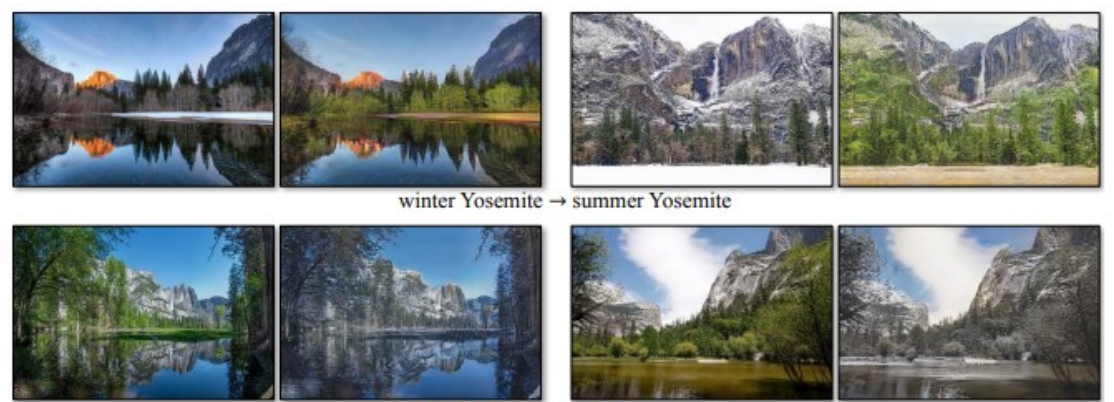

summer Yosemite → winter Yosemite

Obrázek 4: Cyklický model [23]

#### <span id="page-27-0"></span>**2.2.5 GAN-TI**

GAN-TI je specifický typ GAN, který se zaměřuje na generování obrázků na základě textových popisů. Princip GAN-TI spočívá v tom, že se snaží vytvořit obrázek, který co nejvěrněji odpovídá specifikovanému textovému popisu. Jedním z hlavních cílů GAN-TI je dosáhnout stavu, kdy jsou generované obrázky téměř nerozlišitelné od skutečných obrázků odpovídajících textovým popisům (viz obr.5). Tato technika má široké využití v oblasti generativního umění, tvorby vizuálního obsahu pro virtuální realitu, tvorby datových sad pro strojové učení a mnoha dalších aplikacích, kde je potřeba generovat obrázky na základě textových popisů. [23][24]

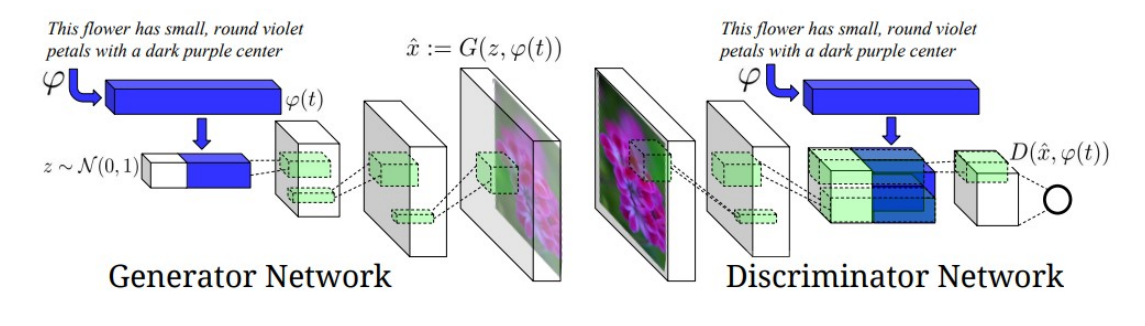

Obrázek 5: GAN-TI model [23]

#### <span id="page-27-1"></span>**2.2.6 StyleGAN model**

Narozdíl od ostatních modelů, kde obvykle vylepšujeme výsledky diskriminátoru, v tom vylepšujeme výsledky generátoru, který učíme tzv. referenčními snímky. Hlavní inovací StyleGAN je jeho schopnost generovat obrázky s vysokou variabilitou a autentičností (viz obr.6). Toho je dosaženo díky použití tzv. "trénovacích datových množin", které obsahují širokou škálu obrazových dat.

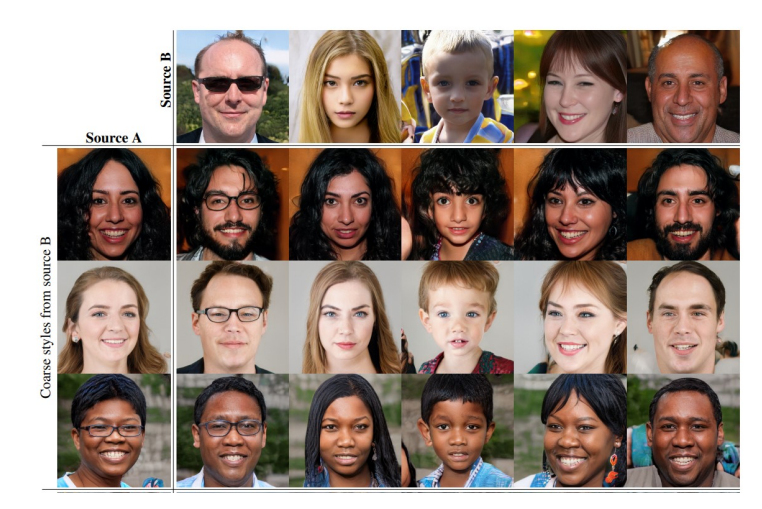

Obrázek 6: StyleGAN [23]

Dále je klíčovou součástí této architektury mechanismus průchodu určitého stylu, který umožňuje ovládat různé aspekty generovaných obrázků, jako jsou barvy, tvary, textury a další vizuální atributy. Tímto způsobem lze dosáhnout generování obrázků s různými stylistickými charakteristikami a přizpůsobit je konkrétním potřebám uživatele. [23][24]

#### <span id="page-28-0"></span>**2.2.7 GAN model s vysokým rozlišením**

Cílem tohoto modelu je vytvářet z obrázků s malým rozlišením obrázky s vyšším rozlišením. Jedná se o dlouhodobý problém řešený v rámci tématu počítačového vidění (CV). Hlavním rysem SRGAN je schopnost přesně rekonstruovat detaily a strukturu v obrázcích s vysokým rozlišením pomocí techniky přenosu stylu a vyváženého ztrátového funkčního modelu. Toho je dosaženo prostřednictvím generátoru, který přijímá nízko rozlišené vstupní obrázky a generuje odpovídající obrázky s vysokým rozlišením. Generátor kombinuje několik důležitých funkcí, jako jsou konvoluční vrstvy, normalizace vrstev a aktivace Parametric ReLU, aby byl schopen efektivně zvyšovat rozlišení obrázků a zachovávat jejich detaily. Funkce Parametric ReLU představuje zlepšení tradiční ReLU tím, že umožňuje modelu flexibilněji přizpůsobovat aktivaci vstupů. To umožňuje síti lépe se přizpůsobit různým vstupním datům a rychleji se učit nezbytné vzory v datech.

Diskriminátor pak hodnotí kvalitu výstupu generátoru a poskytuje zpětnou vazbu, která pomáhá generátoru zlepšovat kvalitu výstupu. Mezi hlavní funkce diskriminátoru patří konvoluční vrstvy s LeakyReLU aktivací a optimalizační algoritmus, kterým může být například Adam optimizer s určitou rychlostí učení.

Jedním z hlavních výzev při trénování SRGAN je dosažení vyváženého poměru mezi zvyšováním rozlišení a zachováním detailů a struktury v obrázcích. To je řešeno pomocí komplexního ztrátového modelu, který kombinuje různé složky, jako je adversariální ztráta, obsahová ztráta a vnímavá ztráta. Tento model zajišťuje, aby generované obrázky byly nejen vizuálně přitažlivé, ale také zachovávaly věrnost původním obrázkům a detailům. [23][24]

# <span id="page-28-1"></span>**2.3 Podpora technického vzdělávání na školách**

S rozvojem technologií po přelomu tisíciletí nastal v českém školství problém, školy přestaly produkovat dostatečný počet žáků, kteří by mohli nastoupit do technicky zaměřených profesí ať už v automobilkách, strojírenských firmách nebo v IT sektoru. Byly proto zavedeny pro žáky základních škol předměty s tématikou světa práce. Byl tak ustanoven jakýsi první krok k podpoře technického vzdělávání a přípravy žáků pro technické profese. Výuka v rámci předmětu Svět práce se zaobírá všeobecným přehledem profesí, které jsou pro žáky dostupné, ale také tím, jak se mohou žáci dále sebevzdělávat a rozvíjet tak své další možnosti uplatnění na trhu práce.

S postupem času začalo být odvětví IT více náročné na technické myšlení, a tak vzrostl i požadavek na větší vstupní znalosti. Byly tak učiněny změny ve školních osnovách a do výuky se začaly více zapojovat algoritmy, počítačové technologie a také umělá inteligence.

Použití generativní umělé inteligence, zkráceně tedy GAI si lze představit téměř v jakémkoli školním předmětu. Základní myšlenkou rozvoje technického myšlení je naučit žáky pracovat s výpočetní technikou, což se může zdát jako vcelku banální věc, byť přeci jenom dnešní žáci vyrůstají takříkajíc s telefonem v ruce, ale právě v tomto je s největší pravděpodobností kámen úrazu. Žáci totiž často umí používat počítač na uživatelské úrovni a vystačí si s jednoduchými úlohami, založenými na principu copy&paste a tvořenými v textovém editoru. A právě v tomto by jim mohly pomoci úlohy zpracovávané pomocí AI. Pokud je úloha správně koncipována, dokáže rozvíjet žákovy analytické, logické a sociální schopnosti. Pomocí AI je tak možné vygenerovat žákům individualizované úlohy, které vezmou v potaz žákovy potřeby a jeho odbornost. Pro podporu technického vzdělávání je také možné využít pracovní listy, které mohou být vytvořené pro jednotlivé předměty a také pro jednotlivé vyučovací bloky tak, aby korespondovaly s aktuálně probíraným tématem. Můžeme tak vytvořit pracovní list, který bude odpovídat znalostem studentů, tyto pracovní listy můžeme vytvářet ať už jako jednoduché věty v textovém editoru, nebo jako ucelené, graficky zpracované, sady, se kterými žáci budou chtít pracovat a učit se z nich.

Při uvažování o využití umělé inteligence a dat ve školství je klíčové, aby škola vyvinula a implementovala interní kontrolní proces založený na spolupráci a reflexi. To zahrnuje prozkoumání možností, jak pedagogové mohou využít systémy umělé inteligence k podpoře výuky a učení studentů. Předvídání dopadů a následků používání dat a umělé inteligence ve vzdělávání může být obtížné, a proto je důležité postupovat k vývoji a implementaci těchto technologií a jejich hodnocení krok za krokem. Cílem je integrovat tyto nástroje do kontextu a neustále monitorovat společenské dopady a být schopen se vrátit zpět, pokud se objeví nechtěné důsledky. Etické využívání umělé inteligence ve vzdělávání vyžaduje lidský rozměr na straně studentů, pedagogů, vedení školy a instituce. [33]

# <span id="page-30-0"></span>**3 DOSTUPNÉ NÁSTROJE GENERATIVNÍ AI**

Po uvedení poměrně úspěšného modelu DALL-E a ChatGPT se takříkajíc roztrhl pytel s dalšími novými generativními AI. Na začátku existovalo volně dostupných AI pouze pár, včetně již zmiňovaných od firmy OpenAI. Postupem času se však začaly objevovat další modely, které svou kvalitou mnohdy předčily své předchůdce, a tak započala pomyslná válka o to, kdo vytvoří kvalitnější a propracovanější model, který bude v ideálním případě téměř nemožné rozpoznat od lidské práce. S rostoucím zájmem o umělou inteligenci se však začalo poměrně často stávat, převážně tedy u modelů zpracovávajících obraz, že při přístupu do neplacených aplikací uživatelé museli dlouho čekat, než se jim daný prompt provedl, proto spousta z těch nejpropracovanějších začala své modely zamykat za paywally. Uživatelé tak museli zaplatit buď jednorázové nebo měsíční poplatky, na oplátku jim však byl zajištěn téměř okamžitý přístup a také mnohdy kvalitnější výstup.

# <span id="page-30-1"></span>**3.1 ChatGPT**

ChatGPT je jeden z nejznámějších textových modelů, který se těší velké popularitě nejen mezi laiky, ale také mezi např. učiteli, kteří pomocí něj mohou připravovat své hodiny nebo zpracovávat testy. Pro práci v tomto textovém modelu je potřeba se zaregistrovat pomocí emailu na stránce chat.openai.com. Je zde také možnost se zaregistrovat pomocí účtů třetích stran jako je Google nebo Apple. Nyní již stačí pouze zadat prompt do spodního řádku a nechat si vygenerovat příslušný text.

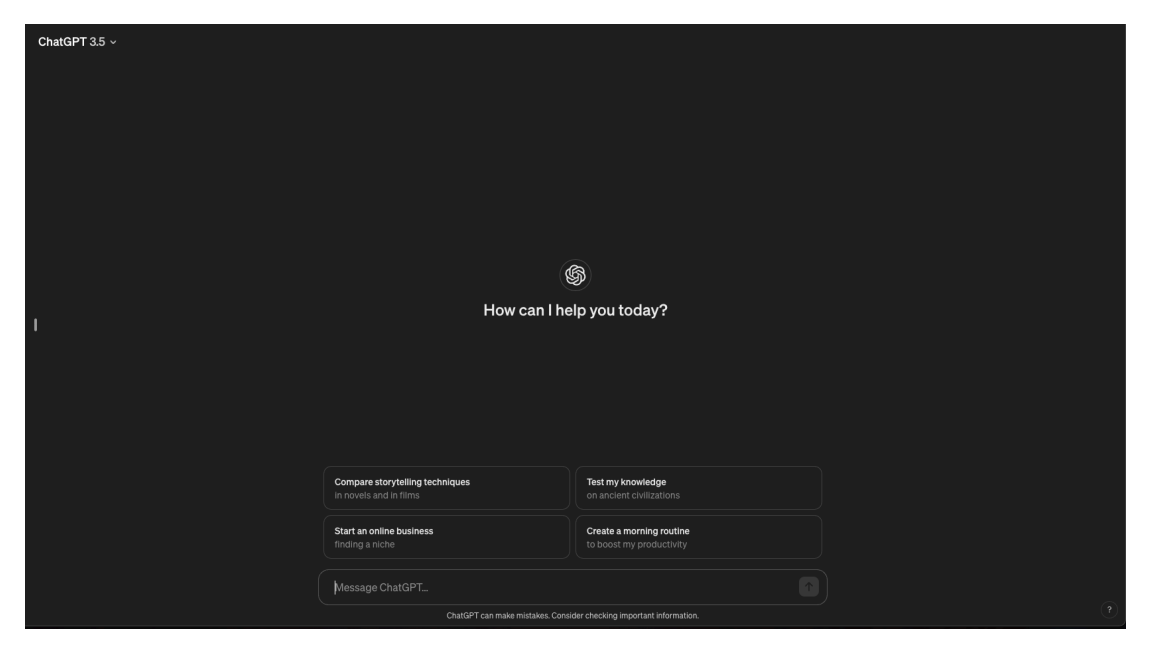

Obrázek 7: ChatGPT 3.5 [25]

Je potřeba zmínit, že bezplatná varianta chatGPT pracuje ve verzi 3.5, tedy pracuje s časově omezenými daty. Je tím myšleno to, že data jsou již pár let stará, poslední aktualizace knihoven dat byl provedena v roce 2022 a obsahuje zhruba 175 miliard parametrů. [25]

# <span id="page-31-0"></span>**3.2 Google Gemini**

Gemini je alternativní gen. AI, vyvinutá společností Google (Obr.8). Jedná se o přímou konkurenci modelu chatGPT, ovšem zde je třeba říct, že kromě osobního použití, směřuje Gemini více na Enterprise sféru. Dalším, a poměrně zásadním, rozdílem je, že Gemini má i v rámci neplacené verze přístup k internetu, tudíž mohou být informace vygenerované pomocí promptů aktuální. Také lze jako výhodu označit citaci zdrojů na konci vygenerovaného textu, což se může hodit např. při psaní krátkých článků v rámci školních úloh. [26]

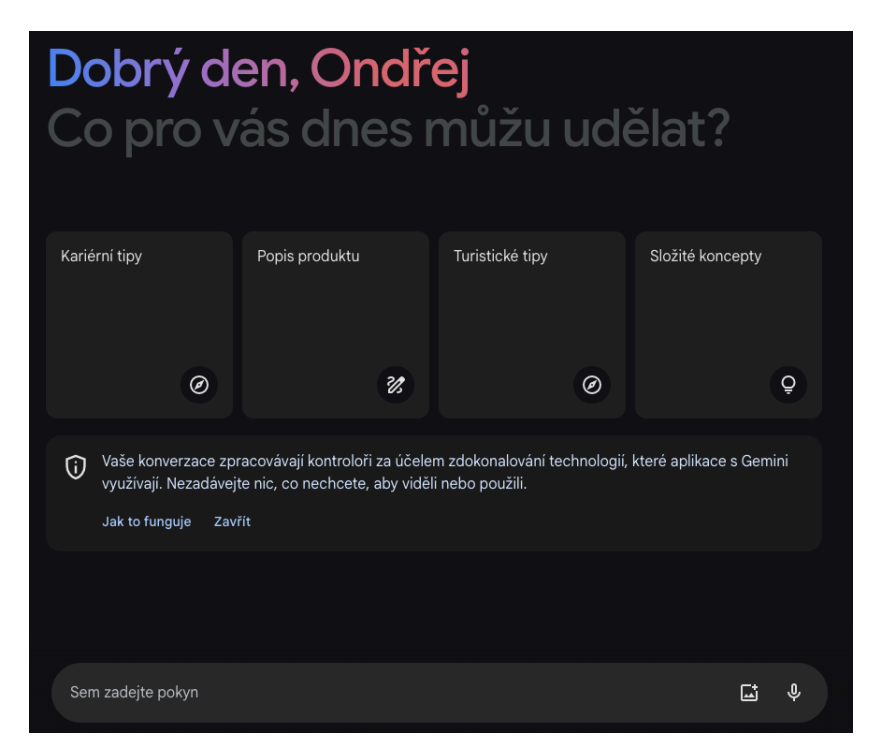

Obrázek 8: Google Gemini [26]

# <span id="page-31-1"></span>**3.3 DALL-E**

DALL-E byla jedna z prvních vlaštovek na poli generování obrázků z textu. DALL-E vyvinuly laboratoře OpenAI, stejná organizace, co stála za vývojem modelu GPT a díky tomu model mohl od počátku pracovat s celou databází dat, které byly využity pro textové AI chatGPT. Model DALL-E pracuje na principu Diffusion, tedy na principu rozbití původního trénovacího obrázku pomocí šumu a následnému učení se vytvoření, v ideálním případě totožného, nového obrázku. V aktuální verzi DALL-E 3 je aplikace dostupná pouze

pro platící uživatele, kteří tak mají zároveň přístup do textového modelu chatGPT 4. Toto předplatné vychází měsíčně na 20\$, což se na první pohled může zdát jako poměrně vysoká cena, ovšem s přihlédnutím k faktu, že dnes již AI umí generovat realistické fotografie (viz obr.9) nebo kreslená díla, najde tak uplatnění jako levnější náhrada fotobank např. u grafických studií. [27]

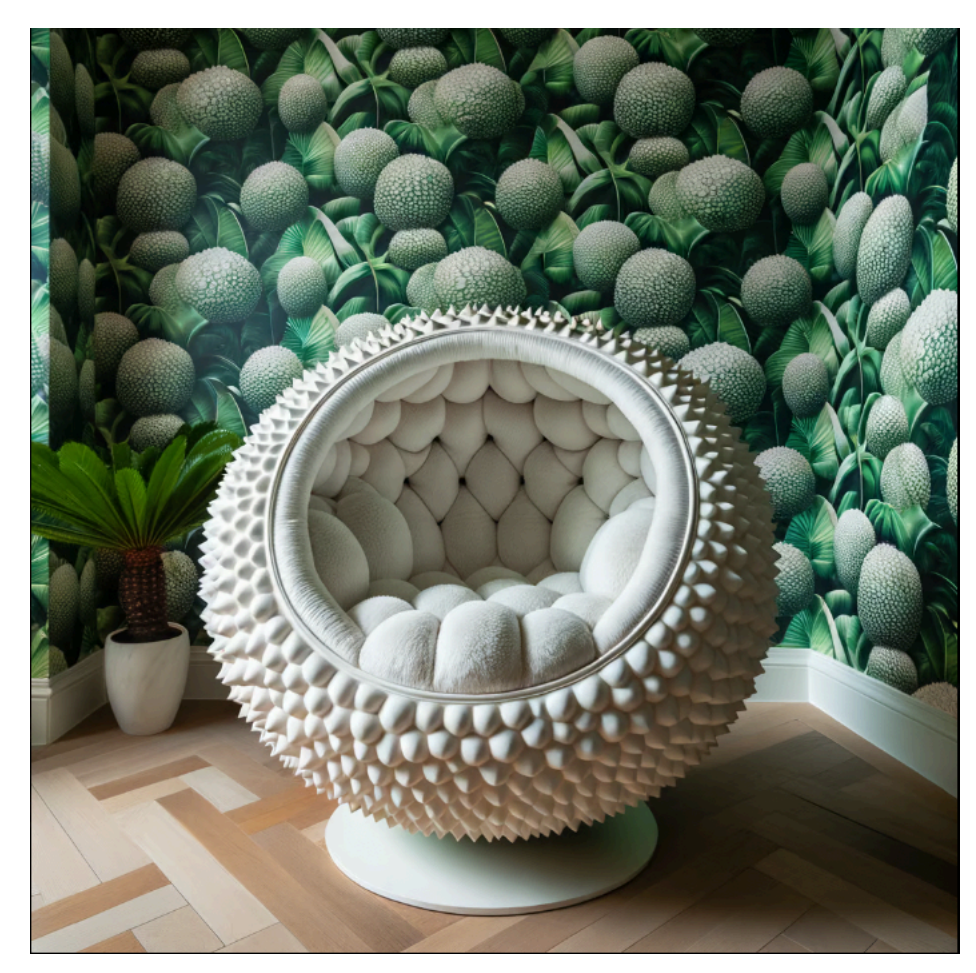

Obrázek 9: Vygenerovaný obrázek pomocí DALL-E 3 [27]

# <span id="page-32-0"></span>**3.4 MidJourney**

MidJourney přímý konkurent DALL-E a ačkoliv pracují na stejném principu, tedy principu diffusion, výsledky z něj jsou často o poznání lepší. MidJourney bylo představeno v roce 2022 a již od samého začátku směřovalo spíše na odbornější uživatele. Přístup k této aplikaci totiž probíhal, a stále probíhá, skrze Discord. Na rozdíl od DALL-E, kde jsou příkazy zadávány v ideálním případě pomocí celých vět nebo souvětí, je do MidJourney zadáván příkaz pomocí příkazů. Může vypadat takto: /imagine /<příkaz>. Samozřejmě, i zde je potřeba pro co nejkonkrétnější obrázek zadat podrobný příkaz. Ovšem, i zde, po nárustu počtu uživatelů, byly nuceni vývojáři pro zachování kvalitních služeb přistoupit k přemístění aplikace za paywall a aktuální cena za nejnižší přístup je 10\$. V této ceně je zahrnut přístup

do aplikace na 200 minut za měsíc, se zvyšující se částkou roste také doba přístupu do aplikace. Po zadání promptu se vygenerují 4 podobné obrázky, u kterých si lze následně vybrat, zda je chceme rozvést do dalších variant nebo jej chceme zvětšit do lepší kvality. [28]

## <span id="page-33-0"></span>**3.5 VaibeAI**

Díky tomu, že byly uvolněny některé modely a trénovací sady pro veřejnost, mohly začít vznikat další odnože generativních AI. Jednou z nich je česká AI Vaibe. Vaibe umí nejen generovat realisticky vypadající obrázky, ale také třeba tzv. mluvící obrázky, kdy postavě na obrázku dodáme audio stopu a ai vygeneruje z těchto dvou věcí věrohodné video. Kromě generování obrázků nalezneme na stránkách Vaibe.ai také grafické nástroje pro úpravu fotografií, tedy např. odstranění pozadí, nahrazení předmětů mezi dvěma obrázky, doplnění obrázku o další předměty apod. V rámci zkušební verze má uživatel nárok na 3000 kreditů a 5 denní zkušební dobu, což může stačit na 30 vygenerovaných obrázků, ovšem zde také záleží, jakým stylem a jakým obrazovým modelem bude obrázek generován, neboť Vaibe jich má v nabídce několik a každý si vezme za obrázek jiný počet kreditů. Díky tomu, že Vaibe je česká společnost, nabízí také možnosti využití integrace AI do školství nebo do firemní sféry. [29]

## <span id="page-33-1"></span>**3.6 Wepik**

Dalším zástupcem na poli generativní AI může být aplikace Wepik.com. Aplikace samotná byla původně spíše jako online náhrada grafických SW, mezi funkcemi tedy nalezneme třeba designové šablony pro prezentace nebo firemní identitu. Avšak tím, co je pro tuto práci podstatné, jsou nástroje AI. Zde konkrétně se jedná o možnost generování prezentace, kdy stačí zadat jako prompt téma prezentace a AI se již postará o zbytek (Obr.10). Následně si můžeme vybrat styl, jakým bude text napsán a také, jak bude následná prezentace vizuálně vypadat. Můžeme také zvolit rozsah, jak bude prezentace dlouhá a poté již prezentaci vygenerovat.

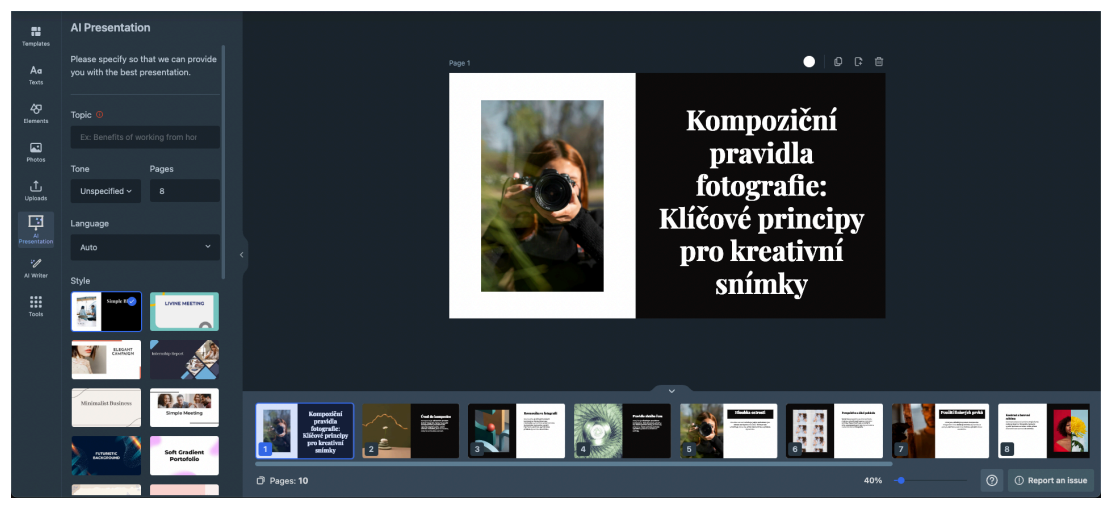

Obrázek 10: Prezentace ve WEPIK [30]

Po vygenerování lze ještě prezentaci upravovat a případně nahradit některé texty jinými. Tento nástroj může sloužit jako podpora pro učitele, stejně tak může sloužit i pro žáky, jakožto nástroj možné sumarizace učiva a možnosti opakování probrané látky. [30]

# <span id="page-34-0"></span>**3.7 AdobePhotoshop AI**

Integrace generativní umělé inteligence není parketou pouze online aplikací, od roku 2023 byla integrována, prvně jako beta verze, později jako plnohodnotná součást, profesionálních grafických aplikací. Jednou z nich je také Adobe Photoshop. Zde se funkce nazývá Generative Fill a dělá přesně to, co znamená. Uživatel vybere určitou oblast v obrázku, následně vybere nástroj Generative fill a napíše, co v daném prostoru chce provést. Může se jednat o vyplnění místa, které na fotografii nebylo, nahrazení části oblečení jiný, nebo přidání dalších prvků do fotografie (Obr.11).

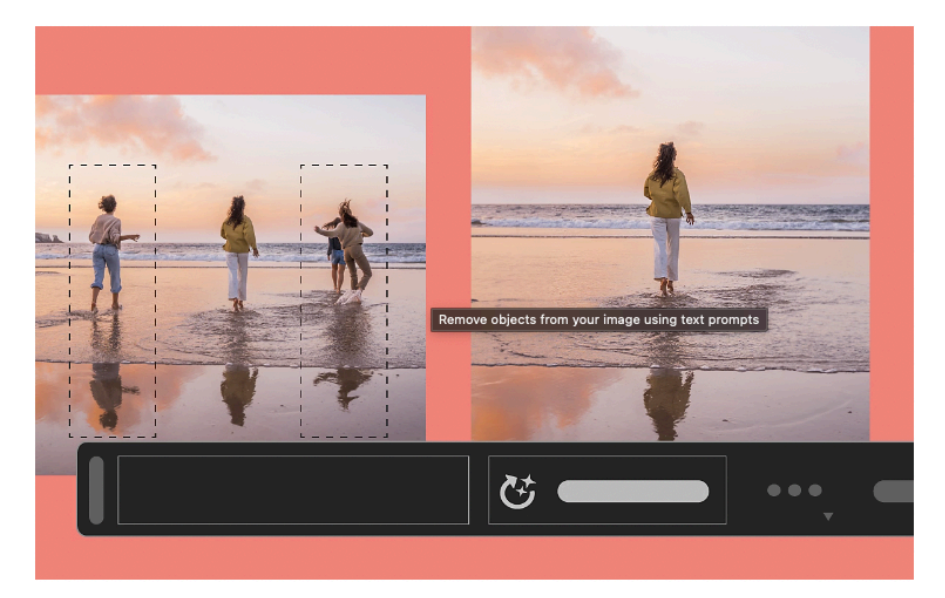

Obrázek 11: Ukázka odstranění objektů na fotografii [31]

S Photoshopem se potkávají také studenti středních škol, na kterých se vyučuje Počítačová grafika, funkce Generative fill tak může být zajímavým prostředkem pro osvěžení klasické výuky jiných grafických prací. [31]

# <span id="page-35-0"></span>**3.8 Jak správně psát prompty**

Pokud chceme vygenerovat co nejpřesnější text nebo obrázek, je zapotřebí zadat prompt tak, aby AI pochopila, co po ní chceme. Existuje pár základních bodů, které je vhodné dodržet, aby mohla AI fungovat efektivně. Prvním a zásadním pravidlem je nutnost formulace zadaného požadavku jasně a srozumitelně. Otázka by měla odpovídat přesně tomu, co po AI chcete, tudíž je potřeba se zdržet např. vět, které mají více významů. Dalším krokem k dobře formulovanému promptu je uvedení kontextu pro danou otázku. Pokud tak překládáme text z anglického webu, je přinejmenším vhodné uvést, do jakého jazyka jej chceme přeložit. Do kontextu také můžeme zařadit stylování textu, tedy třeba báseň nebo divadelní hra, v případě obrázku se lze bavit o výsledném stylu, tedy třeba animace nebo fotorealistický. Pokud výsledek neodpovídá představám, je potřeba na předchozí prompt navázat, nikoliv zakládat nové vlákno. AI si tak může přebrat již jednou vygenerované informace a může s nimi dále pracovat. [32]

Pomocí promptu lze také specifikovat vygenerovanou odpověď tak, aby odpovídala jistým specifikům. Pokud např. sestavujeme výukovou hodinu, je vhodné v promptu definovat, o čem daná hodina bude, kolik má mít minut, jaké témata má vynechat či jaké úkoly lze z dané hodiny vytvořit. Po vygenerování promptu je minimálně vhodné si dané data ověřit přes kvalifikované zdroje, stále se totiž jedná o naučená data z internetu, která jsou již nějakou dobu stará a nemusí být aktuální. [32]
# **II. PRAKTICKÁ ČÁST**

## **4 PRACOVNÍ LISTY**

Pracovní listy pro žáky středních a základních škol jsou důležitým nástrojem ve vzdělávacím procesu. Poskytují studentům příležitost k procvičení a prohloubení svých znalostí a dovedností v různých oblastech. Tyto listy mohou obsahovat širokou škálu úkolů, otázek a cvičení zaměřených na klíčová témata daného předmětu. Studenti tak mohou pracovat na zlepšení svého porozumění učiva a rozvoje dovedností jako je kritické myšlení, problémové řešení a analytické schopnosti. [34]

Pracovní listy poskytují studentům možnost učit se nezávisle a vlastním tempem. Samostatné učení je důležitým prvkem v procesu vzdělávání, protože umožňuje studentům rozvíjet své schopnosti a dovednosti bez přímého dohledu učitele. Pracovní listy mohou být prostředkem pro samostatnou práci doma nebo v jiném prostředí mimo školu. Díky různorodosti úkolů a aktivit mohou studenti nalézt ty, které jim nejvíce vyhovují, a zaměřit se na oblasti, ve kterých chtějí zlepšit své dovednosti. Tímto způsobem mohou studenti uplatňovat svou vlastní motivaci a zájem o učení, což může vést k lepšímu porozumění a zapamatování si probírané látky. [34]

Studenti mohou využít pracovní listy také k přípravě na zkoušky a testy. Mohou obsahovat širokou škálu otázek a úkolů, které studentům umožní procvičovat látku a zdokonalovat své dovednosti. Mohou sloužit k opakování a prohlubování znalostí a dovedností, což je klíčové pro úspěšné absolvování zkoušek. Tyto listy mohou zahrnovat různé typy úkolů, jako jsou otázky s volnou odpovědí, výběr z možností a krátké odpovědi, čímž umožňují studentům procvičovat různé dovednosti a připravit se na různé typy zkoušek. [34]

Jednou z výhod pracovních listů je jejich přizpůsobitelnost potřebám jednotlivých tříd a žáků. Učitelé mohou vytvářet pracovní listy s různou obtížností nebo s různými typy úkolů, aby lépe vyhovovaly potřebám každého studenta. Tím se poskytuje diferencovaná výuka, která bere v úvahu individuální schopnosti a potřeby žáků. Studenti tak mají možnost pracovat na úkolech, které jsou pro ně vhodné a které jim pomáhají dosáhnout jejich vzdělávacích cílů. Tento individualizovaný přístup může vést k lepšímu porozumění učiva a zlepšení výsledků. [34]

### **4.1 Zásady při tvorbě pracovních listů**

Při tvorbě pracovních listů je klíčové pečlivě zvážit a definovat cíle a obsah, které chceme prostřednictvím nich studentům předat. Tato první zásada je základem efektivního vzdělávání, neboť jasně stanovené cíle umožňují studentům lépe pochopit, co se od nich očekává, a zároveň umožňují lektoru nebo učiteli efektivněji naplánovat obsah a strukturu výuky. Definice cílů také umožňuje lépe zaměřit úkoly a otázky na pracovním listu tak, aby odpovídaly zamýšleným vzdělávacím výstupům a mohly efektivně ověřit, zda studenti danou látku správně pochopili a osvojili si. [34]

Variabilita úkolů a otázek na pracovních listech hraje klíčovou roli při podpoře různorodých vzdělávacích potřeb a preferencí studentů. Rozmanité typy úkolů, jako jsou otázky s volnou odpovědí, výběr z možností, krátké odpovědi či úkoly na porovnávání či aplikaci znalostí, umožňují studentům procvičovat a rozvíjet širokou škálu dovedností. Otázky s volnou odpovědí podporují kritické myšlení a tvůrčí přístup studentů, zatímco úkoly s výběrem z možností umožňují efektivní ověření znalostí a dovedností. Krátké odpovědi zase podporují stručnost a jasnost vyjádření, což je klíčové při formulaci odpovědí v rámci zkoušek či testů. Úkoly na porovnávání či aplikaci znalostí umožňují studentům spojovat teorii s praxí a rozvíjet analytické schopnosti. [34]

Dalším důležitým hlediskem při tvorbě pracovních listů je obtížnost úkolů a otázek. Úkoly by měly být přiměřené úrovni znalostí a schopnostem studentů, aby byly dostatečně výzvou, ale zároveň proveditelné. Je vhodné začít jednoduššími úkoly a postupně zvyšovat náročnost, aby se studenti mohli postupně zdokonalovat a získávat sebevědomí. Obtížnost úkolů by měla být také přizpůsobena cílové skupině studentů a jejich individuálním potřebám, aby byla zajištěna adekvátní úroveň vzdělávacího procesu. [34]

Posledním, avšak neméně důležitým faktorem, je časové omezení pracovních listů. Je nutné zohlednit dostatečnou časovou rezervu pro řešení úkolů, aby studenti měli dostatek času na jejich provedení. Současně je však důležité dbát na to, aby pracovní listy byly realizovatelné v rámci stanoveného vyučovacího času a nepřetěžovaly studenty. Tím se zajistí, že práce s pracovními listy bude efektivní a účelná, a studenti budou mít dostatek času na jejich řádné vypracování.

#### **4.2 Tvorba pracovních listů**

Pro tvorbu pracovních listů, kdy při jejich vyplňování žáci využijí umělou inteligenci, je důležité volit témata, která se dají zpracovat i jinak, než aby žáci našli, nebo si nechali vygenerovat, jeden článek a ten poté odevzdali jako řešení daného úkolu. Pokud k takovému úkolu dojde, je důležité jej alespoň zakomponovat tak, aby se dal dále rozvíjet a mohlo se s ním pracovat v dalších hodinách.

Pro samotnou tvorbu pracovních listů byl zvolen grafický program Adobe Photoshop. Jedná se o profesionální grafický SW, který umožňuje autorovi vysokou variabilitu co se grafických prací týče, také je zde možnost volby velikosti výstupu, tedy pokud bychom potřebovali vyexportovat pracovní list do jiného formátu, než je JPEG či PNG, Photoshop toho je schopen. Také dokáže odeslat soubor do dalších programů od společnosti Adobe, je zde tedy možnost vytvořit např. upravitelné PDF.

#### **4.2.1 Vizuální styl pracovních listů**

Volba vizuálního stylu pracovních listů je důležitá zejména proto, že je potřeba těmito listy žáky zaujmout a usnadnit jim práci s nimi. Pro tuto práci byl tedy zvolen jednoduchý vizuál, tvořený tak, aby se dal použít na všech pracovních listech a celková sada tak působila jednotně. K návrhu je také dobré připomenout, že obvykle školy mají k dispozici omezené tiskové možnosti, neboť málokdy se ve škole tisknout barevné materiály na větší počet stran, tudíž i tiskárny v kabinetech nebo sborovnách jsou pouze černobílé a proto postrádá smysl vytvářet složité barevné prvky, které by při tisku černou barvou stejně nebyly vidět. I z toho důvodu byly použity v pracovních listech jen odstíny lososové barvy, nebo chceme-li červené barvy tak, aby při případném tisku nebyly tyto vizuální prvky příliš náchylné na barvu. Dále je také důležité dodržet jednoduchou formulaci vět, na které se budeme žáků ptát, pokud bychom použili mnoho textu, na pracovních listech by to nevypadalo dobře a celkově by to působilo spíše jako kniha nebo leták.

#### **4.2.2 Tvorba univerzálního souboru**

Jak již bylo popsáno výše, je potřeba dodržet určité podobné prvky mezi jednotlivými pracovními listy, proto bylo zapotřebí vytvořit si dokument, ve kterém budeme všech 7 pracovních listů tvořit. Skvěle nám k tomu poslouží již jednou uvedený Adobe Photoshop, jež má možnost vytvářet složky, které budou reprezentovat jednotlivé pracovní listy. Na začátku bylo potřeba si určit, zda bude pracovní list na výšku nebo na šířku, pro tyto účely se jednoznačně hodí orientace na výšku, založíme tedy nový projekt, náležitě jej pojmenujeme a zvolíme rozměr 210x297mm, vzhledem k tomu, že nevíme, zda budeme naše pracovní listy tisknout, nebo budou používány online, ponecháme obrazové rozlišení na 300 PPI.

Následně vytvoříme pomocí nástroje Obdélník ohraničení naší pracovní plochy. Rozsah zvolíme dostatečně daleko od krajů, neboť některé tiskárny neumí pokrýt celou šířku papíru a mohli by tak výsledný obrázek zdeformovat, vznikne nám tak v podstatě bezpečná zóna tisku, stejně, jako bychom připravovali třeba vizitky k tisku. Poté upravíme parametry obdélníku, tedy barvu na #EC8181, šířku na 10 ob, styl čáry na přerušovanou a zaoblení rohů na 94 ob.

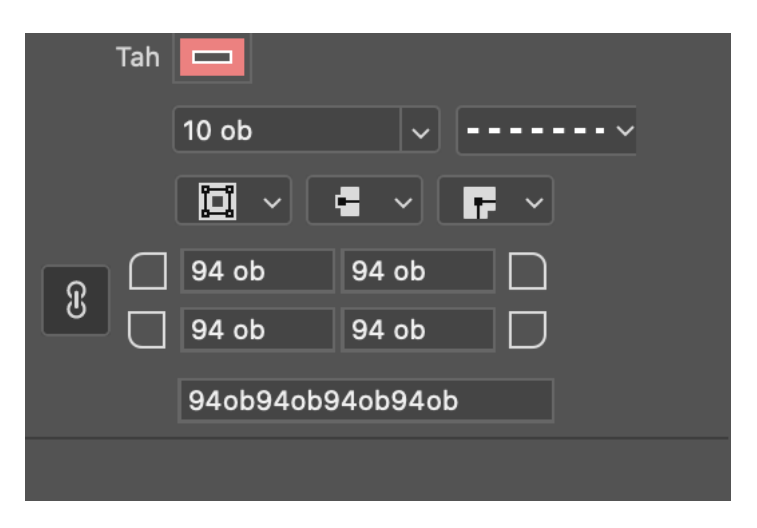

Obrázek 12: Nastavení ohraničení

<span id="page-40-0"></span>Stejným způsobem vytvoříme horní prvek, do kterého budeme psát název předmětu, zde zvolíme zaoblení na 50 ob. pouze na spodních dvou stranách a také zde zvolíme vnitřní výplň stejnou barvou. Výsledný rastr by měl vypadat jako na obrázku č.13.

<span id="page-40-1"></span>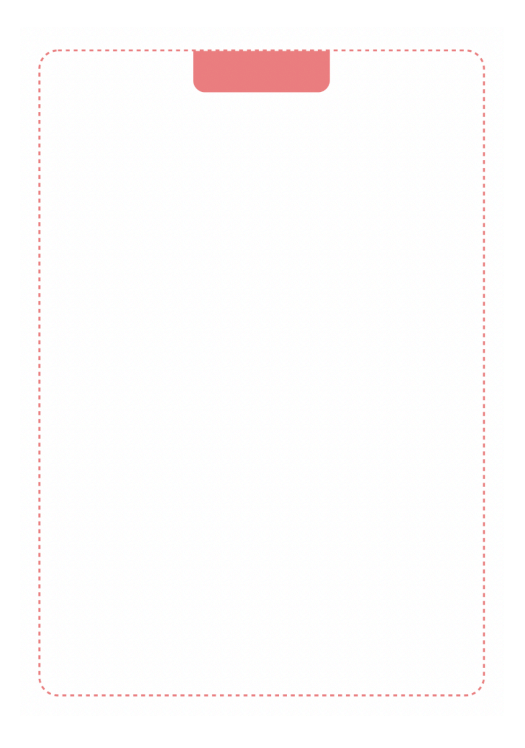

Obrázek 13: Rastr pro tvorbu pracovních listů

#### **4.2.3 Pracovní list č.1**

V zeměpise by se dala využít AI např. jako nástroj pro získávání informací o právě probíraném státu, tedy třeba základní demografická data, geopolitické vztahy, nebo si nechat vygenerovat mapu místních regionů. Pomocí AI si mohou žáci nechat vypsat zajímavá místa, která mohou dále rozvíjet v diskusi s učitelem, případně také mezi sebou ve skupinách. Tímto způsobem žáci získávají přehled o jednotlivých státech, o jejich zvycích a tradicích apod.

Samotná tvorba pracovních listů probíhala nejprve tak, že bylo zapotřebí nejprve vymyslet, co budou žáci dělat. Jako téma byla, vzhledem k blížícím se letním měsícům, zvolena cesta po evropských městech. Žáci mají za úkol vybrat ve skupině 4 osob 4 města v Evropě, o kterých pomocí AI napíšou 5 zajímavostí, celkem tedy 20 zajímavostí. Jako zajímavost se také počítají různé památky, turistická místa, dobré restaurace apod. Poté, aby tento pracovní list měl také edukační přesah, mají vypsat základní údaje o daném státě, tedy HDP, rozlohu apod. Tento i další pracovní listy tak mohou žákům sloužit jako podpora při učení na testy. Pro pracovní list byl stanoven limit 25 minut a žáci budou pracovat ve skupině 4 lidí. Tato aktivita má rozvíjet skupinovou práci a komunikaci, neboť po vypracování budou žáci muset své poznatky diskutovat se zbytkem třídy.

Co se tvorby listů týče, byl zvolen jakýsi bublinovitý styl, tedy většina informací se vyskytuje, nebo bude zapisovat, do bublin. Jedná se o moderní styl, který nepůsobí fádním dojmem a žáky má potenciál zaujmout a motivovat k další práci. Aby se rámečky trochu ozvláštnily, byl nadpis každého umístěn buď na levou nebo pravou stranu, přímo do cesty čáry. Tu bylo poté nutné vyříznout, a to pomocí nástroje Pero a Přidání kotvícího bodu. Vytvořený obdélník, který má tloušťku 5 ob. a barvu stejnou jak zbytek grafiky, byl umístěn na text ve fontu Raleway Regular, který má mírně tmavší odstín, to proto, aby z list nebyl jednolitý. Text a obdélník umístíme tak, aby byl kus od kraje, můžou nám k tomu pomoct vodítka, která si vytvoříme potáhnutím z pravítka na levé straně. Pravítka umístíme na obě strany, stejně daleko od kraje. Nyní vytvoříme výřez pro text. Klikneme pomocí nástroje pro přidání kotevního bodu před text a za text, vybereme nástroj Změnit bod a klikneme na spojnici mezi těmito dvěma body a klikneme na Delete. Vytvoří se nám tak mezera na obdélníků pro daný text. Tímto způsobem můžeme pokračovat ve všem pracovních listech. Je určitě vhodné vytvářet ohraničující obdélníky až po vepsání textu, neboť při následné transformaci pomocí klávesové zkratky CTRL+T/CMD+T se již může vytvořený obdélník

deformovat. Pomocí pravítek si můžeme pomoct s vytvořením symetrické mřížky, do které umístíme okna pro výpis poznatků o městech.

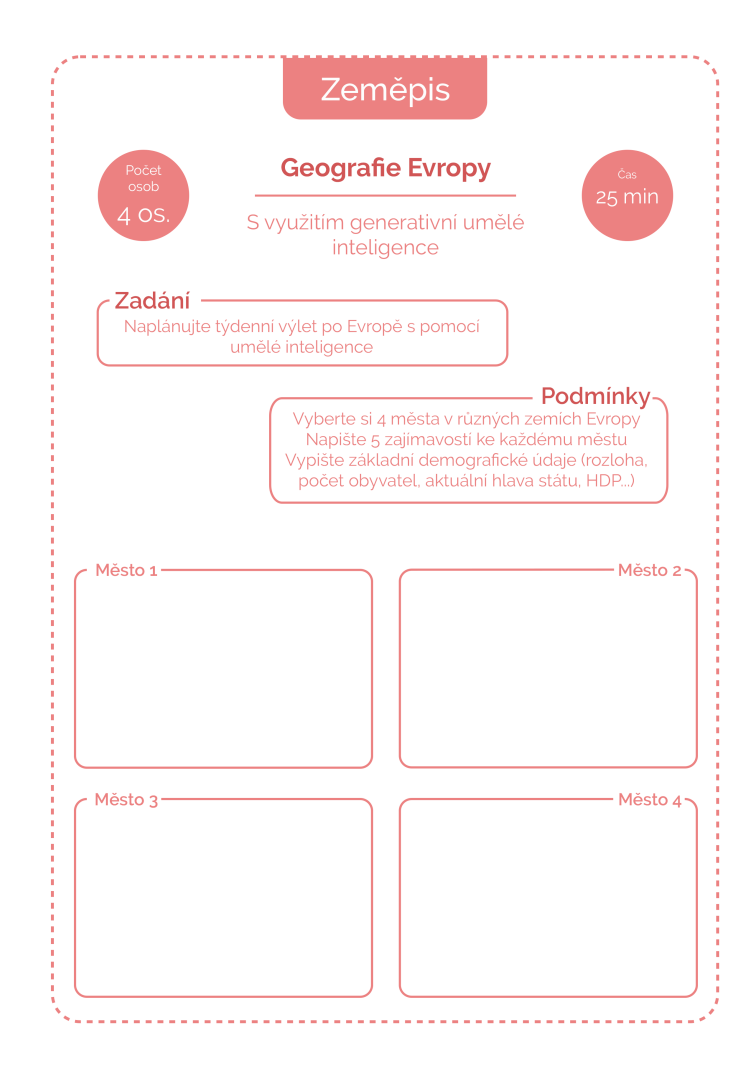

Obrázek 14: Pracovní list 1

## <span id="page-42-0"></span>**4.2.4 Pracovní list č.2**

Dalším předmětem, ve kterém GAI najde uplatnění, může být Dějepis. V tomto předmětu lze využít umělou inteligenci k vysvětlení jednotlivých časových úseků nebo významných historických milníků. Žák si tak může např. nechat vypsat všechny důležité události, které formovaly 30letou válku, co byly její příčiny a jaké byly její důsledky. Samozřejmě musíme brát v potaz, že pokud budeme vycházet z neplacené verze např. ChatGPT, tak se zde bavíme o datech, která byla aktuální před pár lety, neplacená verze totiž nepodporuje nejnovější data a neumí prohledávat web. Proto, pokud bychom si chtěli najít aktuální problém, který se stal před pár měsíci, nejspíš nám ChatGPT vypíše něco ve smyslu: "Omlouvám se, ale neumím pracovat s aktuálními daty."

Pro téma pracovního listu č.2 byly zvoleny události před 2.sv. válkou. Koncepce je taková, že žáci se pokusí pomocí AI zjistit, které události chronologicky zapříčinily vznik druhé světové války a následně je vypíšou do připraveného okna. Vzhledem k velikosti okna, musí žáci přemýšlet, které události byly klíčové a které nikoliv a zapojí se tak jejich kritické myšlení. Následně odpoví, ať už z vlastní hlavy, nebo pomocí AI, na pár otázek ohledně těchto událostí a v závěru ve dvojici vytvoří další otázku a odpověď na stejné téma. Po dokončení všech dvojic si vzájemně otázky přečtou a ostatní se budou snažit na otázku odpovědět. Pokud by nějaká dvojice byla rychlejší, může jako bonusový úkol zkusit vytvořit pomocí obrazové GAI historickou postavu. Pracovní listy mohou opět žáci použít jako doplňkový učební materiál při přípravě na ověření jejich znalostí.

Co se týče grafické práce na tomto pracovním listu, byly použity stejné grafické prvky, jako u jiných pracovních listů, pro odpovědi na otázky byly však vytvořeny řádky, aby se odpovědi lépe zapisovaly.

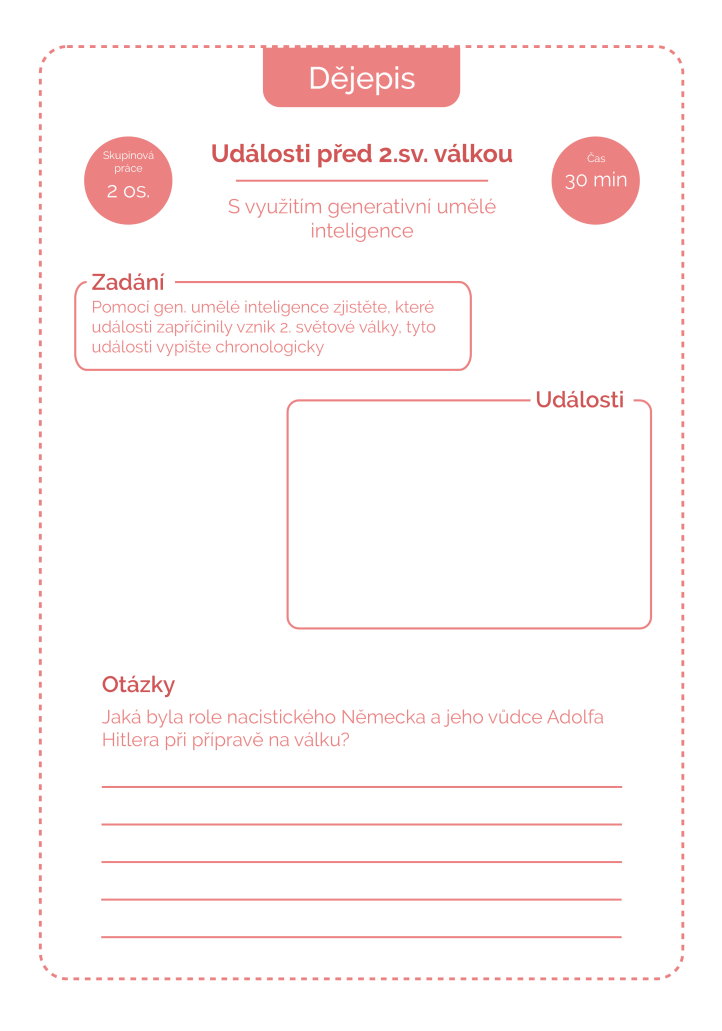

<span id="page-43-0"></span>Obrázek 15: Pracovní list 2

#### **4.2.5 Pracovní list č.3**

Ačkoliv se na první pohled může zdát, že ve výtvarné výchově se nedá vytvořit prostředí pro podporu technického myšlení, opak je pravdou. Propojením informačních technologií a kreativní činnosti žáků v hodině jsme schopní vytvořit úplně nová "umělecká" díla nebo své výtvory, které zpracujeme v hodině na papír pomocí tužky nebo štětce, rozpohybovat tak, jako by byly vytvořené na počítači.

A právě rozpohybování animované postavičky je tématem pracovního listu č.3. Žák má za úkol vybrat si jednu animovanou postavu, kterou zná např. z her nebo z filmů, její obraz si stáhnout z internetu a poté pomocí návodu v pracovním listu danou postavu rozpohybovat. Mohou si také danou postavu vygenerovat pomocí AI nebo nakreslit na papír poté vyfotit pomocí školních zařízení. Samotná animace se provádí ve webové aplikaci Animated Drawings [35], která samotná navádí uživatele, co má dělat a jak postupovat při tvorbě pohybujících se postav.

<span id="page-44-0"></span>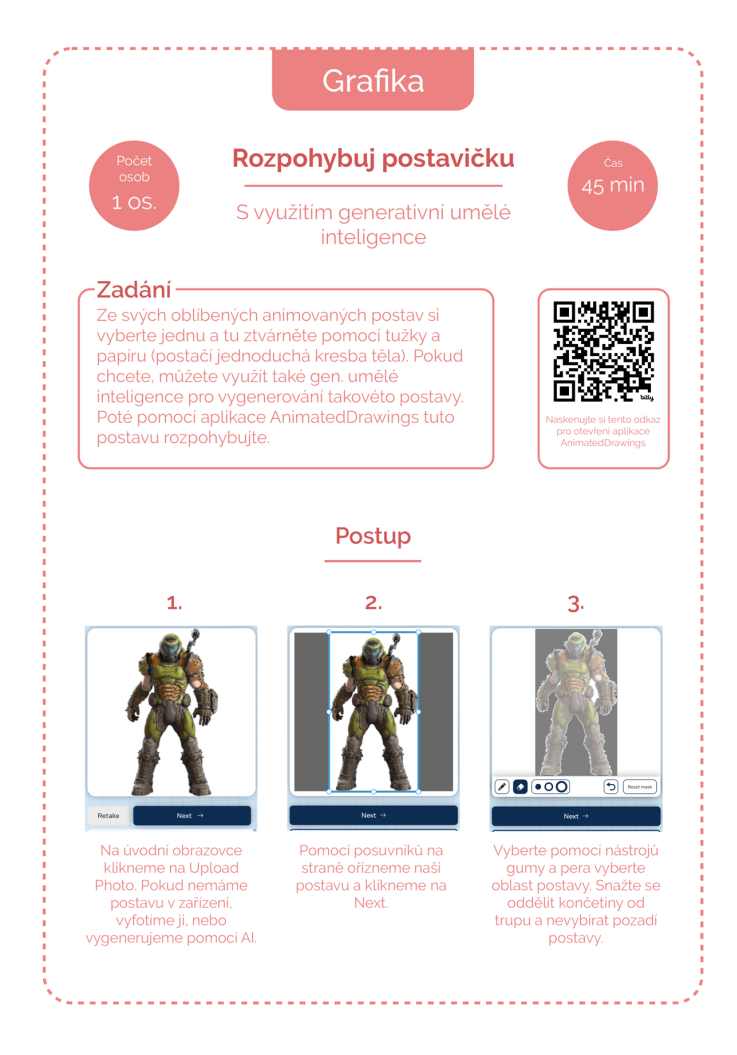

Obrázek 16: Pracovní list 3

Grafika pracovního listu je opět jednotná, ale na první straně je, na rozdíl od ostatních pracovních listů, umístěn QR kód, který odkazuje právě na zmíněnou aplikaci. QR kód byl vytvořen na stránce bit.ly [36] a jeho vytvoření je zdarma, stačí se zaregistrovat pomocí Google účtu a uživatel má k dispozici několik desítek generování zdarma. Následně si stačí zvolit, jaký formát je pro nás vhodnější, zde byl zvolen formát SVG, jež se dá dále upravovat bez ztráty na kvalitě.

#### **4.2.6 Pracovní list č.4**

Téma čtvrtého pracovního listu je Ekonomika. Zde si mohou žáci pomocí AI nechat vygenerovat různé business modely, historická fakta nebo analýzy z minulých let a poté z nich vytvořit predikci do budoucna. V případě tohoto pracovního listu se jedná spíše o zajímavé oživení výuky, neboť někteří žáci mají v rámci svého studia právě zahrnutou ekonomiku a podnikání. Výstupem z ročníku je také odevzdání kompletního business modelu své vlastní firmy, proto jim může tento pracovní list sloužit jako první vodítko k tomu dokončit tento úkol zdárně. Žáci mají za úkol vymyslet ve skupině předmět podnikání a následně si nechat vygenerovat podnikatelský a časový plán daného podnikatelského záměru. Následně pak žáci mají za úkol ve zkratce plány představit vyučujícímu a ostatním žákům. Vzhledem ke komplexnosti tohoto tématu by jistě debata a vytváření těchto plánů nebyla záležitost jedné vyučovací hodiny, ale spíš dvou až tří, podle počtu studentů a jejich zapálení pro toto téma.

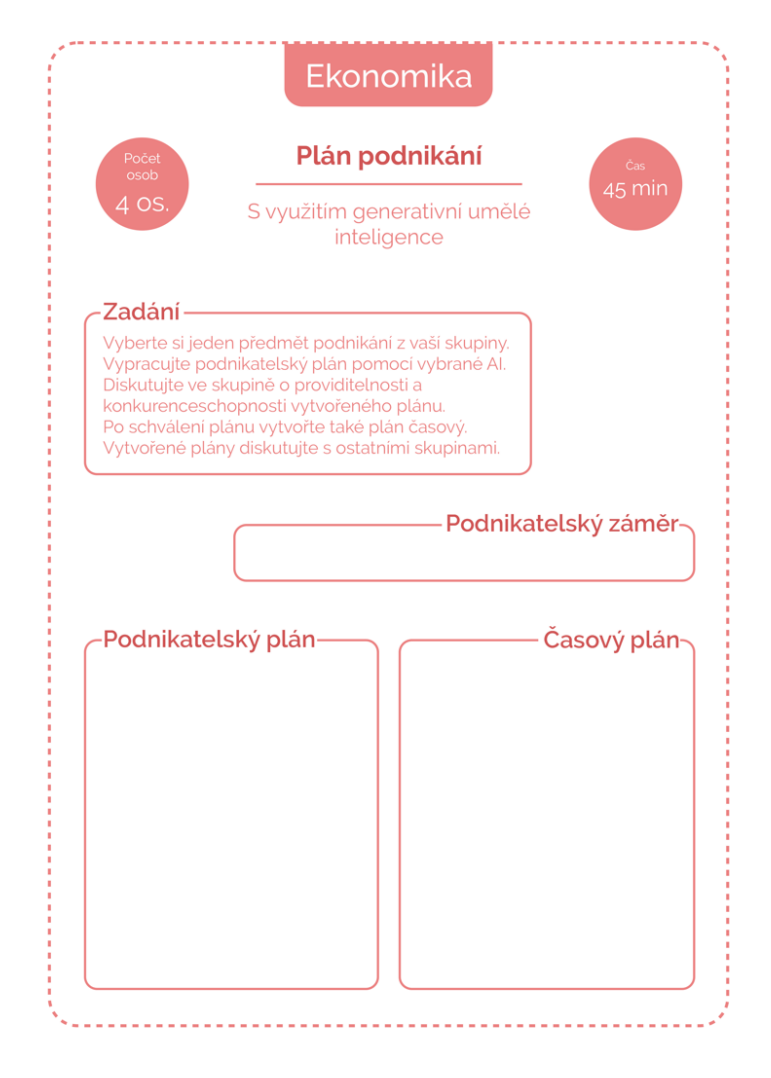

Obrázek 17: Pracovní list 4

<span id="page-46-0"></span>I zde se jedná o jednotnou grafickou úpravu, nachází se zde spousta místa pro výpisky a poznatky studentů, jelikož téma není přímo dané a žáci si jej vymýšlí.

## **4.2.7 Pracovní list č.5**

Pro pracovní list č. 5 bylo opět zvoleno jako téma zeměpis. V tomto pracovním listě žáci mají za úkol odhalit názvy měst či míst v České republice. Města a místa jsou zašifrována v obrázcích, které symbolizují dané místo, tedy na prvním obrázku můžeme vidět krávy, tedy konkrétně zde se jedná o hovězí maso a Hovězí je také vesnice poblíž Vsetína. Na druhém obrázku se nachází obrázek mnicha na hradě, zde se jedná o Mnichovo Hradiště. Třetí obrázek symbolizuje Peklo, místo ve Žďárských Vrších a poslední čtvrtý obrázek vyobrazuje písčité prostředí, tedy město Písek. Všechny tyto obrázky byly vytvořeny pomocí AI, konkrétně se jedná o stránku wepik.com [30] a její odnož freepik.com, což je jedna z velkých fotobank na internetu.

Po odhalení všech čtyř fotografií mají žáci za úkol vymyslet ve dvojici další čtyři takováto místa, která jdou charakterizovat pomocí Emoji nebo obrázků. Mohou k tomu využít také nástroje umělé inteligence, musí však správně formulovat prompty.

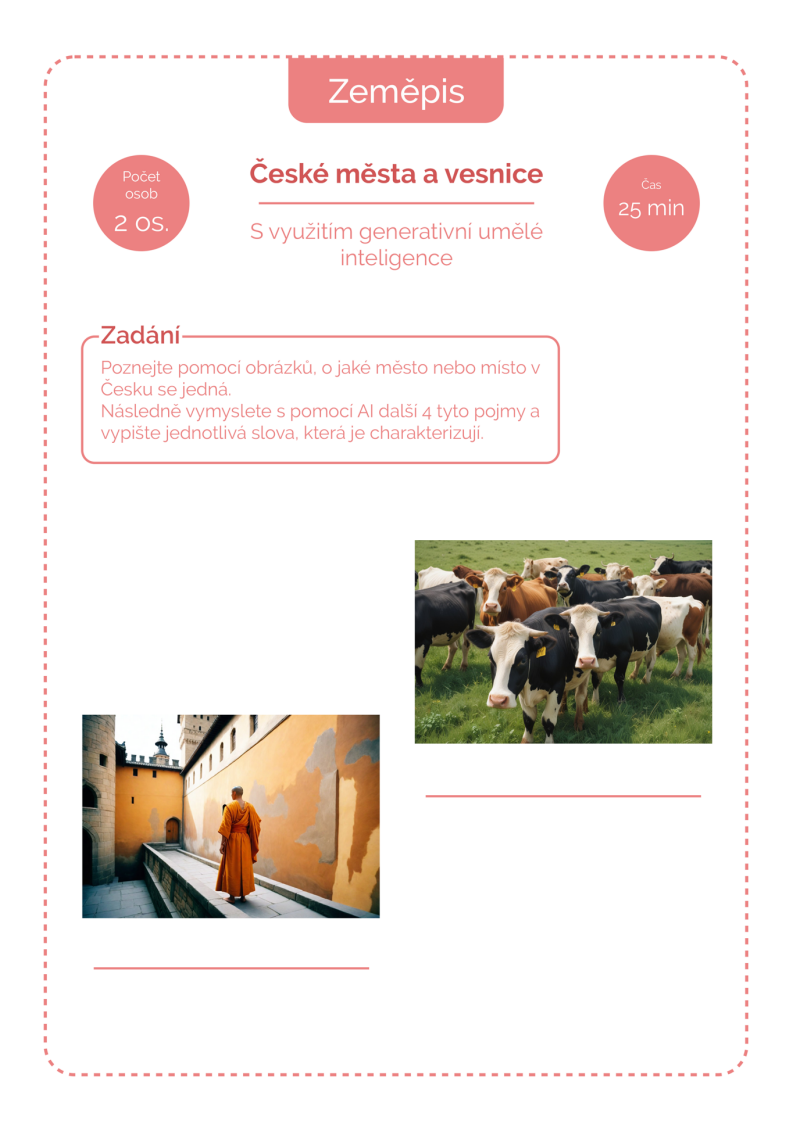

Obrázek 18: Pracovní list 5

## <span id="page-47-0"></span>**4.2.8 Pracovní list č.6**

Tématem pracovního listu č.6 je Český jazyk. Úkolem žáků bude vybrat 5 klíčových slov, která zakomponují do básně. Omezení básně tvoří 12 veršů a žáci mohou případně zadat jako další parametr schéma veršů či náladu básně. Zajímavé určitě bude, jak si samotná AI poradí s veršováním, neboť ne vždy se to podaří dobře, a proto je vhodné, když žáci na konci cvičení své básně přednesou.

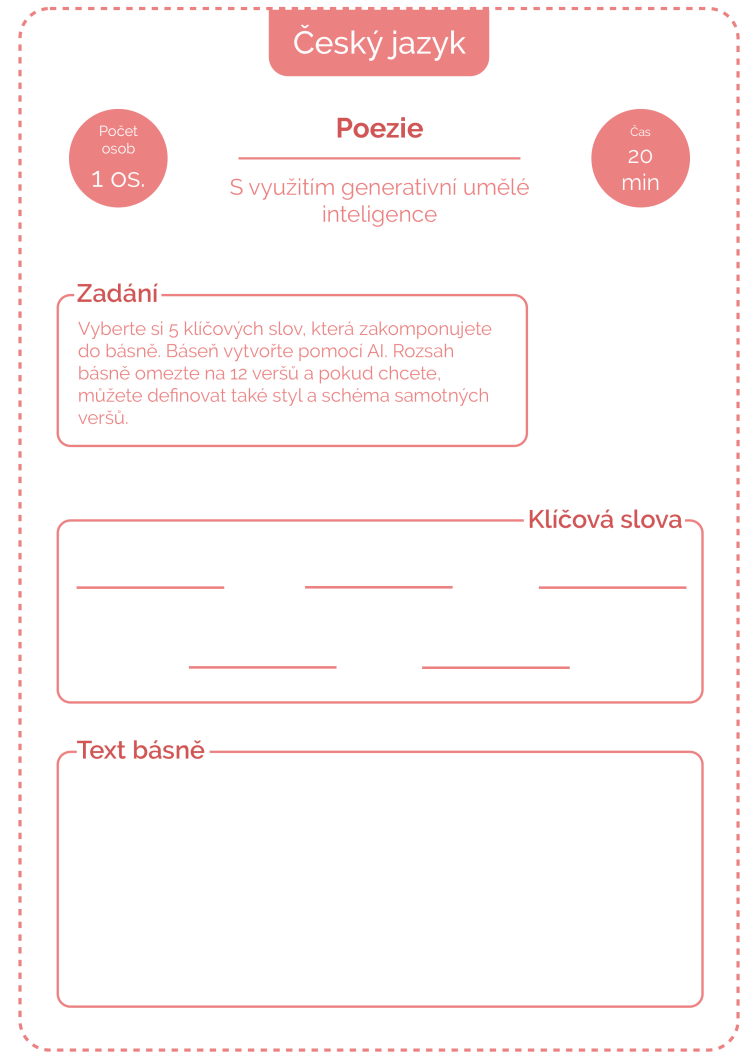

Obrázek 19: Pracovní list 6

<span id="page-48-0"></span>V Českém jazyce mohou žáci využít umělou inteligenci také k jiným účelům, než je tvorba básně. Žáci si mohou např. ověřovat různá fakta o autorech, se kterými se setkají v rámci výuky, učitelé si také mohou nechat vygenerovat různá jazyková cvičení pro své žáky nebo další nápady na aktivity, kterými hodinu oživí.

## **4.2.9 Pracovní list č.7**

Poslední ze sady pracovních listů se týká filmové tvorby, neboť někteří žáci se na škole zabývají žurnalistikou a filmem. Jelikož i zde může být výstupem z ročníku ročníkový projekt, kde mají studenti předvést své znalosti z oblasti filmu a umělecké tvorby obecně, může jim tento pracovní list opět posloužit jako počáteční odrazový bod k úspěšnému dokončení zadaného úkolu.

Žáci v tomto pracovním listu mají za úkol vytvořit ve skupině námět na krátkometrážní film o délce maximálně 20 minut. Musí vytvořit scénář pomocí AI, který bude obsahovat minimálně dvě osoby, žánr filmu si mohou zvolit vhodně podle vybraného tématu. Po vytvoření scénáře žáci mají odpovědět na pár otázek ohledně filmové tvorby a poté mohou své scénáře a odpovědi na otázky probrat s učitelem a ostatními žáky. Žáci mohou AI v tomto předmětu využívat také pro čerpání inspirací a také pro studium jednotlivých žánrů, které mohou poté rozvést ve svých pracích.

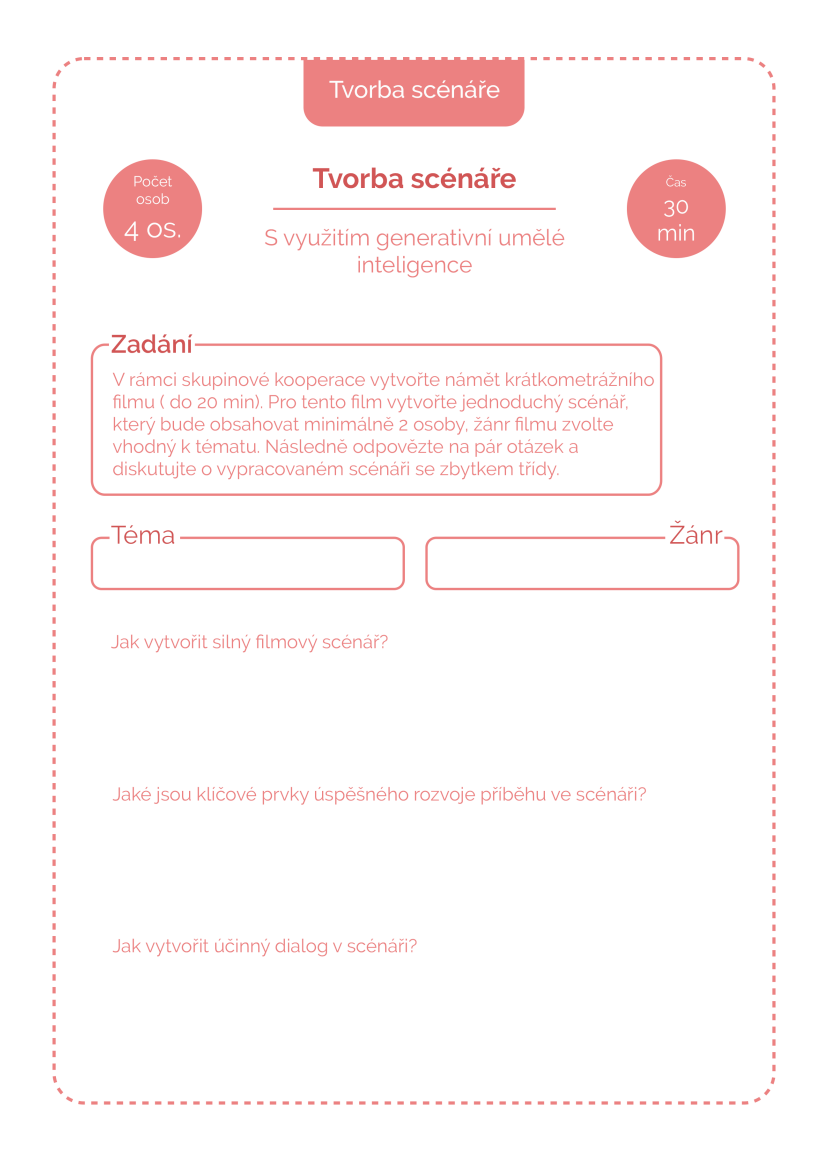

<span id="page-49-0"></span>Obrázek 20: Pracovní list 7

## **5 OVĚŘENÍ UPLATNITELNOSTI**

Pro ověření možnosti využití vypracovaných pracovních listů byla vybrána škola, které má ve svém studijním plánu zakomponovány předměty, které se týkají témat pracovních listů. Metoda, kterou autor použil pro sběr dat je dotazníkové šetření, které má mnoho podob a používá se také v rámci vědeckého výzkumu, marketingového průzkumu a sociologických studií. Tato metoda umožňuje získat kvantitativní data od různých respondentů a poskytuje komplexní pohled na danou problematiku. Klíčovým aspektem úspěšného dotazníkového šetření je pečlivě navržený dotazník, který definuje cíle výzkumu, identifikuje klíčové otázky a formuluje srozumitelné a relevantní otázky. Správně navržený dotazník je důležitý pro zajištění spolehlivosti a relevanci získaných dat. [37]

Dalším důležitým krokem je výběr vhodného vzorku respondentů, který by měl být reprezentativní pro zkoumanou populaci. Existuje několik metod výběru vzorku, jako je náhodný výběr, stratifikovaný výběr nebo quota sampling. Správná volba metody výběru vzorku závisí na cílech výzkumu a charakteru zkoumané populace. [37]

Distribuce dotazníků je klíčovým krokem v procesu dotazníkového šetření. Rozhodnutí o tom, jakým způsobem budou dotazníky distribuovány, může mít významný dopad na úroveň odpovědnosti respondentů a kvalitu získaných dat. Existuje řada možností distribuce, včetně online platforem, tištěných formulářů a osobního kontaktu. Každá metoda má své výhody a nevýhody a volba závisí na cílech výzkumu, charakteru zkoumané populace a dostupných zdrojích. Je důležité zvolit takovou metodu distribuce, která umožní efektivní a spolehlivý sběr dat a zajištění reprezentativního vzorku respondentů. [37]

Po sběru dat následuje proces zpracování a analýzy, který zahrnuje kódování odpovědí, vytváření tabulek a grafů a použití statistických metod pro interpretaci výsledků. Důkladná interpretace dat je důležitá pro formulaci závěrů a doporučení na základě získaných informací. Interpretace by měla být provedena s ohledem na cíle výzkumu a kontext sběru dat, aby byla co nejpřesnější a relevantní. [37]

## **5.1 Stanovení cíle a výzkumných otázek**

Dotazník byl vytvořen za účelem zjištění povědomí učitelů střední školy o umělé inteligenci, jejím využití ve vzdělávacím procesu a v neposlední řadě o využitelnosti pracovních listů v běžné výuce. Dotazník byl záměrně směřován na učitele, neboť při vytváření pracovních listů bylo za cíl obsáhnout co nejrozmanitější spektrum vyučovacích předmětů a nebylo by tak možné vyhodnotit práci a jejich integraci do výuky správně. Vzhledem k narůstajícím požadavkům ze strany MŠMT a EU, jsou učitelé postupně naváděni na používání technologií ve výuce, kdy dříve to bylo hlavně záležitostí informatiky, ale v poslední době se stává běžnou praxí využití i v předmětech s humanitním zaměřením, typově např. češtině nebo dějepisu.

## **5.1.1 Stanovení cílů**

## **Hlavní cíl:**

**-** Zjistit povědomí o využitelnosti umělé inteligence ve vzdělávání

## **Dílčí cíle**:

- Zjistit vnímané výhody implementace AI do výuky
- Zjistit vnímané nevýhody implementace AI do výuky
- Zjistit, jakým způsobem by mohly být tyto technologie implementovány do výuky

## **5.1.2 Výzkumné otázky**

## **Hlavní výzkumná otázka:**

Jaká je informovanost o využitelnosti technologií a umělé inteligence ve výuce?

## **Dílčí výzkumné otázky:**

- Setkali se již učitelé ve výuce s umělou inteligencí?
- Využívají učitelé generativní AI pro tvorbu výukových materiálů?
- Jaké jsou možné obavy z využívání umělé inteligence?
- Je možné využít pracovní listy s integrováním AI ve výuce?

#### **5.2 Analýza a interpretace dat**

Na škole je celkově 61 pedagogických pracovníků, z toho je 55 učitelů a 4 vychovatelé a 1 asistent pedagoga. Z tohoto počtu se průzkumu účastnilo celkem 28 respondentů. Dotazník je rozdělen na čtyři sekce, první sekce se věnuje základním údajům o respondentech, poté se dotazník větví podle odpovědi, zda se již respondenti setkali v rámci výuky s tématem umělé inteligence či nikoliv.

#### **Otázka č.1**

První otázka z první sekce se týkala pohlaví respondentů. Celkového počtu 28 respondentů se průzkumu zúčastnilo 16 mužů a 12 žen (viz obr. 21).

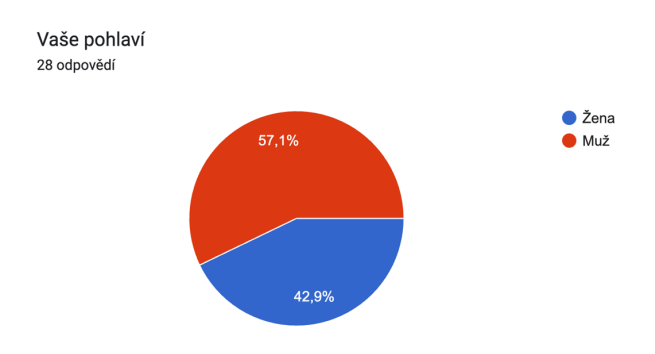

Obrázek 21: Výsledky odpovědí na otázku č.1

#### <span id="page-52-0"></span>**Otázka č.2**

Druhá otázka se týkala věku respondentů. Bylo tak učiněno proto, aby bylo možné lépe zmapovat, která skupina učitelů se průzkumu účastnila. Z výsledků lze usuzovat, že nejvíce respondentů bylo ve věku 41-50 let (viz obr.22). Druhý největší vzorek byl ve věku 31-40 let, následovala skupina učitelů ve věku 50 a více let a nejméně učitelů v rozmezí 20-30 let.

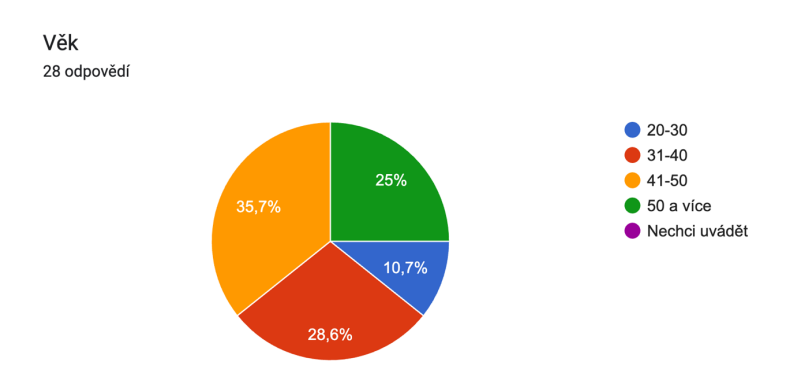

<span id="page-52-1"></span>Obrázek 22: Výsledky odpovědí na otázku č.2

#### **Otázka č.3**

Otázka č.3 se týkala délky praxe respondentů. Podle očekávání, pedagogové, jejichž věk je vyšší, mají také vyšší praxi ve vyučování. Výsledky této otázky také mají nepřímý vliv na posouzení uplatnitelnosti pracovních listů, neboť se očekávalo, že zkušení pedagogové budou mít k pracovním listům praktické připomínky. Výsledky ukázaly, že polovina oslovených má praxi delší než 15 let, což odpovídá profilu zkušeného pedagoga. Dále se pak výsledky rozdělily mezi ostatní odpovědi, 25% respondentů uvedlo délku jejich praxe mezi 10 a 15 lety, 14,3% uvedlo délku jejich praxe v rozmezí 5 a 10 let a nejmenší vzorek 3 pedagogů uvedl délku do 5 let (viz obr.23).

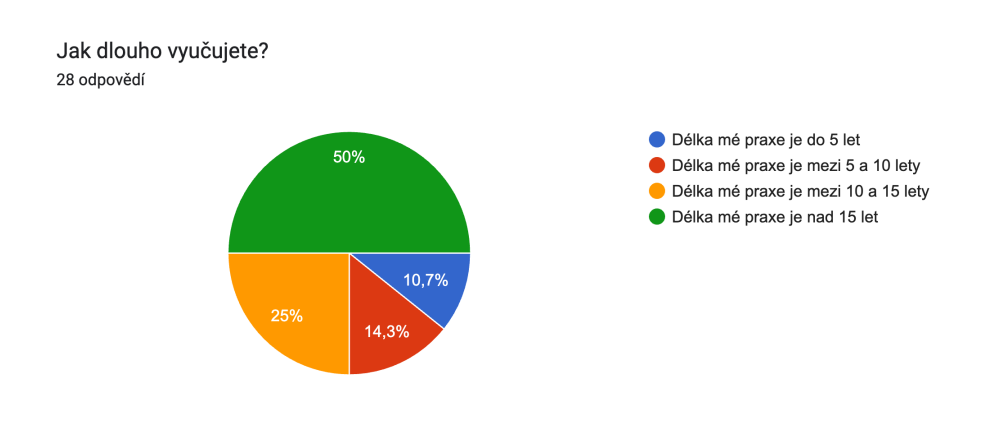

Obrázek 23: Výsledky otázky č.3

#### <span id="page-53-0"></span>**Otázka č.4**

Předmětem otázky č.4 bylo pedagogické zaměření respondentů, aby bylo možné si lépe spojit výsledky průzkumu s tím, v jakém předmětu lze generativní AI a výpočetní technologie uplatnit. Z výsledku lze usoudit, že nejvíce dotazovaných bylo se zaměřením na humanitní a společenské vědy, zbytek respondentů se rozprostřel mezi ostatní zaměření (viz obr.24).

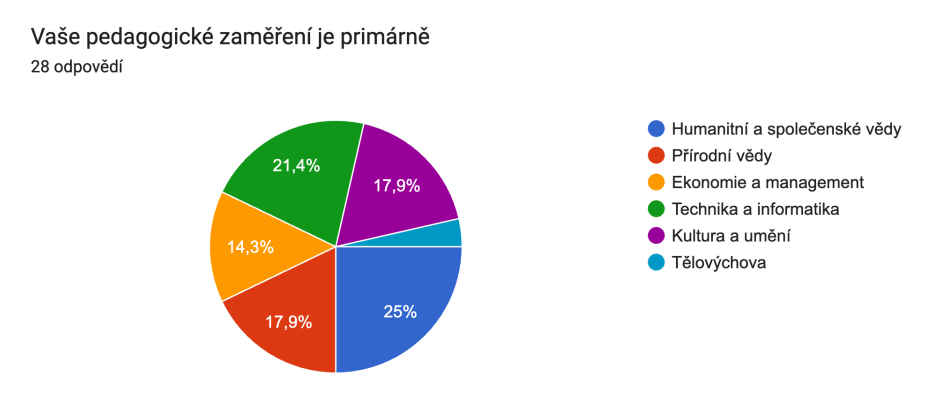

<span id="page-53-1"></span>Obrázek 24: Výsledky otázky č.4

#### **Otázka č.5:**

#### **Setkal/a jste se již v rámci výuky s tématem umělé inteligence?**

Pátá otázka je rozhodují otázkou, neboť v této fázi se skupina respondentů rozdělí na ty, kteří v rámci výuky přišli do styku s AI a na ty, kteří ještě ne. Očekávání byla, že pedagogů, kteří do styku s AI nepřišli, bude menšina, ne-li nikdo, průzkum tuto tezi téměř potvrdil (viz obr.25), neboť pouze tři se s tímto tématem ve své výuce zatím nepotkali. Touto otázkou není myšleno to, že by tito pedagogové o tématu AI nikdy neslyšeli, ale to, že neměli možnost s AI v hodině pracovat.

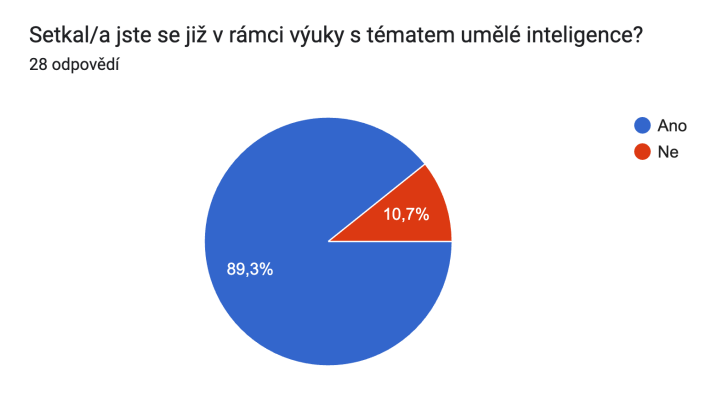

Obrázek 25: Výsledek otázky č.5

#### <span id="page-54-0"></span>**Otázka 6:**

#### **Jaké jsou vaše zkušenosti s implementací generativní umělé inteligence ve výuce?**

První otázka z druhé sekce, která je navázána na předchozí odpověď ANO, se zaměřuje na zkušenosti s implementací AI do výuky. Většina respondentů, tedy 52%, uvedlo, že jejich zkušenost je neutrální, zbytek hodnotil implementaci jako kladnou (viz obr.26). Nikdo nehodnotil implementaci jako negativní

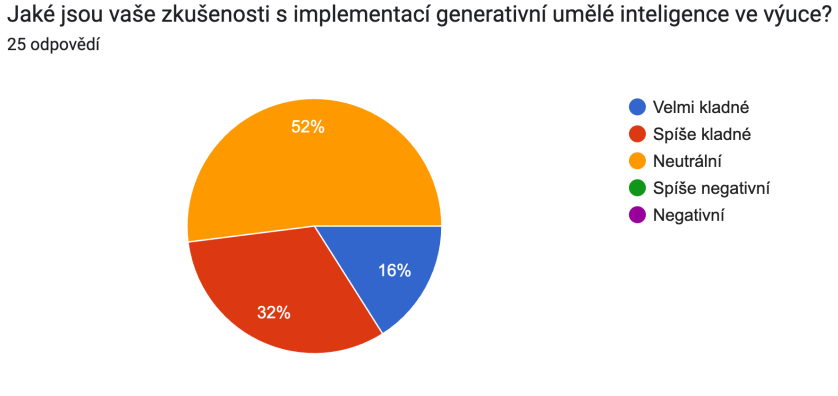

<span id="page-54-1"></span>Obrázek 26: Výsledek otázky 6

#### **Otázka 7:**

#### **Jak často využíváte generativní AI ve své výuce na střední škole?**

Na otázku využití AI ve výuce odpovědělo 12 pedagogů tak, že se snaží ji implementovat do výuky alespoň 1x nebo 2x do měsíce. Další významnou skupinou byly pedagogové, kteří AI ve výuce nikdy nepoužili, následováni byli těmi, kteří AI využívají na týdenní bázi a pouze jeden člověk odpověděl, že ji používá více než jednou týdně (viz obr.27).

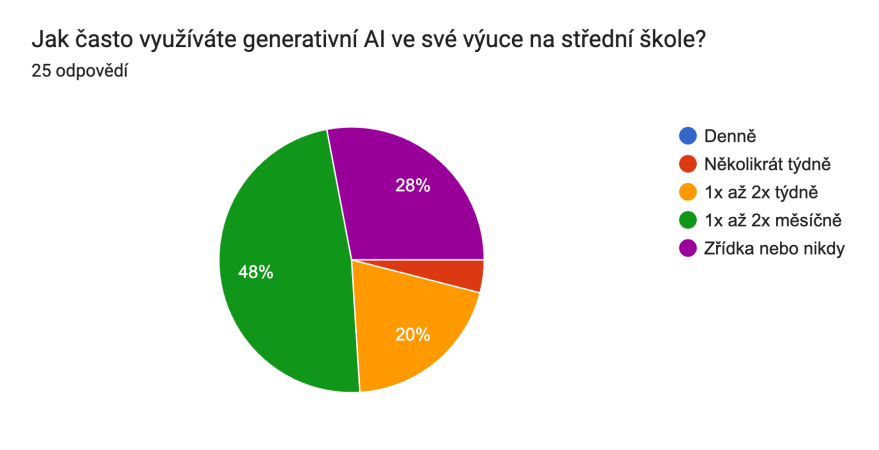

Obrázek 27: Výsledky otázky 7

#### <span id="page-55-0"></span>**Otázka 8:**

#### **Použil/a jste někdy AI k vytvoření výukových materiálů? (prezentace, obrázky apod.)**

U této otázky respondenti odpověděli v poměru 16:9 ve prospěch využívání AI k tvorbě výukových materiálů. Z tohoto výsledku lze vytvořit závěr, se již AI uchytila a učitelé jsou schopní s ní pracovat a vytvářet si podpůrné výukové materiály (viz obr.28).

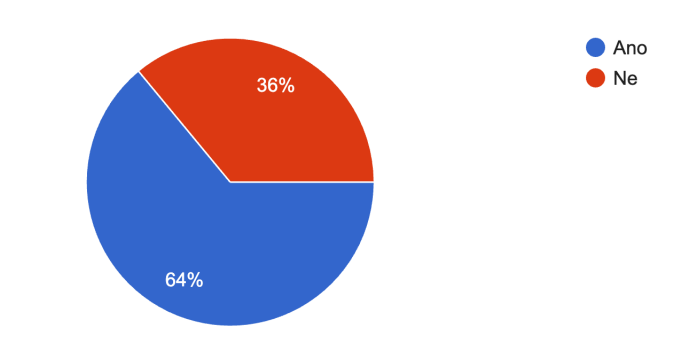

Použil/a jste někdy Al k vytvoření výukových materiálů? (prezentace, obrázky apod.) 25 odpovědí

<span id="page-55-1"></span>Obrázek 28: Výsledek otázky 8

#### **Otázka 9:**

#### **Jak hodnotíte možnost využití generativní AI ve vzdělávání?**

Otázka č.9 je zaměřena na vnímání implementace AI do výuky na školách. Opakuje se zde scénář z otázky č.6, kdy 12 dotazovaných odpovědělo na tuto otázku neutrálně, 28% pak odpovědělo, že vnímá integraci spíše pozitivně a 20% že integraci vnímá jako inovativní způsob vzdělávání. Jeden respondent odpověděl, že integrace vnímá jako negativní a obává se negativních dopadů (viz obr.29).

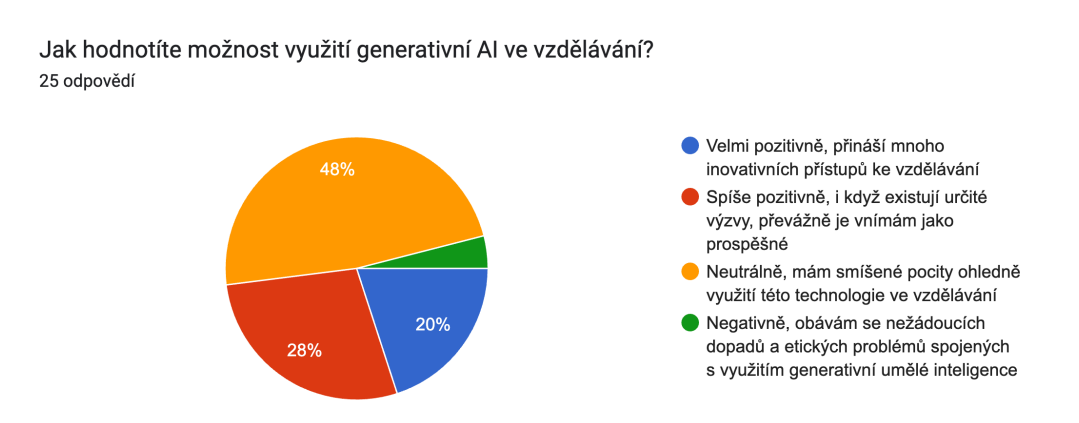

Obrázek 29: Výsledky otázky 9

#### <span id="page-56-0"></span>**Otázka 10:**

#### **Jaké jsou podle vás největší výhody využití generativní AI ve vzdělávání?**

Jedná se o první otázku, u které mohli respondenti vybrat více odpovědí či případně přidat i svou vlastní odpověď. Mezi odpověďmi převládalo "personalizované učení pro studenty" s celkem 12 odpověďmi, dalším v pořadí byl "rozvoj digitálních dovedností studentů" s 11 odpověďmi, následovaný "zvýšením efektivity výuky a zlepšením výsledků studentů" s 9 odpověďmi. Následovala ještě odpověď "zlepšení kreativity a inovace ve výuce" se 7 respondenty, poté již následovalo 6 odpovědí po jednom hlase, které byly následující: "Zjednodušení/zrychlení práce pedagoga", "Výhody jsou pouze zdánlivé, ve skutečnosti je to spíše nástroj pro degeneraci lidstva. Ve smyslu menších nároků na vlastní myšlení a kreativitu. Sice urychlí proces, ale za jakou cenu?", "Tvorba testu a jejich vyhodnocení", "Shromáždění výukových textů" a "Nevidím moc výhod". Z některých odpovědí můžeme cítit jistou skepsi, která je jistě na místě a bylo by minimálně vhodné se jí zabývat.

#### **Otázka 11:**

#### **Máte nějaké obavy ohledně využití generativní umělé inteligence ve výuce?**

U této otázky 12 respondentů odpovědělo, že mají obavy ze zneužití technologie, 9 respondentů uvedlo, že nemají žádné obavy z implementace, 3 respondenti uvedli, že se bojí nedostatečného školení učitelů pro tuto technologii a jeden respondent využil možnosti přidat vlastní odpověď a uvedl, že se obává nadužívání této technologie (viz obr.30).

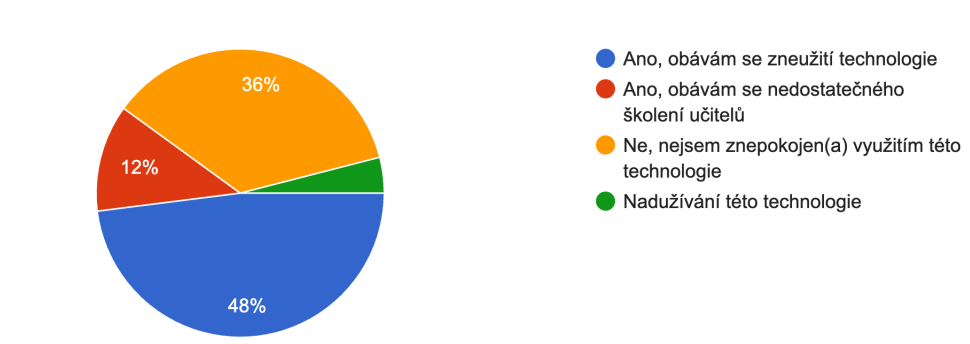

Máte nějaké obavy ohledně využití generativní umělé inteligence ve výuce? 25 odpovědí

Obrázek 30: Výsledky otázky 11

## <span id="page-57-0"></span>**Otázka 12:**

## **Jaké možnosti školení nebo podpory by vám pomohly lépe integrovat generativní AI do vaší výuky?**

Na tuto otázku nejvíce respondentů odpovědělo, že by uvítali kurzy a školení pro učitele, celkem 15 odpovědí, vzhledem k tomu, že i tato otázka měla možnost výběru více jak jedné odpovědi, další odpovědí s nejvíce hlasy by možnost další spolupráce s odborníky z oboru, 11 odpovědí. Třetí nejvíce žádaná podpora pro učitele by mohly být příručky a materiály pro výuku, 8 odpovědí. Dva pedagogové by uvítali podporu ze strany školního managementu a jeden uvedl, že nepotřebuje další vzdělání v této problematice.

#### **Otázka 13:**

## **Jaké jsou vaše očekávání ohledně budoucnosti využití generativní umělé inteligence ve výuce na střední škole?**

U této otázky se většina rozdělila na dvě odpovědi, tedy 8 respondentů odpovědělo, že se AI bude využívat častěji a stane se běžnou součástí výuky a stejný počet odpověděl, že se AI bude nadále využívat, ale s určitými omezeními. 4 respondenti si myslí, že se bude AI využívat pouze zřídka nebo ve specifických případech a 4 si myslí, že AI je chvilkový trend a nadále se využívat nebude. Jeden respondent nemá přesnou představu o dalším vývoji AI (viz obr.31).

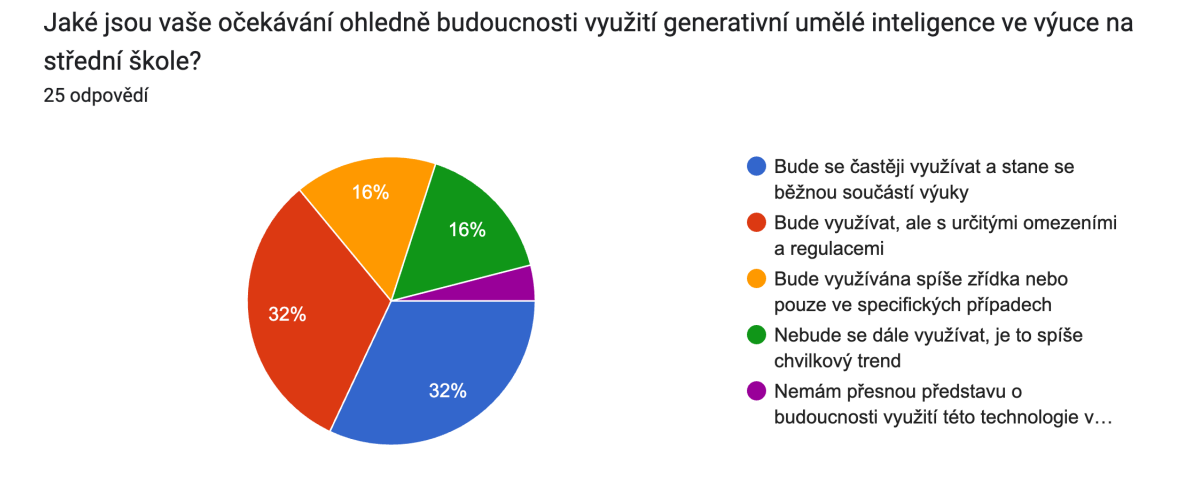

Obrázek 31: Výsledky otázky 13

#### <span id="page-58-0"></span>**Otázka 14:**

#### **Jaké jsou podle vás největší výzvy při implementaci generativní AI ve výuce?**

Poslední otázka z tohoto segmentu se týkala největších výzev v rámci zavádění generativní AI do výuky. Na tuto otázku bylo opět možné odpovědět více možnostmi a případně přidat vlastní. 12 respondentů uvedlo, že jako největší výzvu vnímají "Omezené technologické znalosti a dovednosti učitelů v oblasti AI". Druhý největší počet, 11, měla odpověď "Nedostatečné porozumění etickým a bezpečnostním problémům spojeným s využitím generativní umělé inteligence". 9 respondentů vnímá jako problém nedostatek flexibilních vzdělávacích programů přizpůsobených použití generativní umělé inteligence a 6 respondentů vidí jako problém komplexnost a nedostatečná transparentnost generovaných výstupů.

#### **Otázka 15:**

#### **Jaká je vaše zkušenost s novými technologiemi ve výuce?**

Zde se dostáváme do části, která se zobrazí respondentům, pokud v otázce č.5 odpověděli NE. Tato část je zaměřena na ty respondenty, kteří ještě neměli možnost pracovat v hodině s AI a snaží se pochopit jejich pohled na věc. Konkrétně v této otázce všichni tři respondenti vybrali, že již ve svých hodinách využili nové technologie, avšak v omezené míře (viz obr.32).

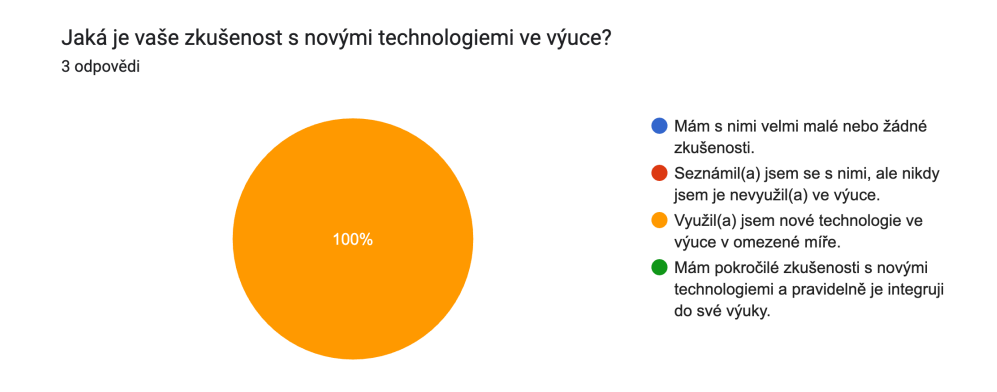

Obrázek 32: Výsledky otázky 15

#### <span id="page-59-0"></span>**Otázka 16:**

#### **Co si myslíte o využití moderních technologií, jako je umělá inteligence, ve vzdělávání?**

V této otázce se respondenti rozdělili na třetiny, jeden respondent je přesvědčen, že moderní technologie mají velký potenciál vylepšit výuku a sám je aktivně implementuje, druhý respondent tento potenciál vidí také, ale není si jistý, jak by mohl tyto technologie implementovat a třetí si myslí, že tyto technologie by mohly přinést určité výhody (viz obr.33).

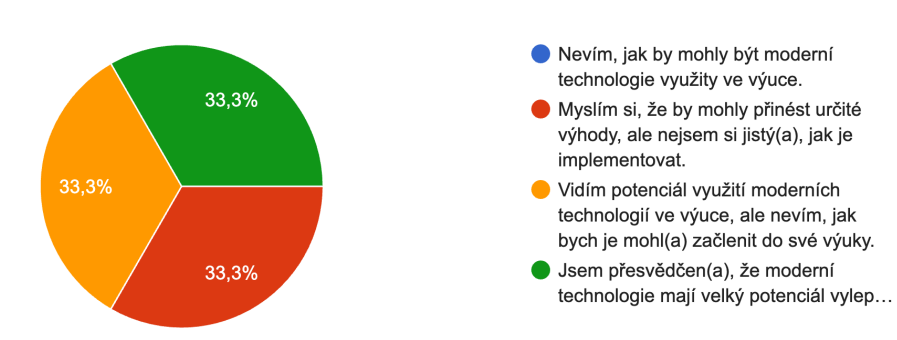

Co si myslíte o využití moderních technologií, jako je umělá inteligence, ve vzdělávání? 3 odpovědi

<span id="page-59-1"></span>Obrázek 33: Výsledky otázky 16

#### **Otázka 17:**

#### **Jaké jsou vaše hlavní obavy ohledně použití nových technologií ve výuce?**

Na tuto otázku odpověděli respondenti opět na třetiny, jeden má obavy z toho, že nové technologie mohou ovlivnit tradiční výuku a způsob práce ve škole. Druhý z trojice vybral možnost "Zajímají mě možné dopady nových technologií na interakci s žáky a vztahy ve třídě." A třetí nemá obavy z používání nových technologií (viz obr.34).

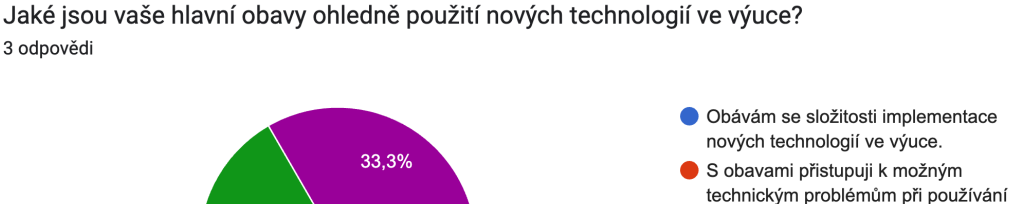

nových technologií ve výuce. 33,3% Zajímají mě možné dopady nových

33.3%

technologií na interakci s žáky a vztah... Mám obavy z toho, že nové technologie mohou ovlivnit tradiční výuku a způso... Nemám obavy

Obrázek 34: Výsledky otázky 17

#### <span id="page-60-0"></span>**Otázka 18:**

## **Jakým způsobem si myslíte, že by nové technologie mohly přinést hodnotu do výuky na střední škole?**

U této otázky dva respondenti uvedli jako odpověď: "Věřím, že nové technologie mohou pomoci individualizovat výuku a podpořit různorodé potřeby žáků" a jeden se domnívá, že moderní technologie mohou rozšířit možnosti výuky a zvýšit zapojení žáků (viz obr.35).

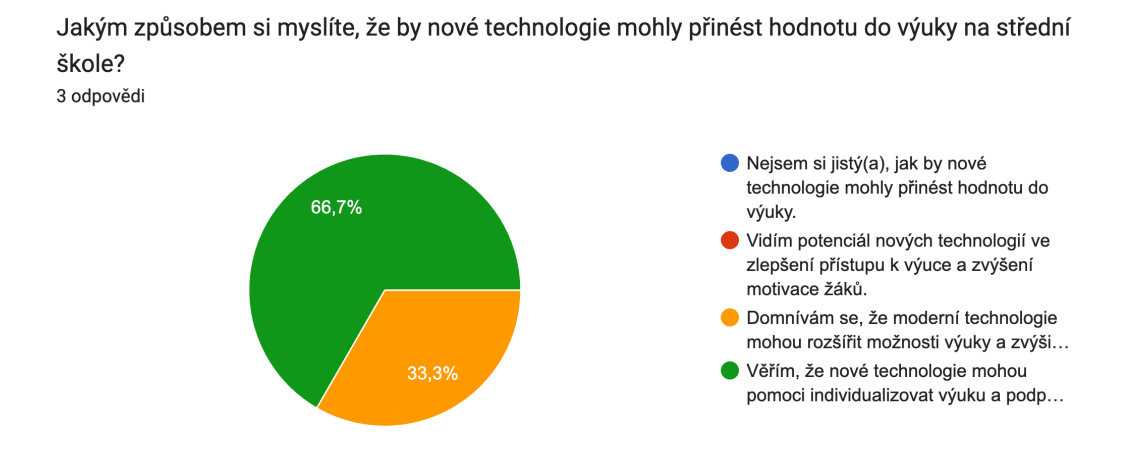

<span id="page-60-1"></span>Obrázek 35: Výsledky otázky 18

#### **Otázka 19:**

#### **Jak byste uvítali podporu a školení v oblasti využití nových technologií ve výuce?**

Dva respondenti u této otázky zvolili, že by se chtěli dozvědět více o konkrétních aplikacích v moderní výuce, jeden respondent uvedl, že by byl vděčný za praktické školení, které by bylo zaměřené na implementaci nových technologií přímo do jeho výuky (viz obr.36).

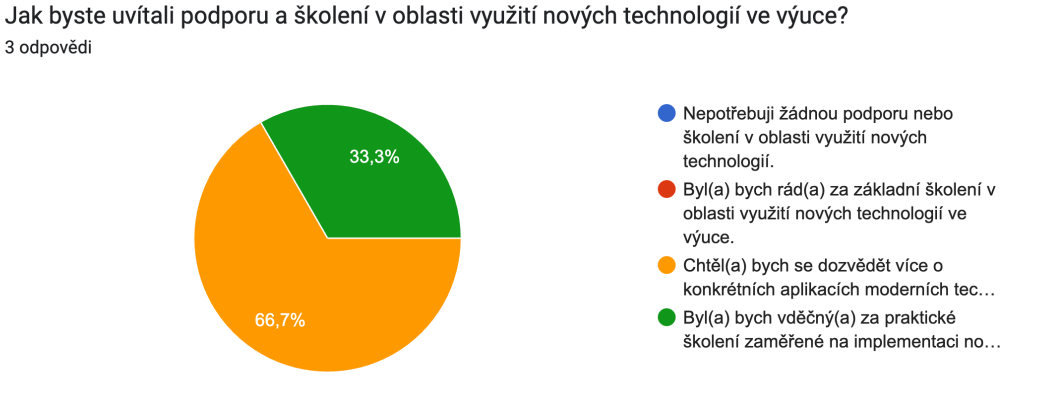

Obrázek 36: Výsledky otázky 19

#### <span id="page-61-0"></span>**Otázka 20:**

#### **Dokázal/a byste si představit použití těchto pracovních listů ve svých hodinách?**

Poslední část dotazníku byla zaměřena na využitelnost vytvořených pracovních listů v hodinách. Před otázkami byli respondenti seznámeni, že tyto pracovní listy jsou součástí výstupu diplomové práci a byli otázáni, zda si dokáží představit s těmito pracovními listy fungovat v hodinách. Z celkových 28 respondentů jich 17 souhlasilo s využitím tak, jak jsou, 9 jich souhlasilo s použitím, ale s úpravami a 2 se vyjádřili negativně k těmto pracovním listům (viz obr.37).

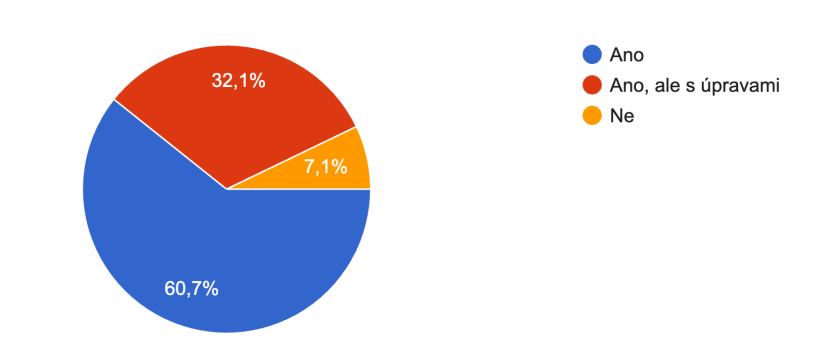

Dokázal/a byste si představit použití těchto pracovních listů ve svých hodinách? 28 odpovědí

<span id="page-61-1"></span>Obrázek 37: Výsledek otázky 20

Součástí otázky 20 také bylo dialogové okno, kde se mohli respondenti vyjádřit, co konkrétně jim na pracovních listech vadí (viz obr.38)

Problematické ověření "správnosti/věrohodnosti" odpovědí Al

K pracovnímu listu událostí před 2. sv. válkou bych jen doplnil otázku na SSSR a Itálii a jejich role v meziválečné mezinárodní politice.

V zeměpise by stačila pouze dvě města

V dějepise je málo místa na vypsání událostí

Nutnost mít např. v dějepise k dispozici tablety nebo počítače, na škole jich není dostatek

Obrázek 38: Připomínky k pracovním listům

## <span id="page-62-0"></span>**5.3 Shrnutí dotazníkového šetření**

Podle odpovědí v dotazníku lze předpokládat, že se většina respondentů s tématem umělé inteligence již setkala, dokonce lze tvrdit, že část z nich AI aktivně zapojuje do výuky, alespoň jako jisté osvěžení. Nadpoloviční většina však uvedla, že jejich zkušenost s implementací do výuky jsou neutrální, můžeme tak za tím vidět jisté pochybnosti, které mohou pramenit z nedostatečné edukace nebo ze špatných zkušeností s využitím této technologie. Část z respondentů však vidí AI i jako inovativní nástroj, který lze v hodinách aktivně používat a bude mít další budoucnost. Nadpoloviční většina také používá generativní AI pro vytváření výukových materiálů, s největší pravděpodobností se bude jednat o texty, testy nebo obrázky, které pak následně mohou využít k výuce.

Velká část respondentů také uvedla, že se obávají zneužití technologie, což jistě může být důvodem tuto technologii dále nevyužívat a mít vůči ní v jistých případech odpor tak, jak uvedl jeden respondent v rámci polootevřených odpovědí. Nejistotu ve využívání AI by mohly potlačit také kurzy, o kterých se velká část zmínila, pedagogové by tak mohli nabýt nových vědomostí a znalostí o této technologii a mohli ji dále využívat. Nad budoucností AI ve školství a možná i celkově se respondenti vyjádřili tak, že by zde nějaká forma AI mohla být i dál a tudíž v ní vidí i potenciál růstu a dalšího využívání. Jako největší výzvu vnímají respondenti omezené technologické znalosti a dovednosti a také etické otázky týkající se využití umělé inteligence.

Respondenti, kteří zatím nepřišli v rámci vyučovacího procesu do styku s AI, jsou podle průzkumu otevření novým věcem a neměli by mít problém se touto technologií v budoucnu Co se týče pracovních listů, většina se shodla na uplatnitelnosti pracovních listů ve vyučovacích hodinách. Připomínky, které byly vzneseny na tyto pracovní listy, mají jistě své opodstatnění, sic se autor snažil pracovní listy vytvářet tak, jak vycházel ze své praxe na škole a také z doporučení ostatních pedagogů z autorova okolí.

## **ZÁVĚR**

V rámci této diplomové práce se autor snažil v teoretické části přiblížit téma umělé inteligence a její generativní verze širšímu okruhu lidí. Byly vysvětleny pojmy jako neuronové sítě, hluboké nebo strojové učení. Také byly osvětleny pojmy související s historií a verzemi generativní umělé inteligence, tedy třeba nejčastěji používané generativní modely. Představeny byly také etické otázky, které se týkají využívání gen.AI nejen ve vzdělávání.

V praktické části byli čtenáři seznámeni s možnostmi vytvoření pracovních listů a jejich širokým spektrem použití při výuce na středních školách v téměř všech předmětech. Tyto pracovní listy také byly ověřeny na vybrané střední škole pod záštitou dotazníkového šetření, neboť vzhledem k jejich rozmanitosti není autorova znalost a zkušenost natolik velká, aby dokázal správně a nestranně vyhodnotit úspěšnost těchto pracovních listů.

## **SEZNAM POUŽITÉ LITERATURY**

[1] BUILTIN. *What is Artificial Intelligence (AI) ?* Online. 2024. Dostupné z: https://builtin.com/artificial-intelligence. [cit. 2024-04-26].

[2] DEEPLY.CZ. *Umělá inteligence: Vše, co o ní potřebujete vědět na jednom místě.* Online. 2023. Dostupné z: https://deeply.cz/blog/vse-o-umela-inteligence. [cit. 2024-04-26].

[3] MACHINE LEARNING COLLEGE. 3. *Historie umělé inteligence*. Online. 2020. Dostupné z: https://www.mlcollege.com/historie-umele-inteligence/. [cit. 2024-04-26].

[4] HARVARD SCIENCE IN THE NEWS. *The History of Artificial Intelligence.* Online. 2017. Dostupné z: https://sitn.hms.harvard.edu/flash/2017/history-artificial-intelligence/. [cit. 2024-04-26].

[5] NATION MUSEUM OF AMERICAN HISTORY. *"Stanley" Robot Car.* Online. Dostupné z: https://americanhistory.si.edu/collections/nmah\_1377824. [cit. 2024-04-26].

[6] RASCASONE. *Umělá inteligence (AI): historie a trendy pro rok 2024*. Online. 2020, 2024. Dostupné z: https://www.rascasone.com/cs/blog/umela-inteligence-ai-trendy. [cit. 2024-04-26].

[7] DEEPLY.CZ. *Jak funguje umělá inteligence? Aneb po stopách neuronových sítí*. Online. Dostupné z: https://deeply.cz/blog/jak-funguje-umela-inteligence. [cit. 2024-04-26].

[8] SVĚT HARDWARE. *AI, strojové a hluboké učení: jak se vlastně stroje "učí"?* Online. 2023. Dostupné z: https://www.svethardware.cz/ai-strojove-a-hluboke-uceni-jak-sevlastne-stroje-uci/59662. [cit. 2024-04-26].

[9] SAP.COM. *AI: The Future of Intelligence.* Online. Dostupné z: https://www.sap.com/products/artificial-intelligence/what-is-artificial-intelligence.html. [cit. 2024-04-26].

[10] MICROSOFT AZURE. *Algoritmy strojového učení.* Online. Dostupné z: https://azure.microsoft.com/cs-cz/resources/cloud-computing-dictionary/what-aremachine-learning-algorithms. [cit. 2024-04-26].

[11] SAP.COM. *What is Machine learning?* Online. Dostupné z: https://www.sap.com/products/artificial-intelligence/what-is-machine-learning.html. [cit.] 2024-04-26].

[12] DEEPLY.CZ. *Neuronové sítě: Vše, co o nich potřebujete vědět.* Online. Https://deeply.cz/blog/umele-neuronove-site. [cit. 2024-04-26].

[13] V7LABS.COM. *The Essential Guide to Neural Network Architectures.* Online. 2021. Dostupné z: https://www.v7labs.com/blog/neural-network-architectures-guide. [cit. 2024- 04-26].

[14] CLOUDFLARE. *What is neural network?* Online. Dostupné z: https://www.cloudflare.com/learning/ai/what-is-neural-network/. [cit. 2024-04-26].

[15] TECHTARGET. *What is deep learning?* Online. Dostupné z: https://www.techtarget.com/searchenterpriseai/definition/deep-learning-deep-neuralnetwork. [cit. 2024-04-26].

[16] AI DĚTEM. *Etika umělé inteligence*. Online. Dostupné z: https://aidetem.cz/etika/. [cit. 2024-04-26].

[17] PRÁVO21. *Umělá inteligence: jaké právní a etické otázky s sebou nese její vojenské využití?* Online. 2023. Dostupné z: https://pravo21.cz/pravo/umela-inteligence-jake-pravnia-eticke-otazky-s-sebou-nese-jeji-vojenske-vyuziti. [cit. 2024-04-26].

[18] MARKTECHPOST. *A History of Generative AI: From GAN to GPT-4*. Online. 2023. Dostupné z: https://www.marktechpost.com/2023/03/21/a-history-of-generative-ai-fromgan-to-gpt-4/. [cit. 2024-04-26].

[19] MACHINE LEARNING MASTERY. *A Gentle Introduction to Generative Adversarial Networks (GANs).* Online. 2019. Dostupné z: https://machinelearningmastery.com/whatare-generative-adversarial-networks-gans/. [cit. 2024-04-26].

[20] GOOGLE DEVELOPERS. *Machine Learning - GAN*. Online. Dostupné z: https://developers.google.com/machine-learning/gan. [cit. 2024-04-26].

[21] ANALYTICS VIDHYA. *Generative Adversarial Networks(GANs): End-to-End Introduction.* Online. 2024. Dostupné z: https://www.analyticsvidhya.com/blog/2021/10/anend-to-end-introduction-to-generative-adversarial-networksgans/. [cit. 2024-04-26].

[22] DEEPLY.CZ. *Co je generativní umělá inteligence?* Online. Dostupné z: https://deeply.cz/blog/co-je-to-generativni-umela-inteligence. [cit. 2024-04-26].

[23] OPENGENUS. *Types of Generative Adversarial Networks (GANs).* Online. Dostupné z: https://iq.opengenus.org/types-of-gans/. [cit. 2024-04-26].

[24] AMAZON AWS. *What is GAN?* Online. Dostupné z: https://aws.amazon.com/whatis/gan/. [cit. 2024-04-26].

[25] OPENAI. *ChatGPT 3.5.* Online. Dostupné z: https://chat.openai.com/. [cit. 2024-04- 26].

[26] GOOGLE. *Gemini*. Online. Dostupné z: https://gemini.google.com/app. [cit. 2024-04- 26].

[27] OPENAI. *DALL-E 3*. Online. Dostupné z: https://openai.com/dall-e-3. [cit. 2024-04- 26].

[28] MIDJOURNEY. *Midjourney*. Online. Dostupné z: https://www.midjourney.com/home. [cit. 2024-04-26].

[29] VAIBE. *Vaibe*.AI. Online. Dostupné z: https://www.vaibe.ai/. [cit. 2024-04-26].

[30] WEPIK.COM. Wepik.com. Online. Dostupné z: https://wepik.com/. [cit. 2024-04-26].

[31] ADOBE. *Photoshop Generative Fill.* Online. Dostupné z: https://www.adobe.com/products/photoshop/generative-fill.html. [cit. 2024-04-26].

[32] KAMIL KOPECKÝ. *Psaní promptů jako klíčová kompetence aneb Jak zajistit, aby nám AI rozuměla.* Online. 2023. Dostupné z: https://kopeckykamil.cz/index.php/blog/334 psani-promptu-jako-klicova-kompetence-aneb-jak-zajistit-aby-nam-ai-rozumela. [cit. 2024- 04-26].

[33] *Etické pokyny pro využívání umělé inteligence a dat ve výuce a vzdělávání pro pedagogy*. Online. Dostupné z: https://learning-corner.learning.europa.eu/learningmaterials/use-artificial-intelligence-ai-and-data-teaching-and-learning\_cs. [cit. 2024-05- 01].

[34] *Metodika tvorby učebních textů DVPP pro inkluzivní vzdělávání*. Online. Dostupné z: http://inkluze.upol.cz/ebooks/metodika-dvpp-01/metodika-dvpp-01.pdf. [cit. 2024-05-02].

[35] *Animated Drawings.* Online. Dostupné z: https://sketch.metademolab.com/canvas. [cit. 2024-05-02].

[36] *Bitly Connections Platform.* Online. Dostupné z: https://bitly.com/. [cit. 2024-05-02].

[37] *6 kroků, jak vytvořit dotazník*. Online. Dostupné z: https://www.quanda.cz/blog/onlinedotazniky/jak-vytvorit-dotaznik. [cit. 2024-05-02].

## **SEZNAM POUŽITÝCH SYMBOLŮ A ZKRATEK**

- AI Artificial Intelligence
- GAI Generative Artificial intelligence
- GAN Generative Adversarial Networks

## SEZNAM OBRÁZKŮ

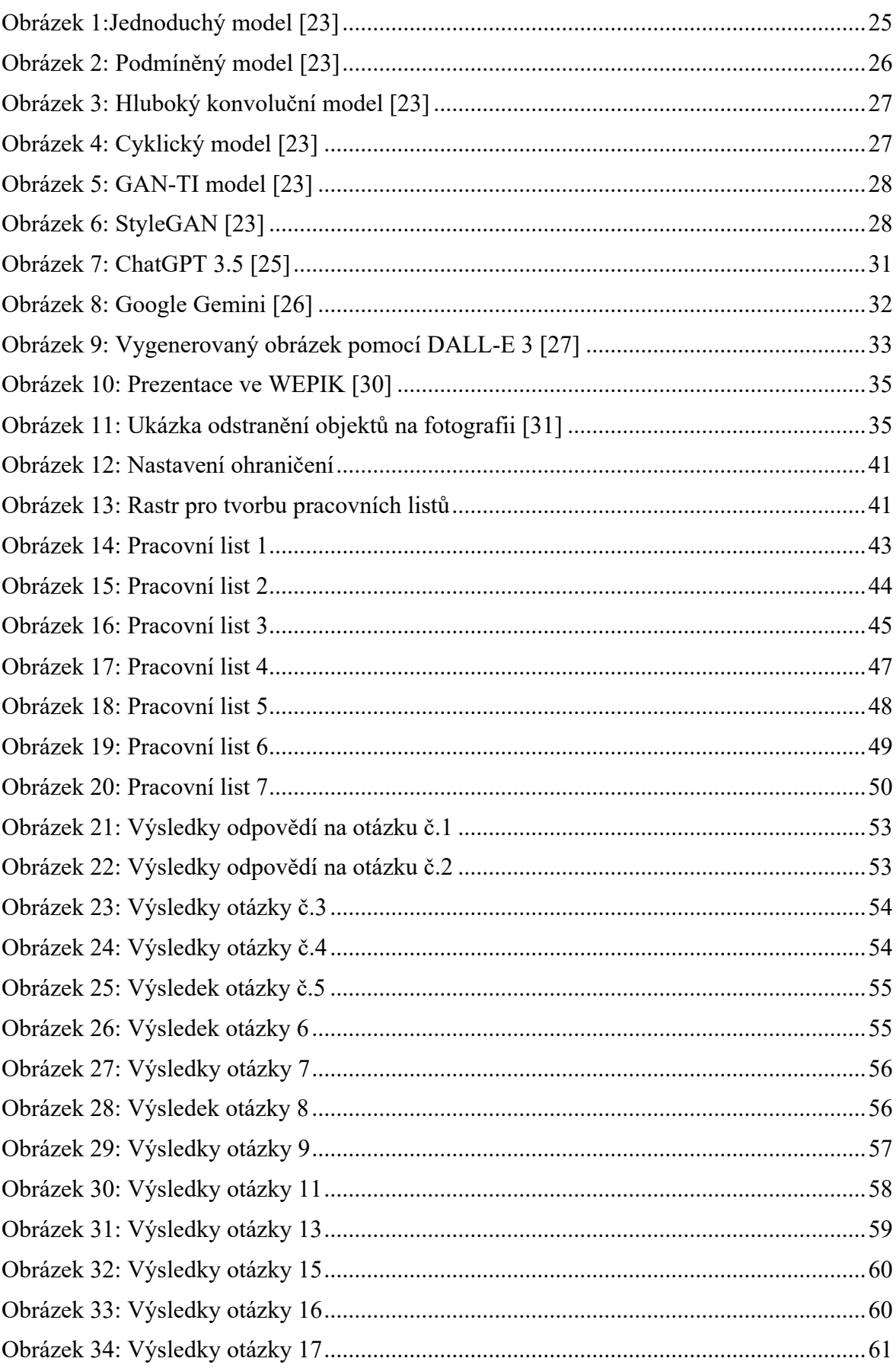

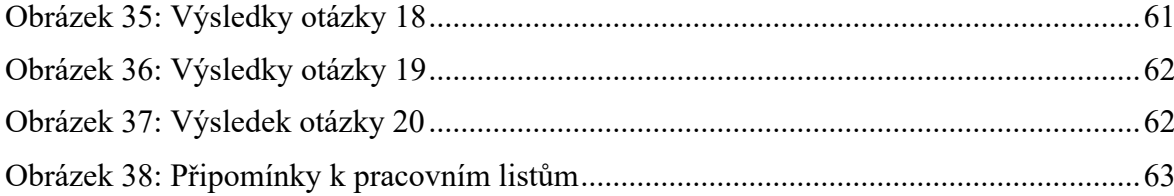

## **SEZNAM PŘÍLOH**

Příloha P I: Pracovní listy 1-7

## **Přílohy na CD**

- Pracovní listy ve formátu PNG
- Pracovní soubor Adobe Photoshop
- Elektronická verze diplomové práce
## PŘÍLOHA P I: PRACOVNÍ LISTY

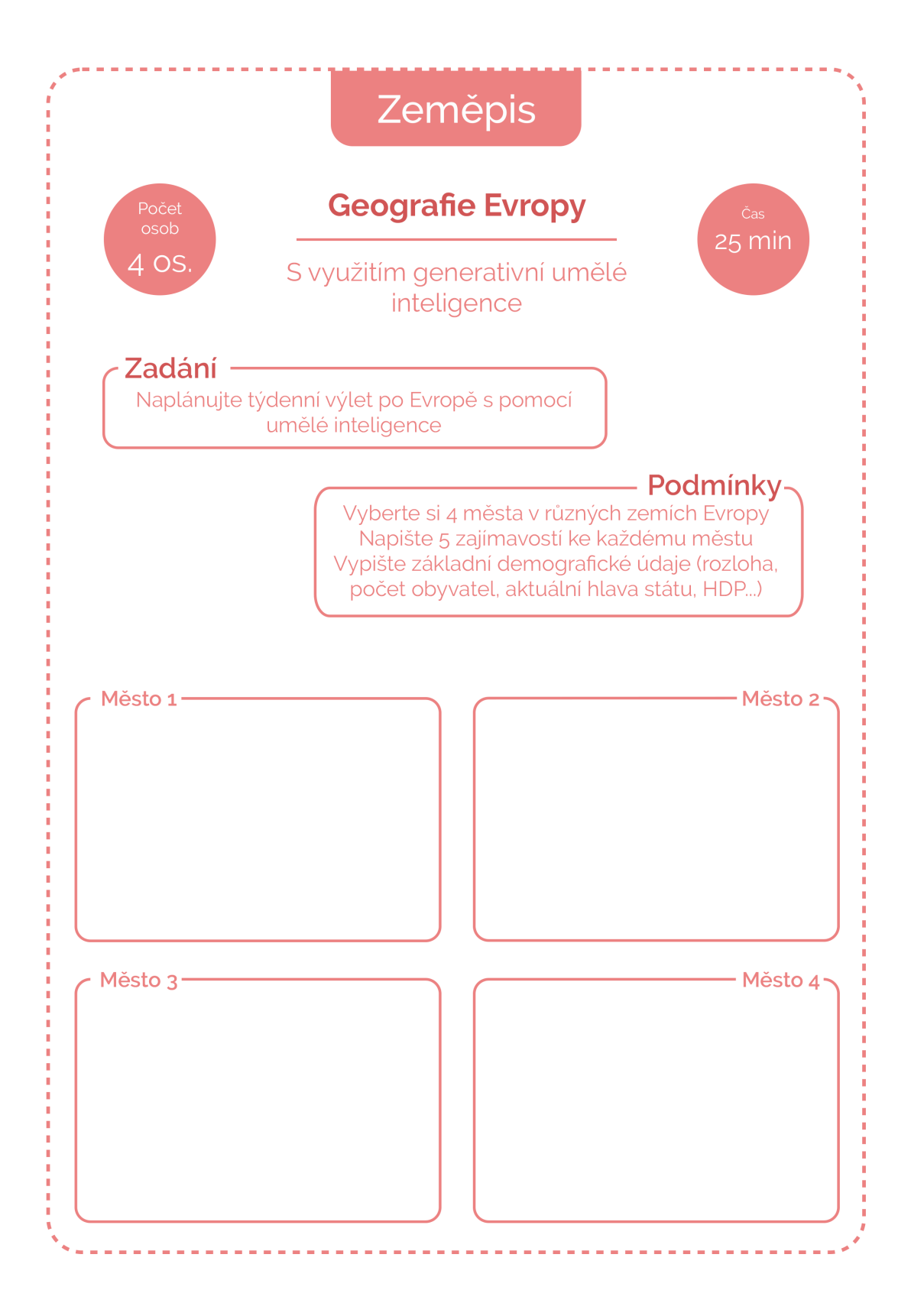

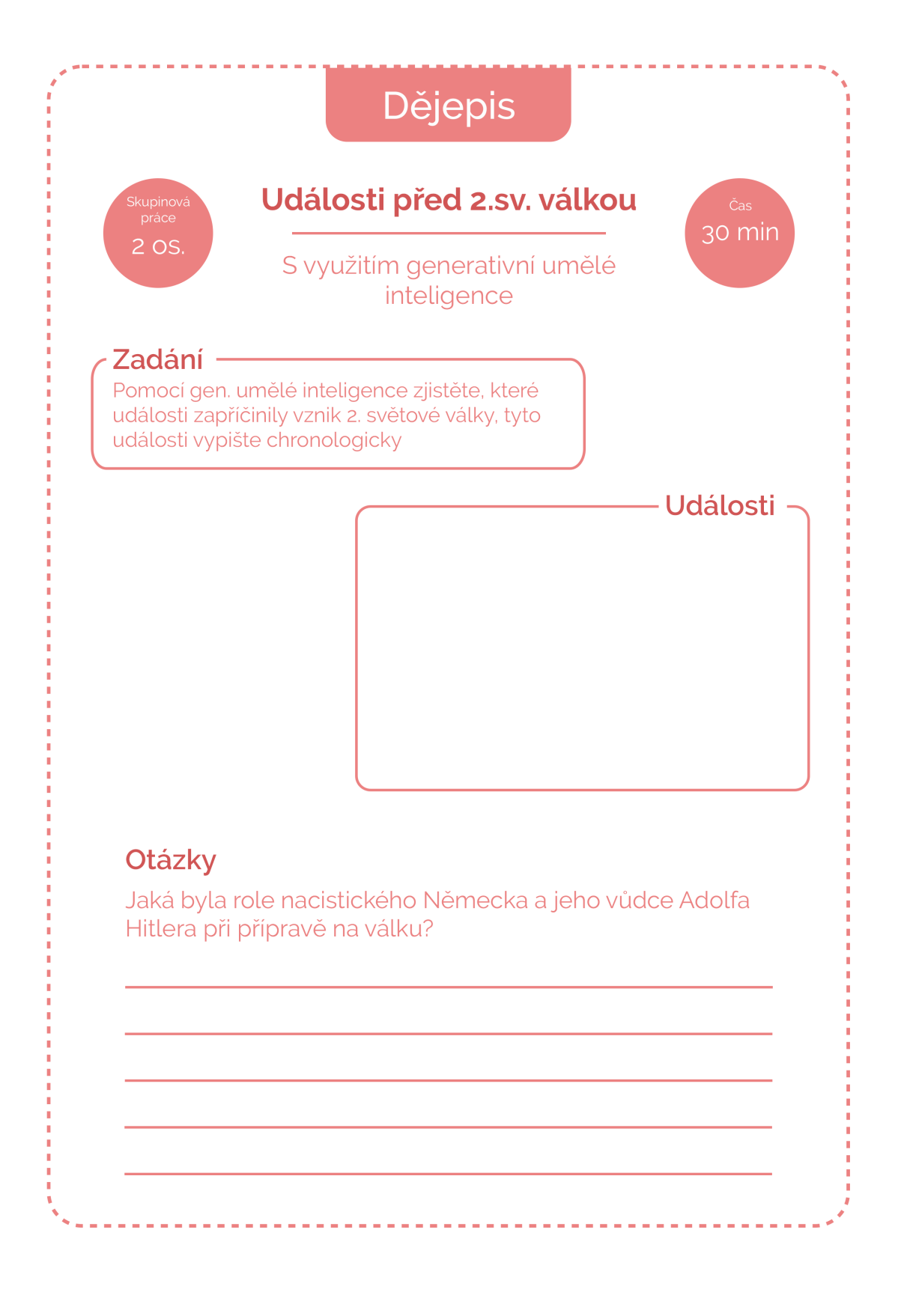

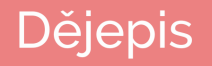

Jaké důsledky měly hospodářská krize a mírová dohoda z Versailles na vznik 2. světové války?

Jaké byly reakce mezinárodního společenství na rostoucí agresi a expanzi nacistického Německa?

Vymyslete ve dvojci otázku na toto téma a pomocí gen. Al na ni odpovězte

Bonusový úkol: pomocí AI vygenerujte historickou postavu nebo cokoliv spojeného s historickými milníky 2.sv. války

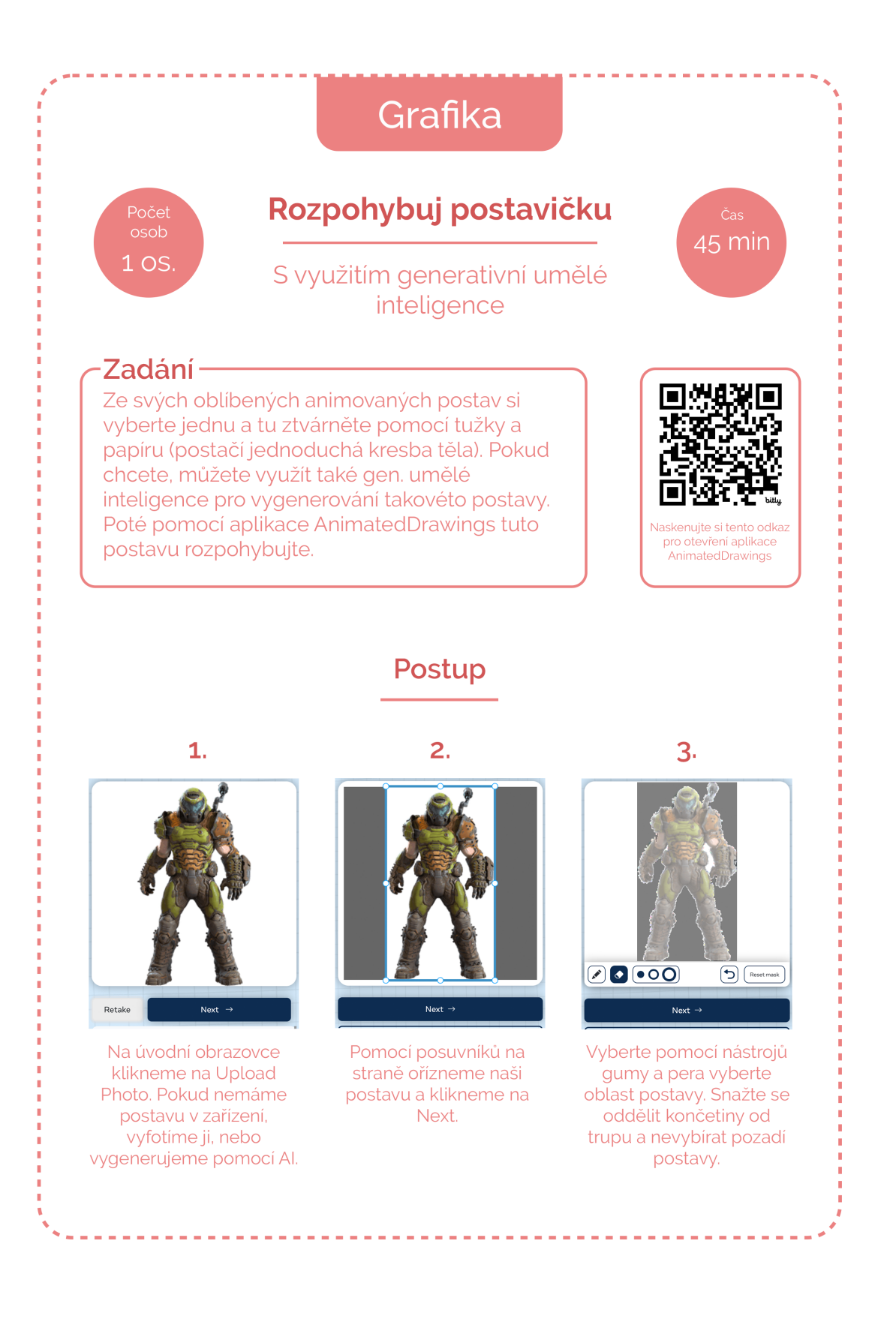

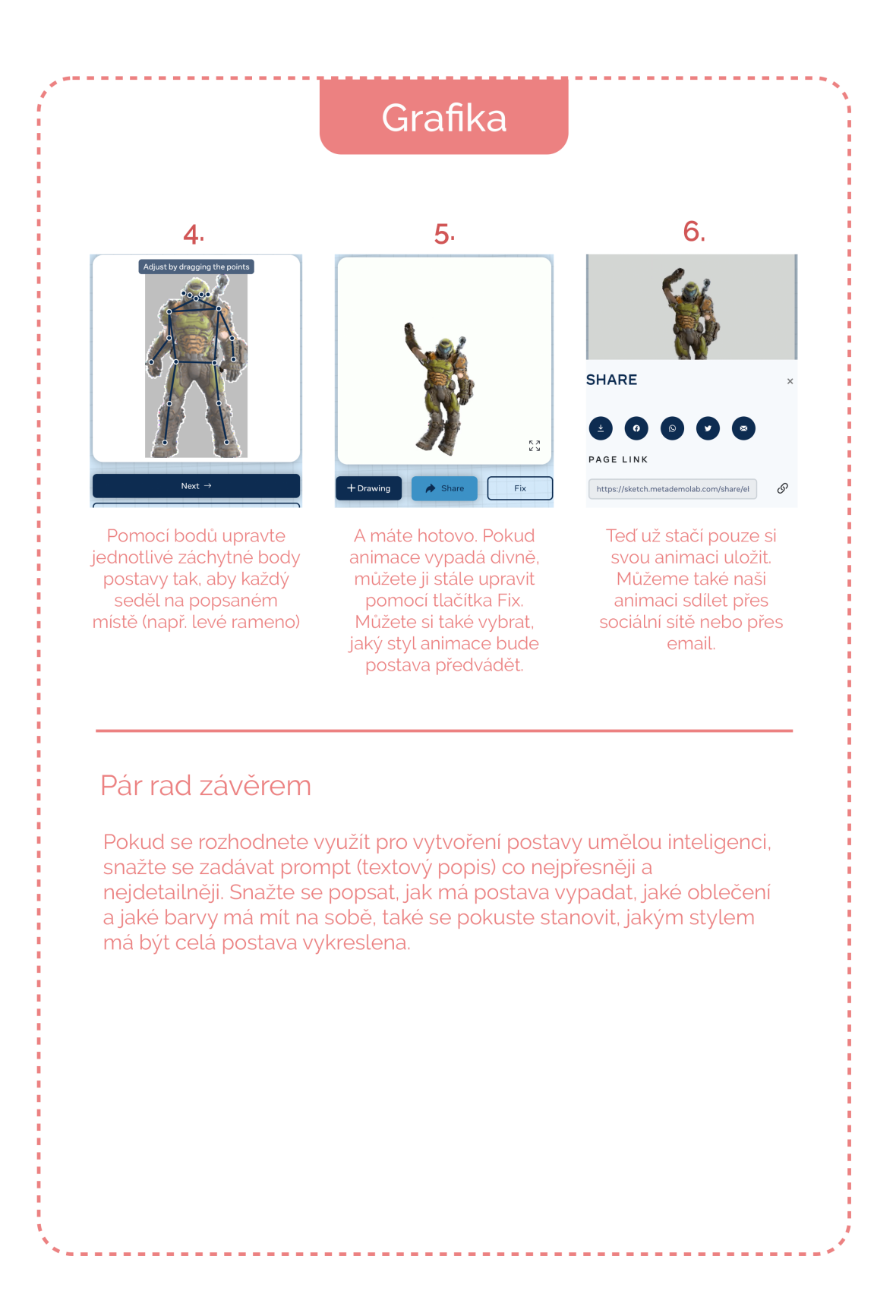

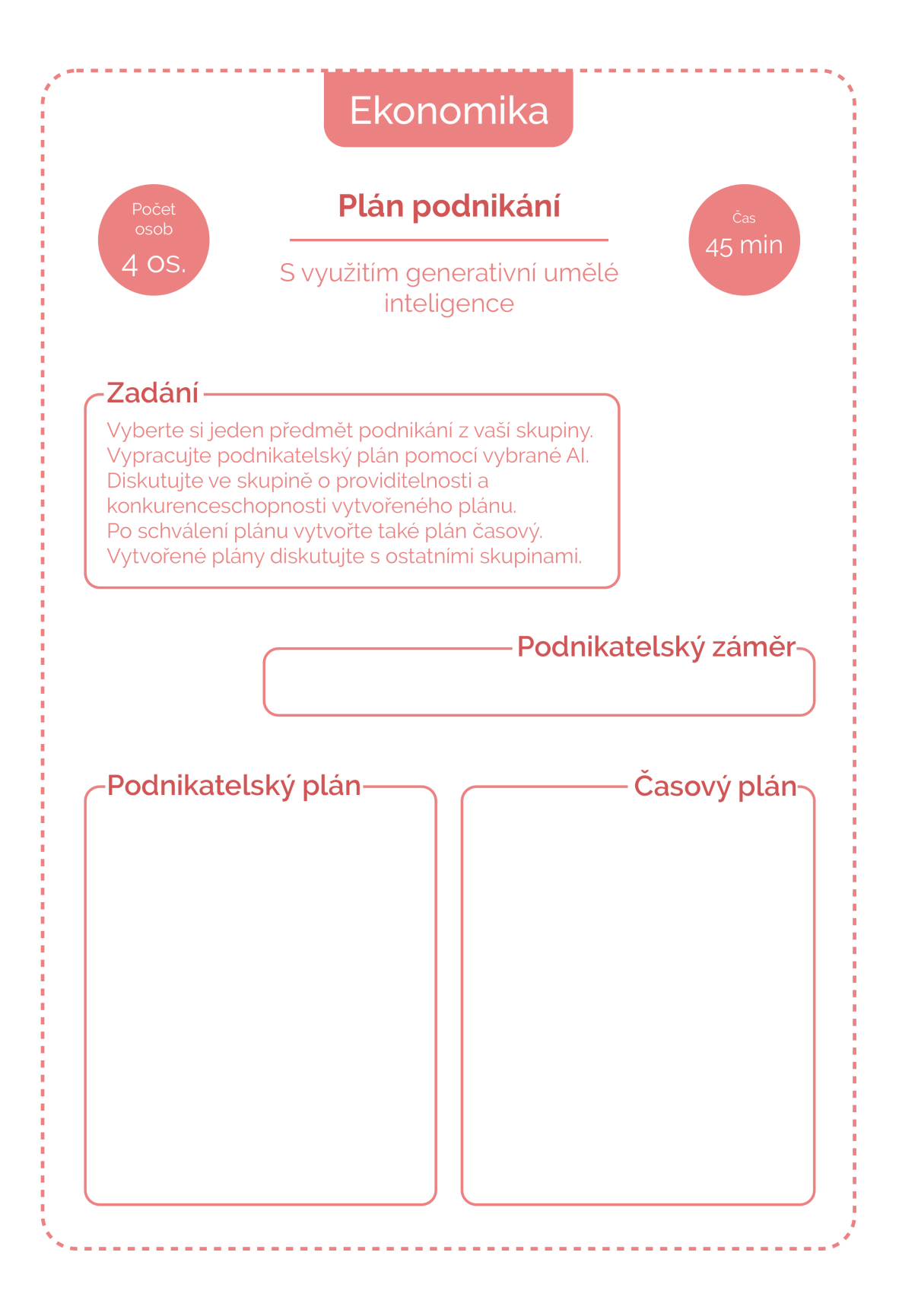

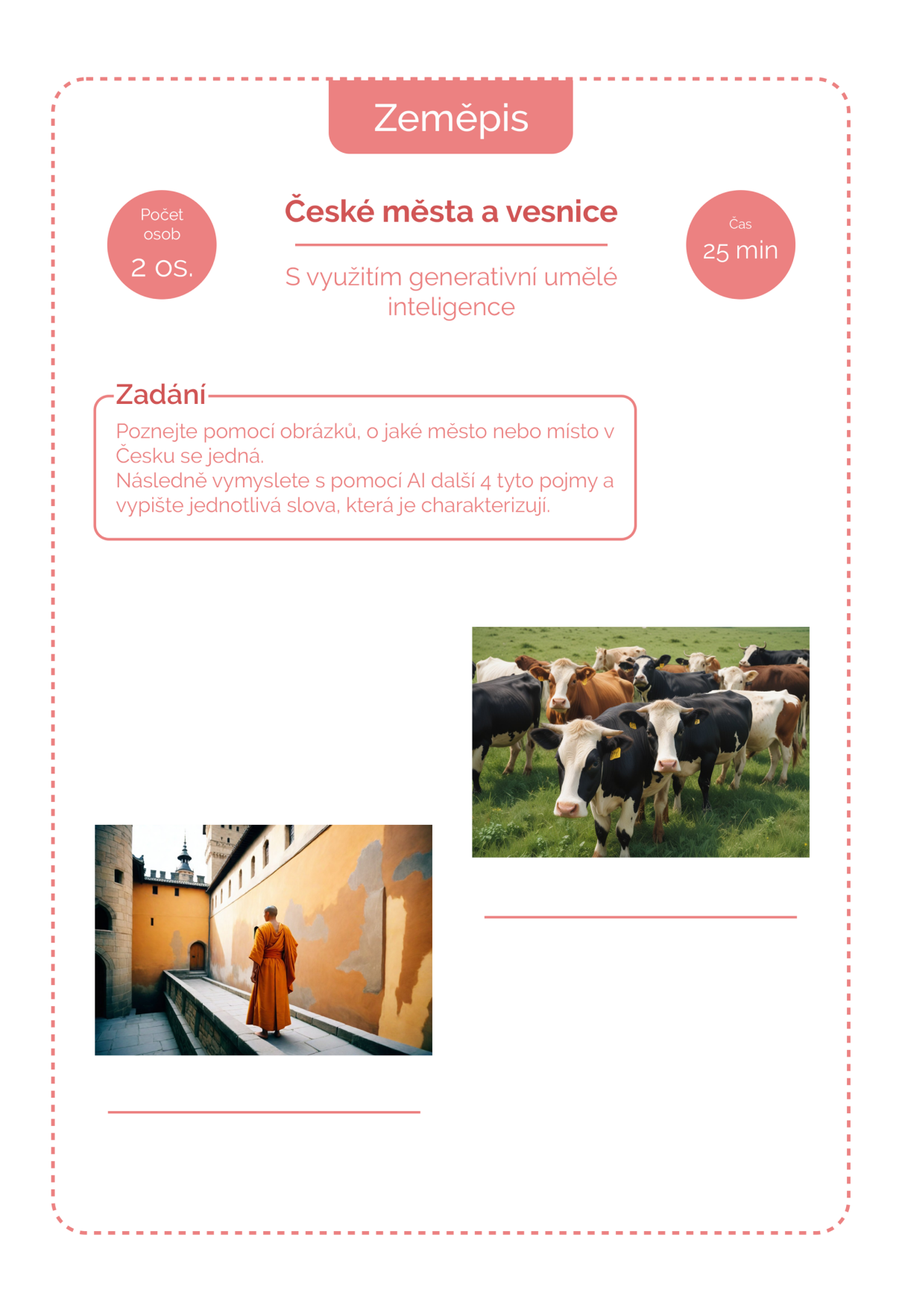

## Zeměpis Čím může být vyjádřeno **Misto**

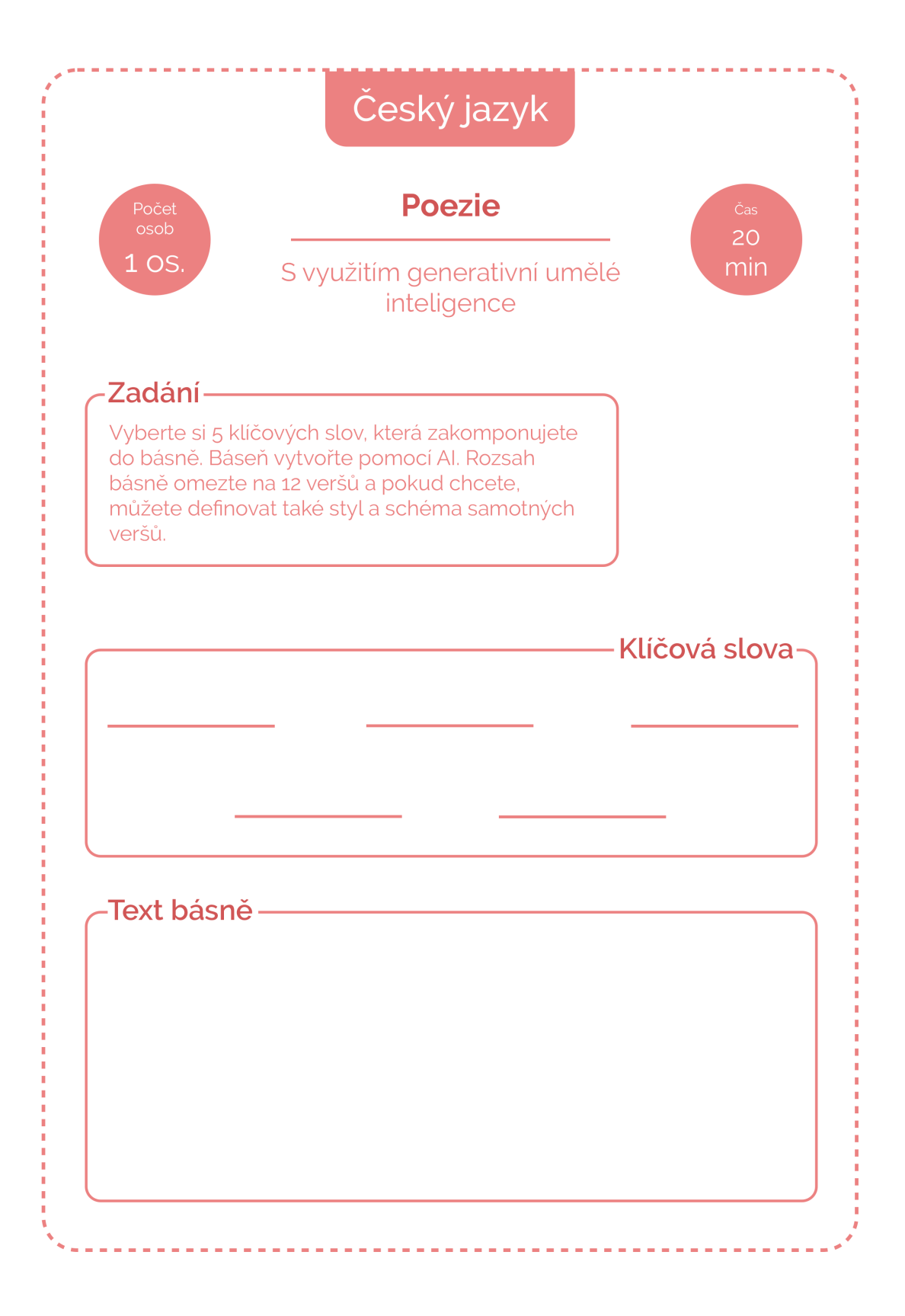

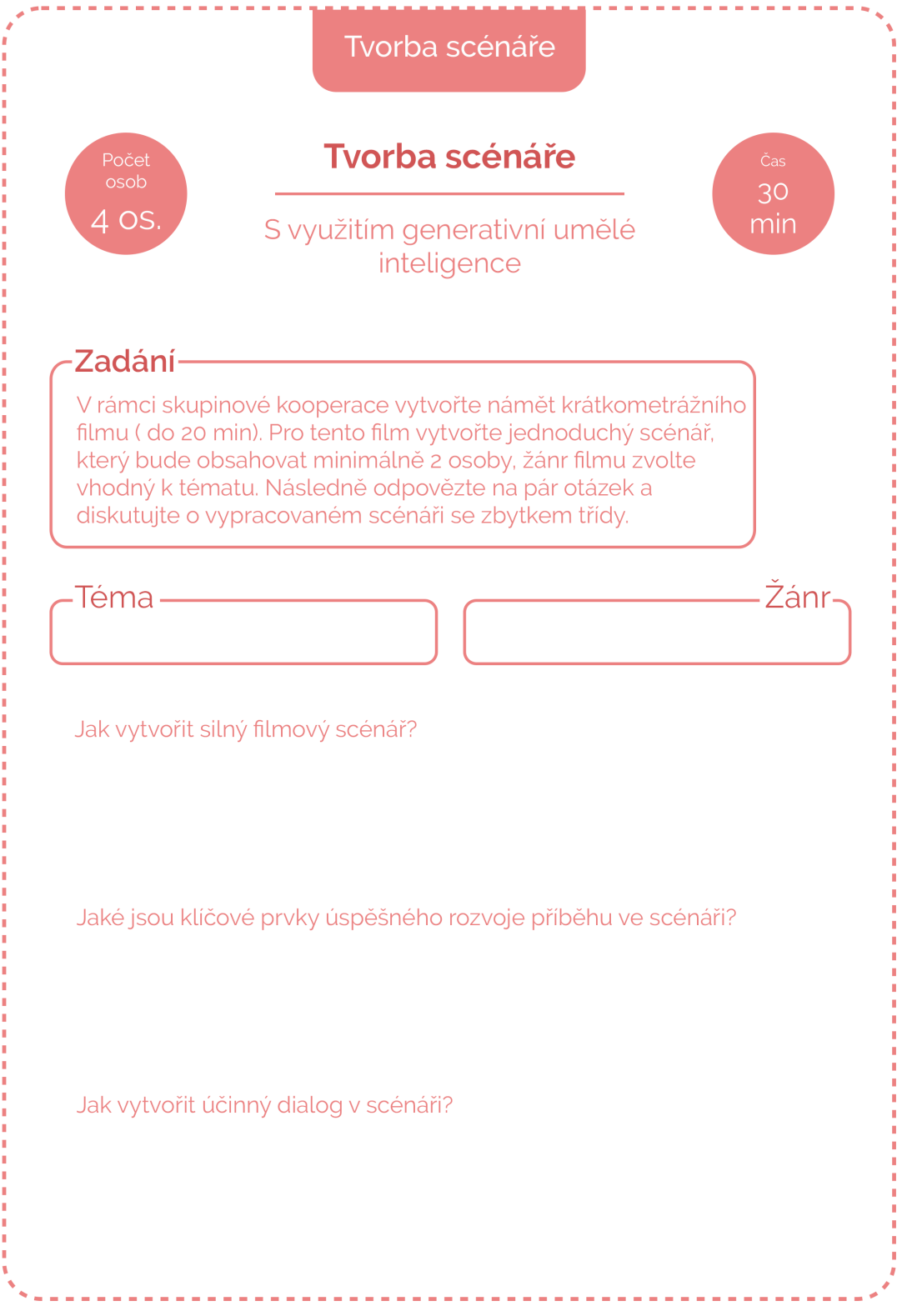